Measuring the Similarity and Relatedness of Concepts in the Medical Domain : IHI 2012 Tutorial

> Ted Pedersen, Ph.D. \* Serguei Pakhomov, Ph.D. # Bridget McInnes, Ph.D. # Ying Liu, Ph.D. #

University of Minnesota \* Department of Computer Science, Duluth # College of Pharmacy, Twin Cities {tpederse,pakh0002,bthomson,liux0395}@umn.edu

## Acknowledgment

- The development of this tutorial and the work that underlies it was supported in part by grant 1R01LM009623-01A2 from the National Library of Medicine, National Institutes of Health.
- The contents of this tutorial are solely the responsibility of the authors and do not necessarily represent the official views of the National Institutes of Health.

# What (we hope) you will learn!

- The distinction between semantic similarity and relatedness (and why both are useful)
- How to measure using information from ontologies, definitions, and corpora
- How to use the freely available software UMLS::Similarity and UMLS::Interface
- How to conduct experiments using freely available reference standards
- How to integrate these measures into clinical NLP applications

# **Outline**

- Introduction to the measures
	- Pedersen, 30 minutes
- Using path and information content measures

- McInnes, 45 minutes
- Using vector and lesk measures
	- Liu, 15 minutes
- Evaluating measures and deploying
	- Pakhomov, 30 minutes

# **Logistics**

- Questions? Just ask!
	- We've planned for ~5 minutes of questions each half hour, but if yours are more extensive or specific to your situation please consider asking after tutorial or via email
- Mailing list, software, data, web interfaces, TUTORIAL SLIDES, and more information :

– [http://umls-similarity.sourceforge.net](http://umls-similarity.sourceforge.net/)

• Need a break? Feel free, but on your own (and be quick about it! ;)

– we'll keep going til end of session (5:00 pm)

Introducing Measures of Semantic Similarity and Relatedness (without tears)

> Ted Pedersen Department of Computer Science University of Minnesota Duluth, MN 55812 [tpederse@d.umn.edu](mailto:tpederse@d.umn.edu) http://www.d.umn.edu/~tpederse

### What are we measuring?

- Concept pairs
	- Assign a numeric value that quantifies how similar or related two concepts are
- Not words
	- Must know concept underlying a word form
	- Cold may be *temperature* or *illness*
		- Concept Mapping
		- Word Sense Disambiguation
	- This tutorial assumes that's been resolved

# Why?

- Being able to organize concepts by their similarity or relatedness to each other is a fundamental operation in the human mind, and in many problems in Natural Language Processing and Artificial Intelligence
- $\cdot$  If we know a lot about X, and if we know Y is similar to X, then a lot of what we know about X may apply to Y
	- Use X to explain or categorize Y

# Similar or Related?

- Similarity based on is-a relations
	- How much is X like Y?
	- Share ancestor in is-a hierarchy
		- LCS : least common subsumer
		- Closer / deeper the ancestor the more similar
- *Tetanus* and *strep throat* are similar
	- both are kinds-of bacterial infections

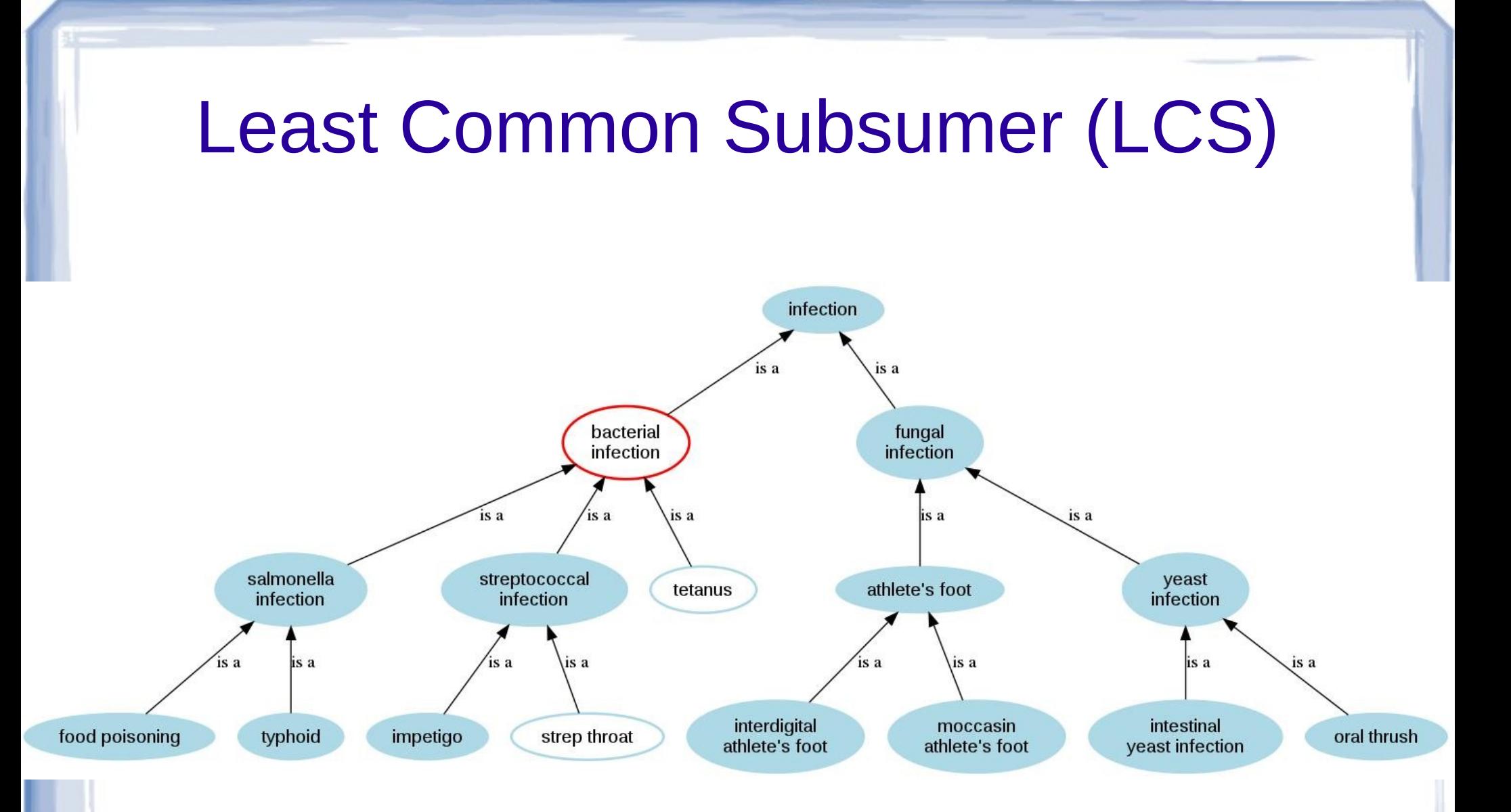

## Similar or Related?

- Relatedness more general
	- How much is X related to Y?
	- Many ways to be related
		- is-a, part-of, treats, affects, symptom-of, ...
- *Tetanus* and *deep cuts* are related but they really aren't similar
	- (deep cuts can cause tetanus)
- All similar concepts are related, but not all related concepts are similar

## Measures of Similarity (all available in UMLS::Similarity)

- Path Based
	- **Rada et al., 1989 (path)**
	- Caviedes & Cimino, 2004 (cdist)
- $\cdot$  Path + Depth
	- **Wu & Palmer, 1994 (wup)**
	- Leacock & Chodorow, 1998 (lch)
	- Zhong et al., 2002 (zhong)
	- Nguyen & Al-Mubaid, 2006 (nam)

Measures of Similarity (all available in UMLS::Similarity)

- $\cdot$  Path + Information Content
	- Resnik, 1995 (res)
	- Jiang & Conrath, 1997 (jcn)
	- **Lin, 1998 (lin)**

## Path Based Measures

- Distance between concepts (nodes) in tree intuitively appealing
- Spatial orientation, good for networks or maps but not is-a hierarchies
	- Reasonable approximation sometimes
	- Assumes all paths have same "weight"
	- But, more specific (deeper) paths tend to travel less semantic distance
- Shortest path a good start, but needs corrections

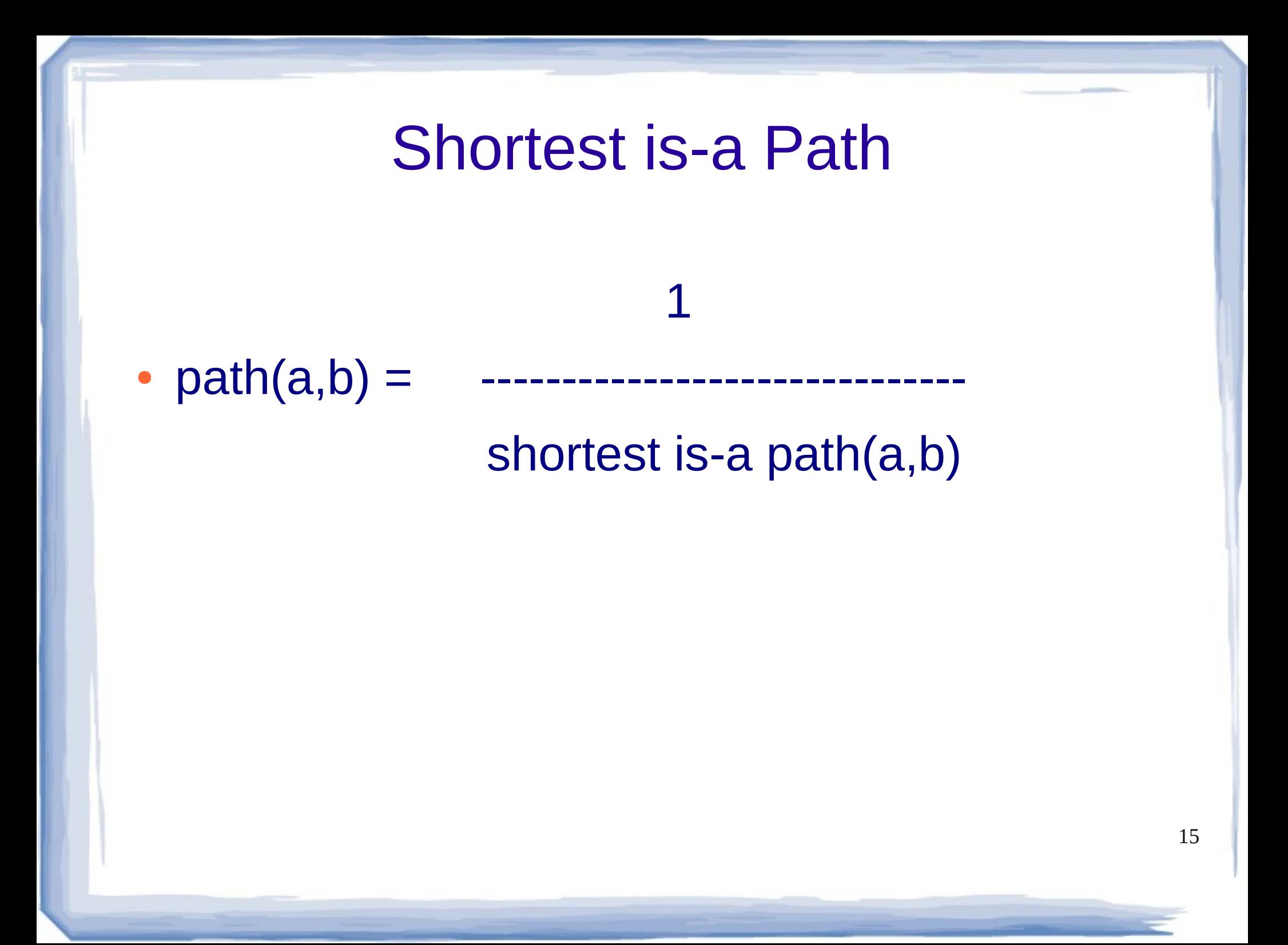

## We count nodes...

- Maximum  $= 1$ 
	- self similarity

 $-path(tetanus,tetanus) = 1$ 

- Minimum  $= 1 / (longest path in isa tree)$ 
	- path(typhoid, oral thrush) =  $1/7$
	- path(food poisoning, strep throat) =  $1/7$
	- etc...

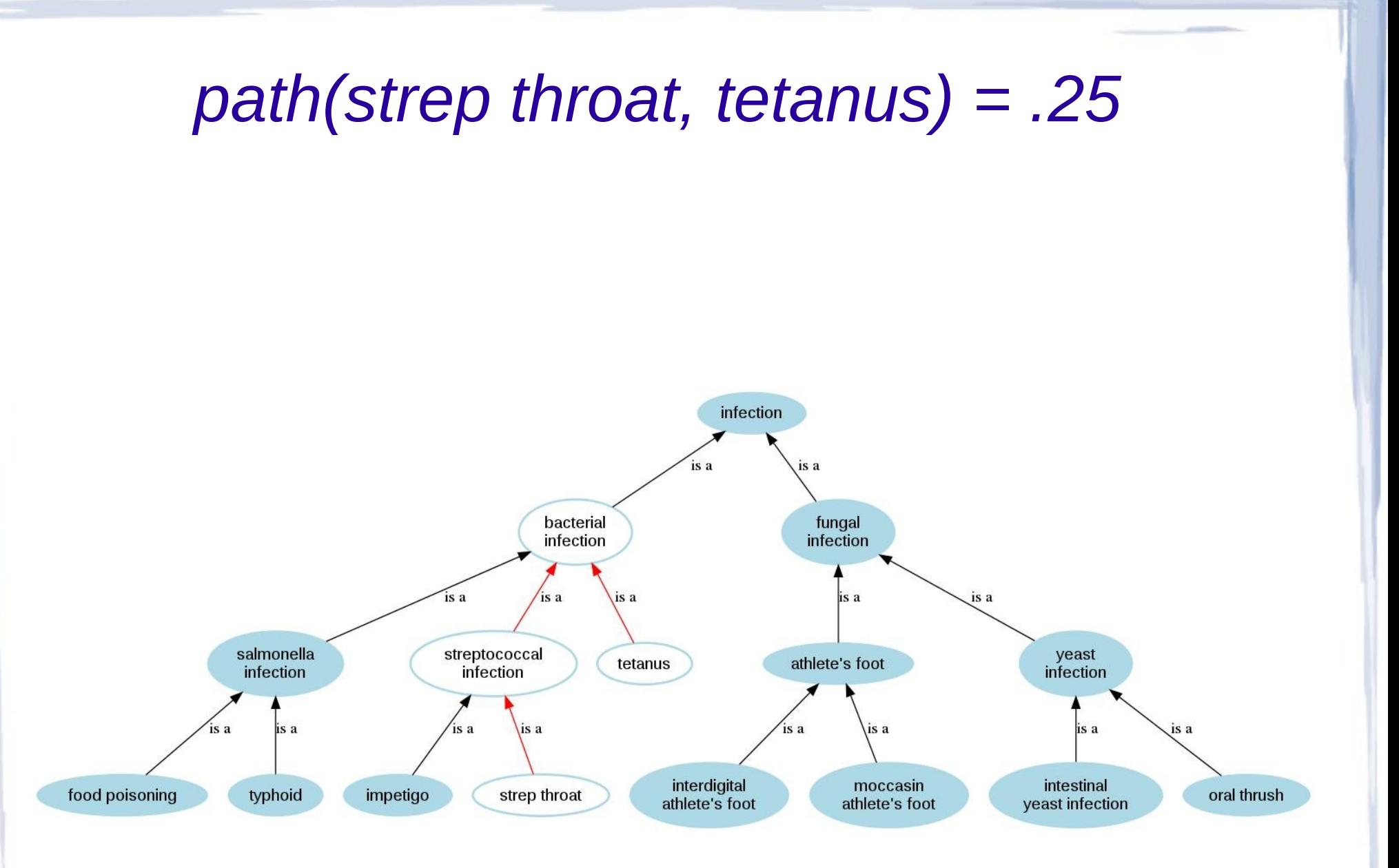

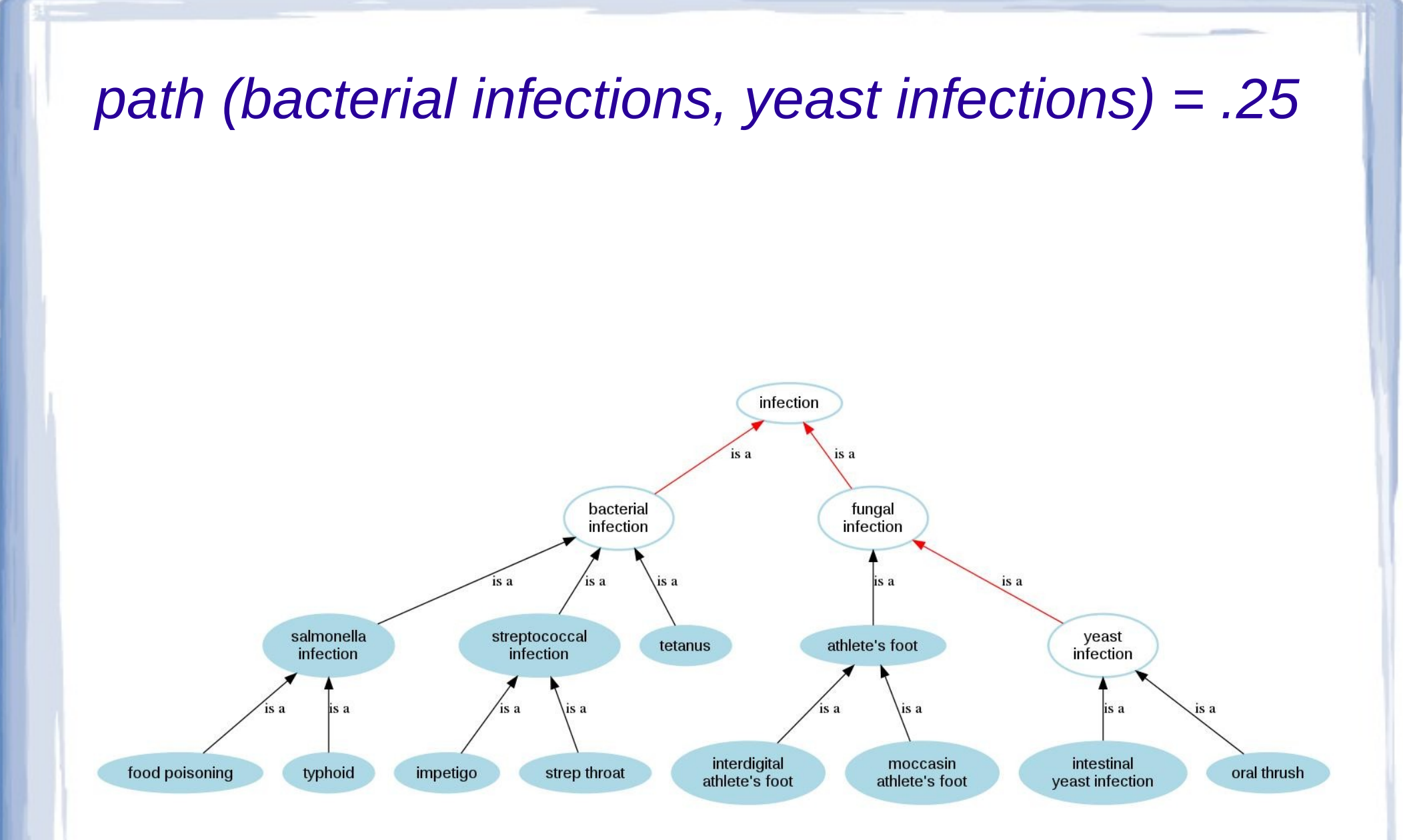

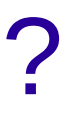

- Are *bacterial infections* and *yeast infections* similar to the same degree as are *tetanus* and *strep throat* ?
- The path measure says "yes, they are."

## Path + Depth

- Path only doesn't account for specificity
- Deeper concepts more specific
- Paths between deeper concepts travel less semantic distance

### Wu and Palmer, 1994

 $2 *$  depth (LCS  $(a,b)$ )

• wup $(a,b)$  =

 $depth (a) + depth (b)$ 

• depth $(x)$  = shortest is-a path(root,x)

#### *wup(strep throat, tetanus) = (2\*2)/(4+3) = .57*

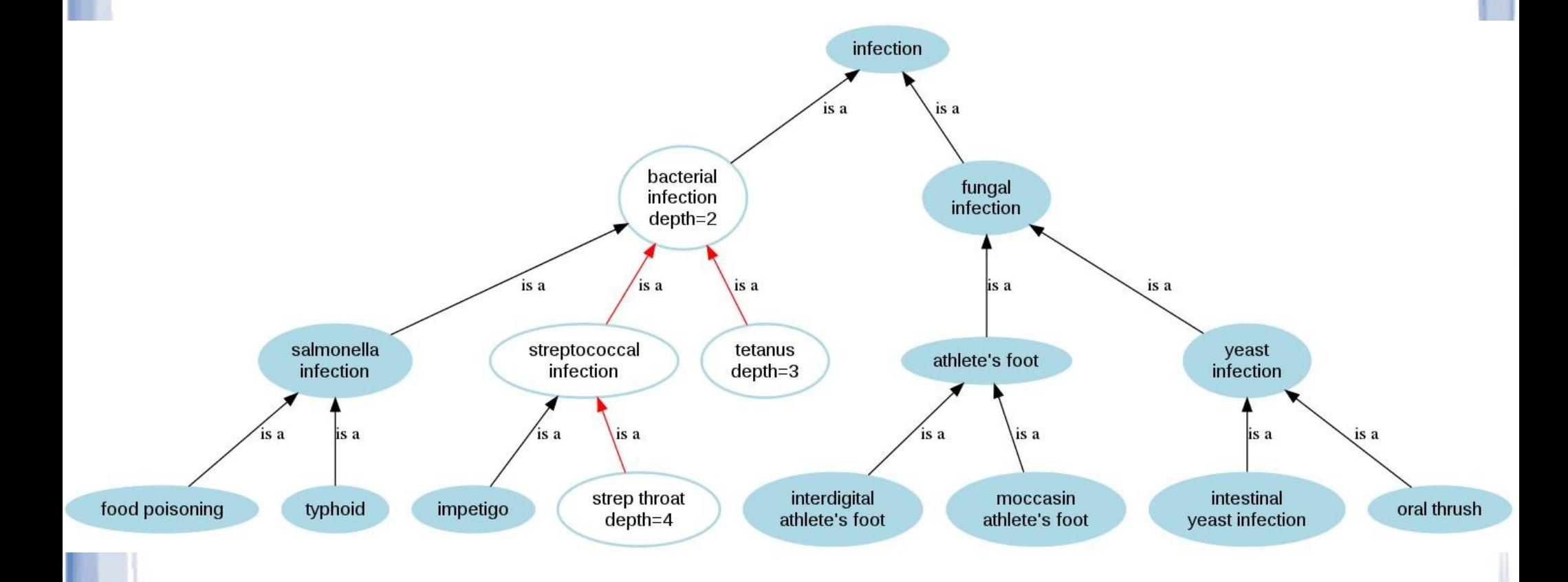

*wup (bacterial infections, yeast infections) = (2\*1)/(2+3) = .4*

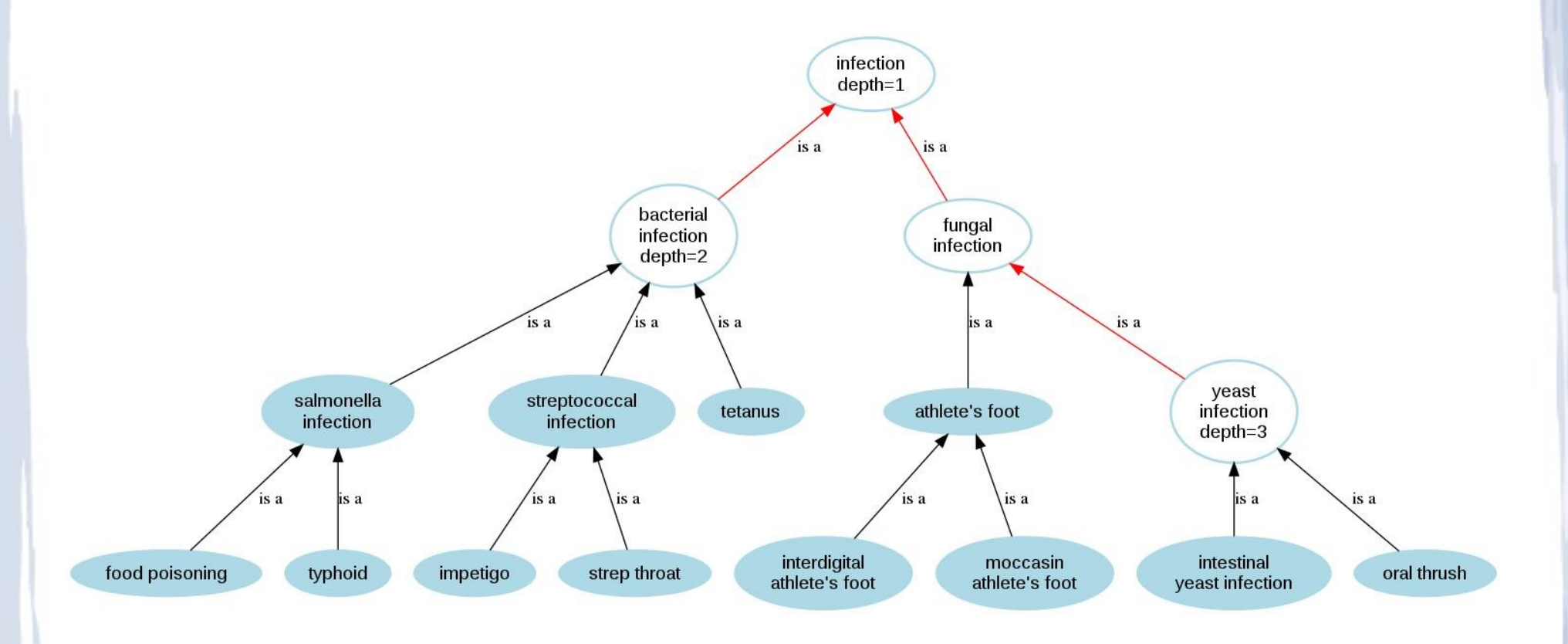

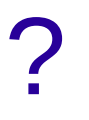

- Wu and Palmer say that *strep throat* and *tetanus* (.57) are more similar than are *bacterial infections* and *yeast infections* (.4)
- Path says that *strep throat* and *tetanus* (.25) are equally similar as are *bacterial infections* and *yeast infections* (.25)

## Information Content

- $\cdot$  ic(concept) = -log p(concept) [Resnik 1995]
	- Need to count concepts
	- Term frequency +Inherited frequency

 $-p$ (concept) = tf + if / N

- Depth shows specificity but not frequency
- Low frequency concepts often much more specific than high frequency ones

# Information Content term frequency (tf)

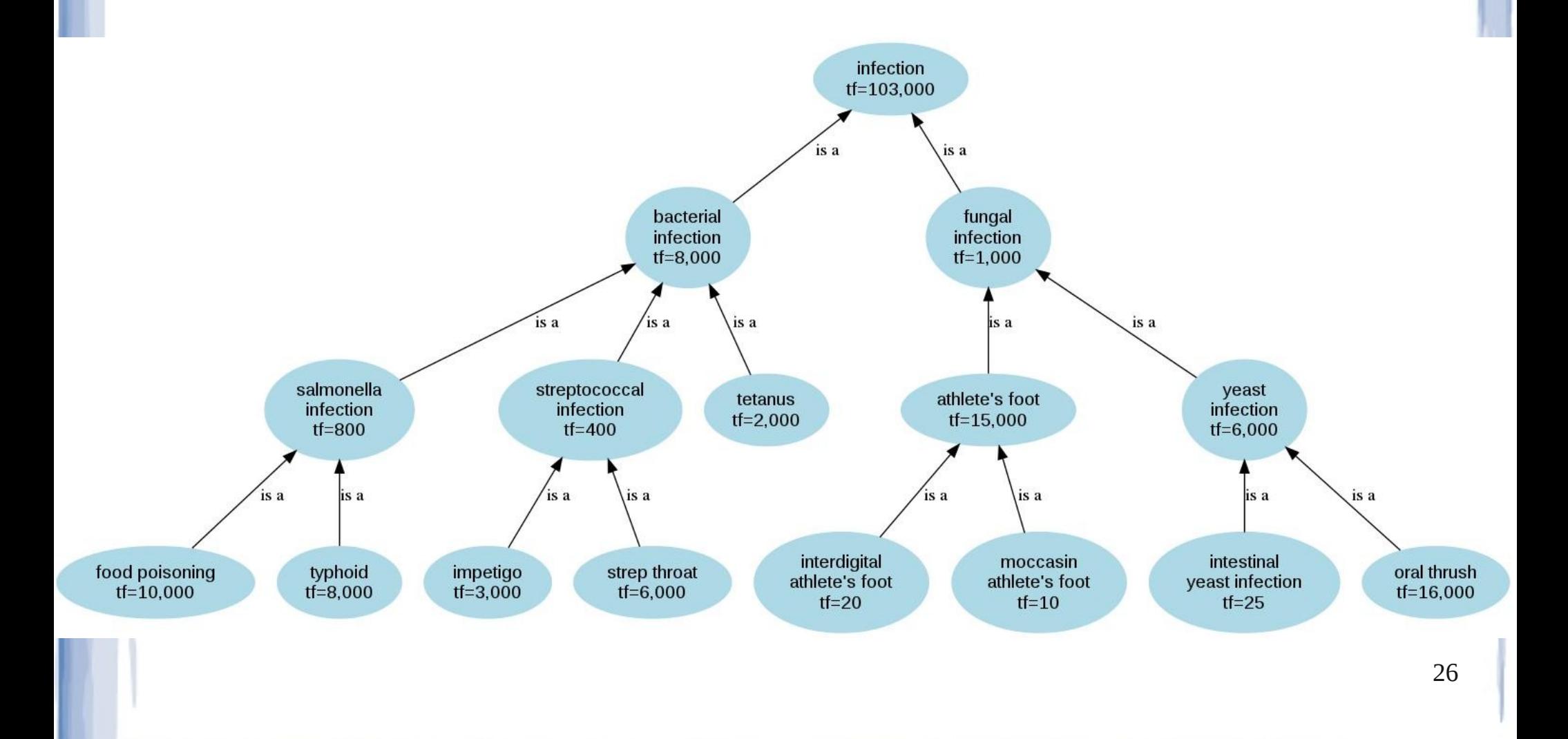

# Information Content inherited frequency (if)

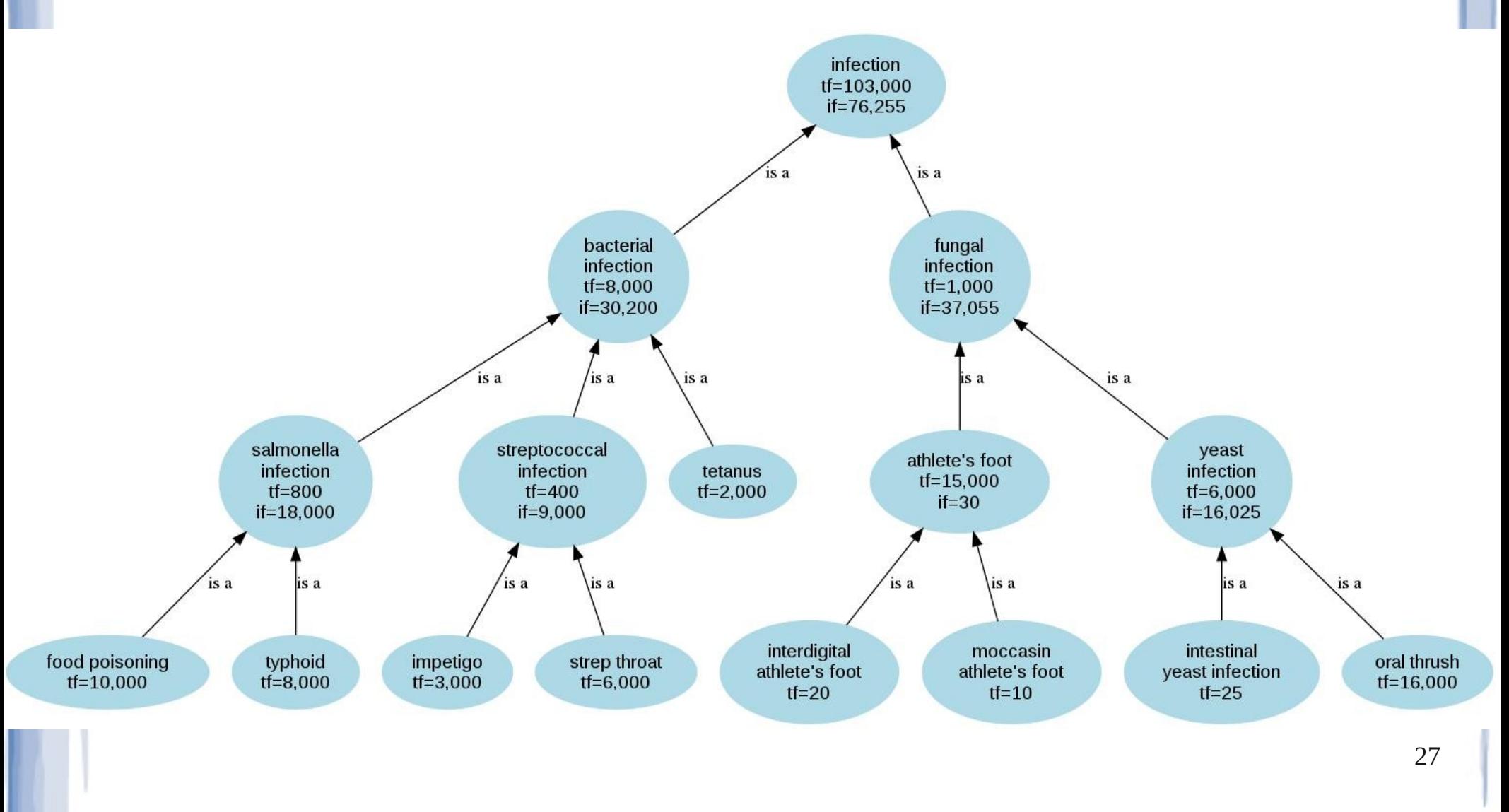

# Information Content (IC = -log (f/N) final count (f =  $tf + if$ , N = 365,820)

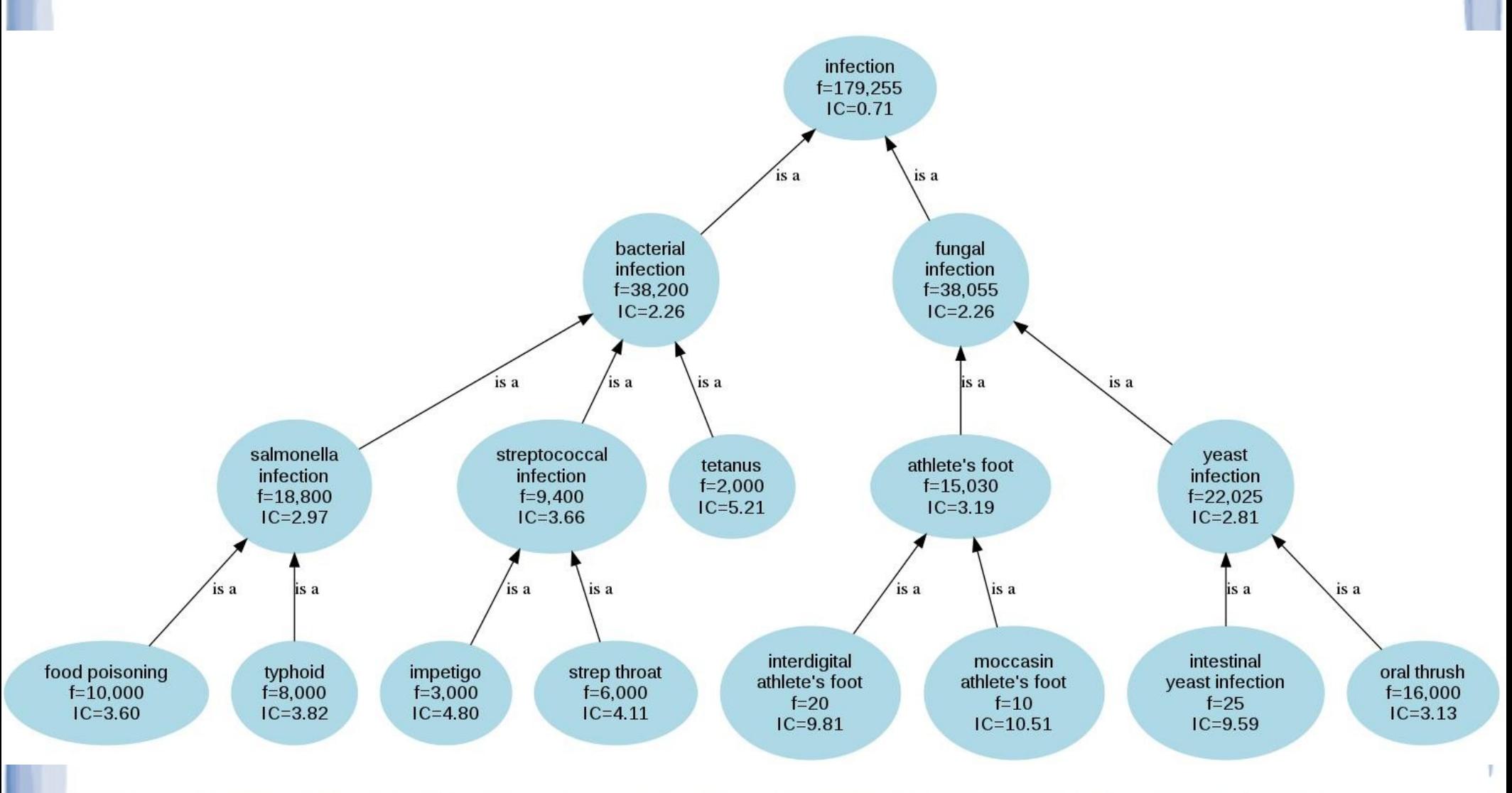

## Lin, 1998

#### $2 * IC$  (LCS  $(a,b)$ )

•  $\text{lin}(a,b) =$ 

### $IC(a) + IC(b)$

• Look familiar?

 $2*$  depth (LCS  $(a,b)$ )

• wup $(a,b)$  =

 $depth(a) + depth(b)$ 

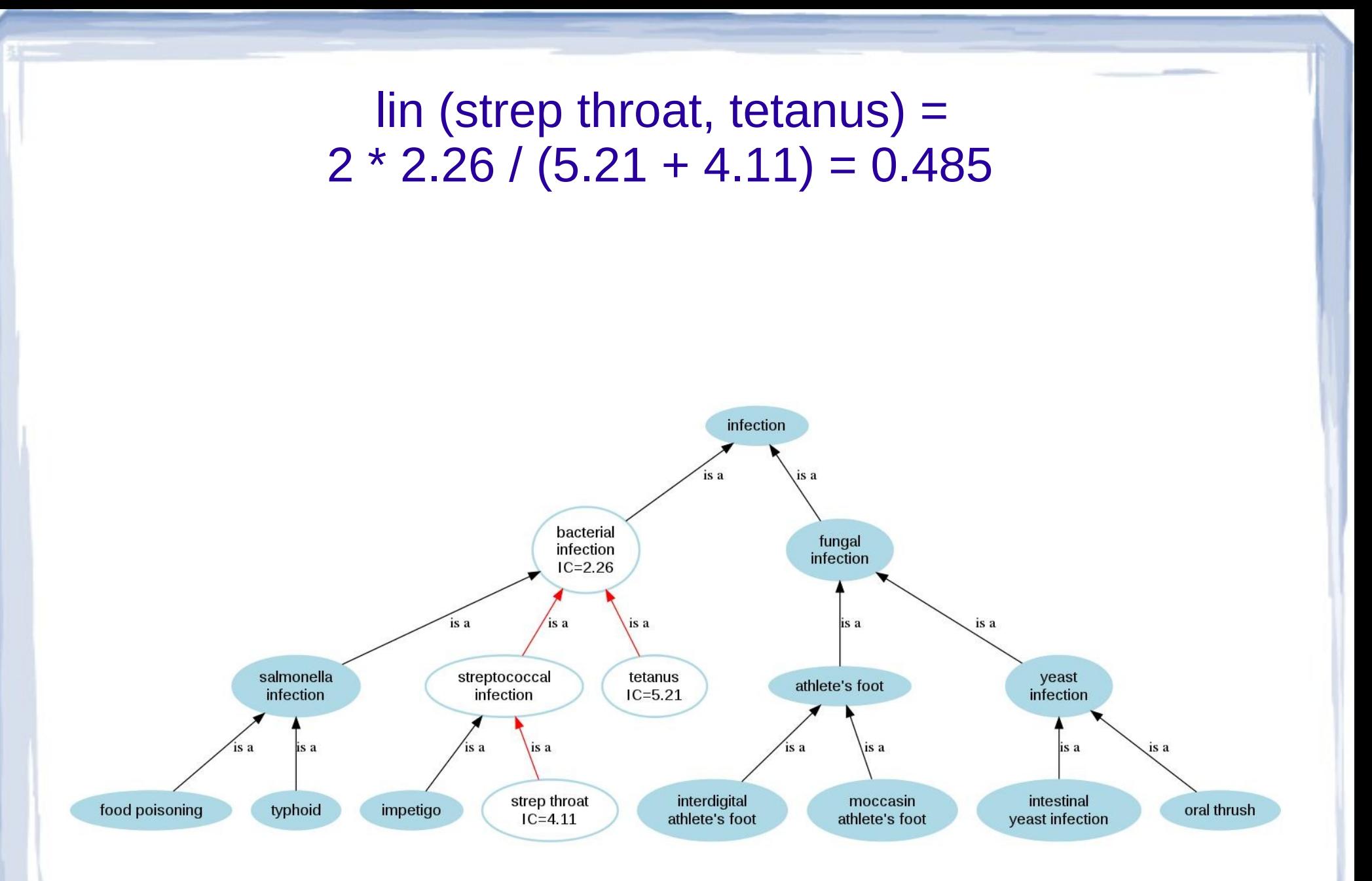

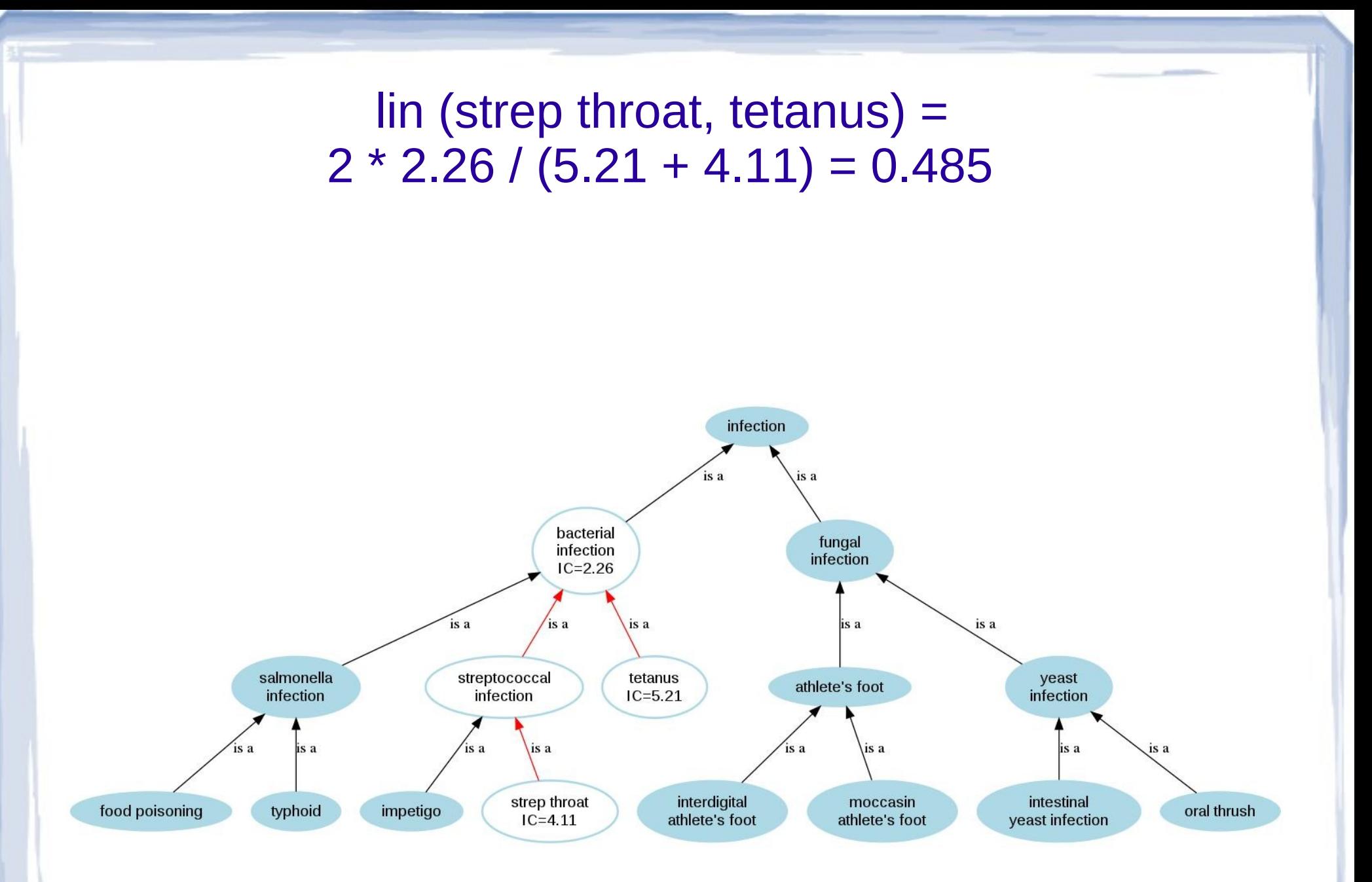

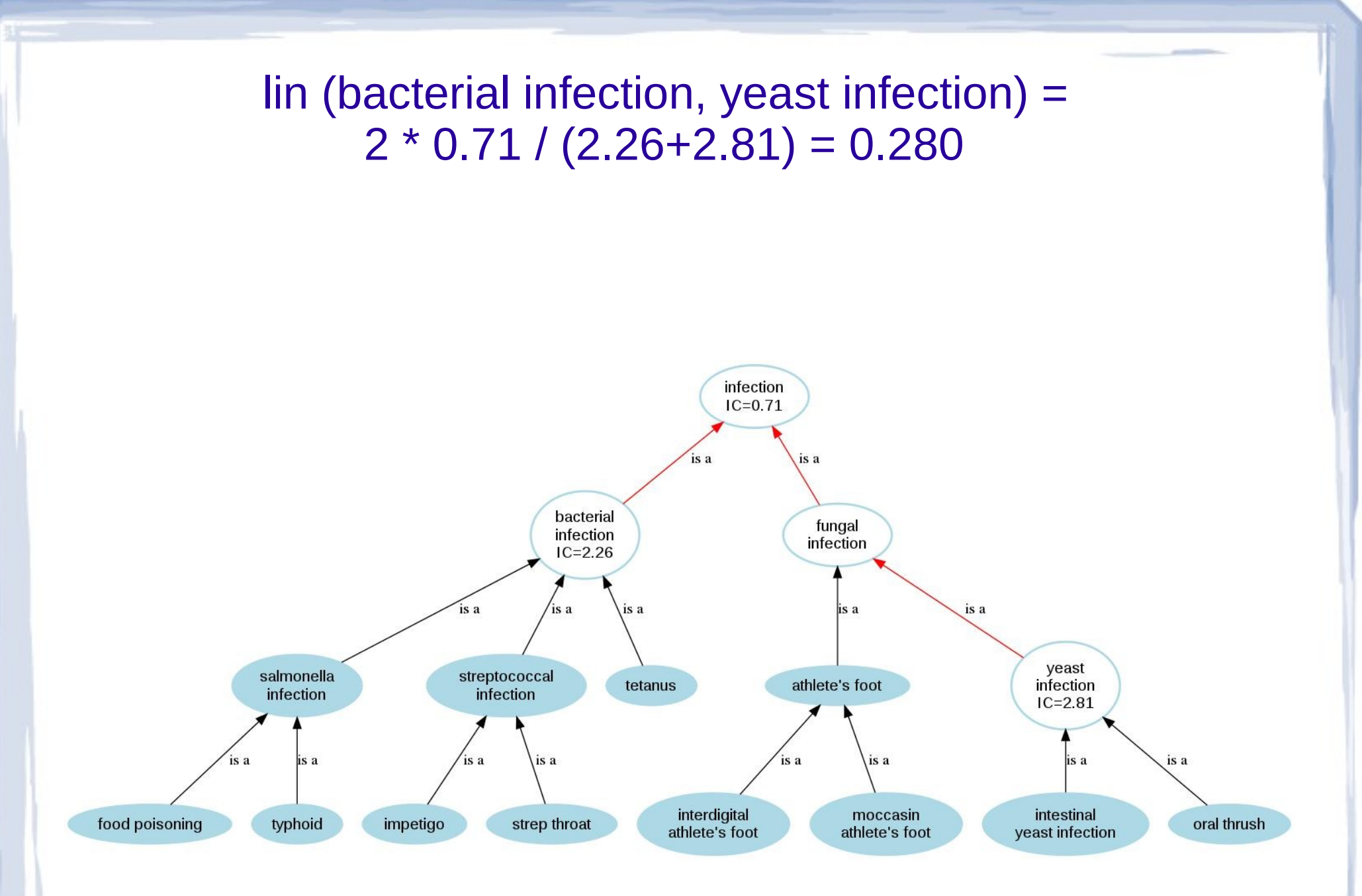

<sup>32</sup>

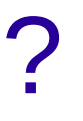

- Lin says that *strep throat* and *tetanus* (.49) are more similar than are *bacterial infection* and *yeast infection* (.28)
- Wu and Palmer say that *strep throat* and *tetanus* (.57) are more similar than are *bacterial infection* and *yeast infection* (.4)
- Path says that *strep throat* and *tetanus* (.25) are equally similar as are *bacterial infection* and *yeast infection* (.25)

## What about concepts not connected via is-a relations?

- Connected via other relations?
	- Part-of, treatment-of, causes, etc.
- Not connected at all?
	- In different sections (axes) of an ontology (infections and treatments)
	- In different ontologies entirely (SNOMEDCT and FMA)
- Relatedness!
	- Use definition information
	- No is-a relations so can't be similarity

### Measures of relatedness

- Path based
	- Hirst & St-Onge, 1998 (hso)
- Definition based
	- Lesk, 1986
	- Adapted lesk (lesk)
		- Banerjee & Pedersen, 2003
- Definition + corpus
	- Gloss Vector (vector)
		- Patwardhan & Pedersen, 2006

### Path based relatedness

- Ontologies include relations other than is-a
- These can be used to find shortest paths between concepts
	- However, a path made up of different kinds of relations can lead to big semantic jumps
	- Aspirin treats headaches which are a symptom of the flu which can be prevented by a flu vaccine which is recommend for children

• .... so aspirin and children are related ??
# Measuring relatedness with definitions

- Related concepts defined using many of the same terms
- But, definitions are short, inconsistent
- Concepts don't need to be connected via relations or paths to measure them
	- Lesk, 1986
	- Adapted Lesk, Banerjee & Pedersen, 2003

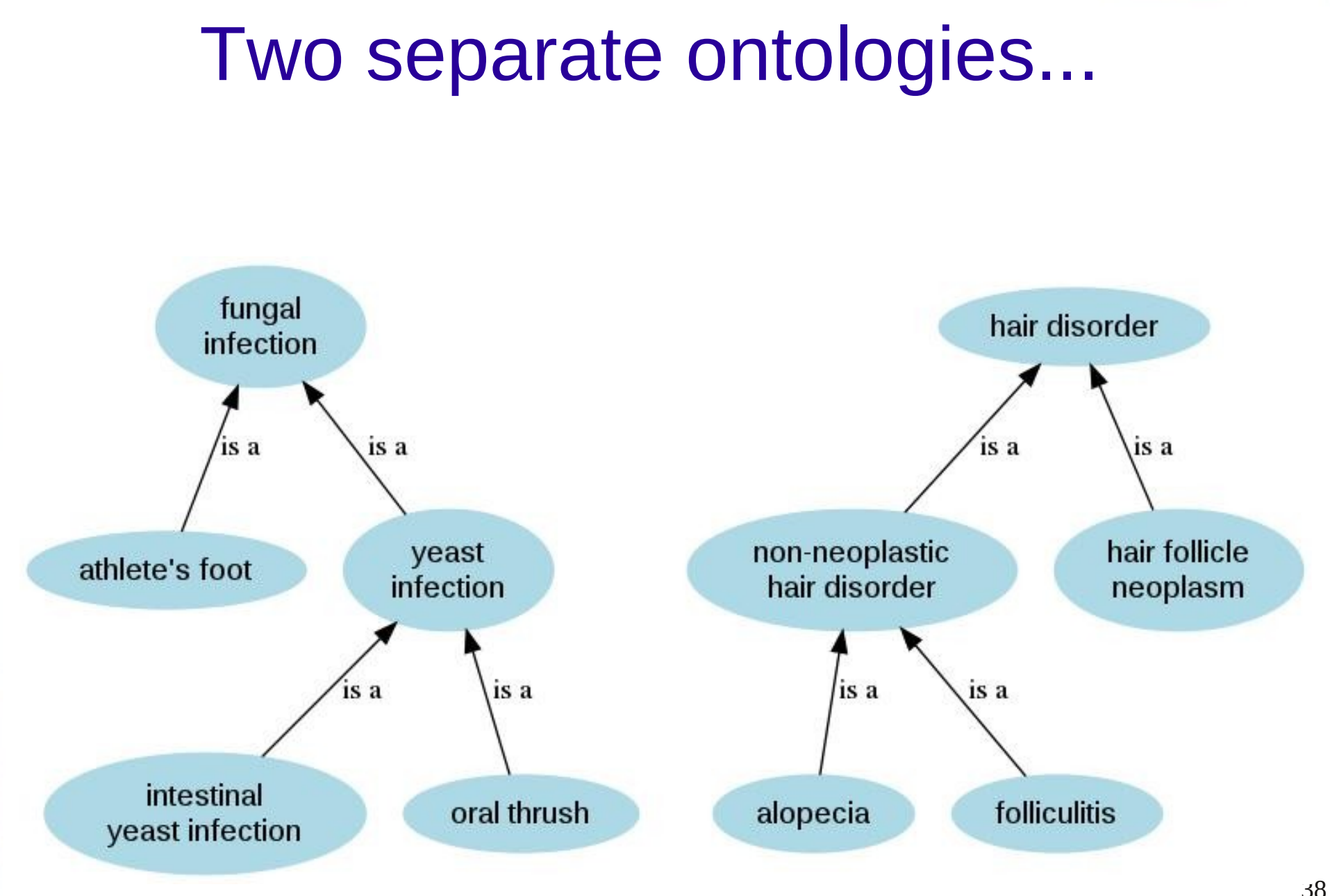

# Could join them together … ?

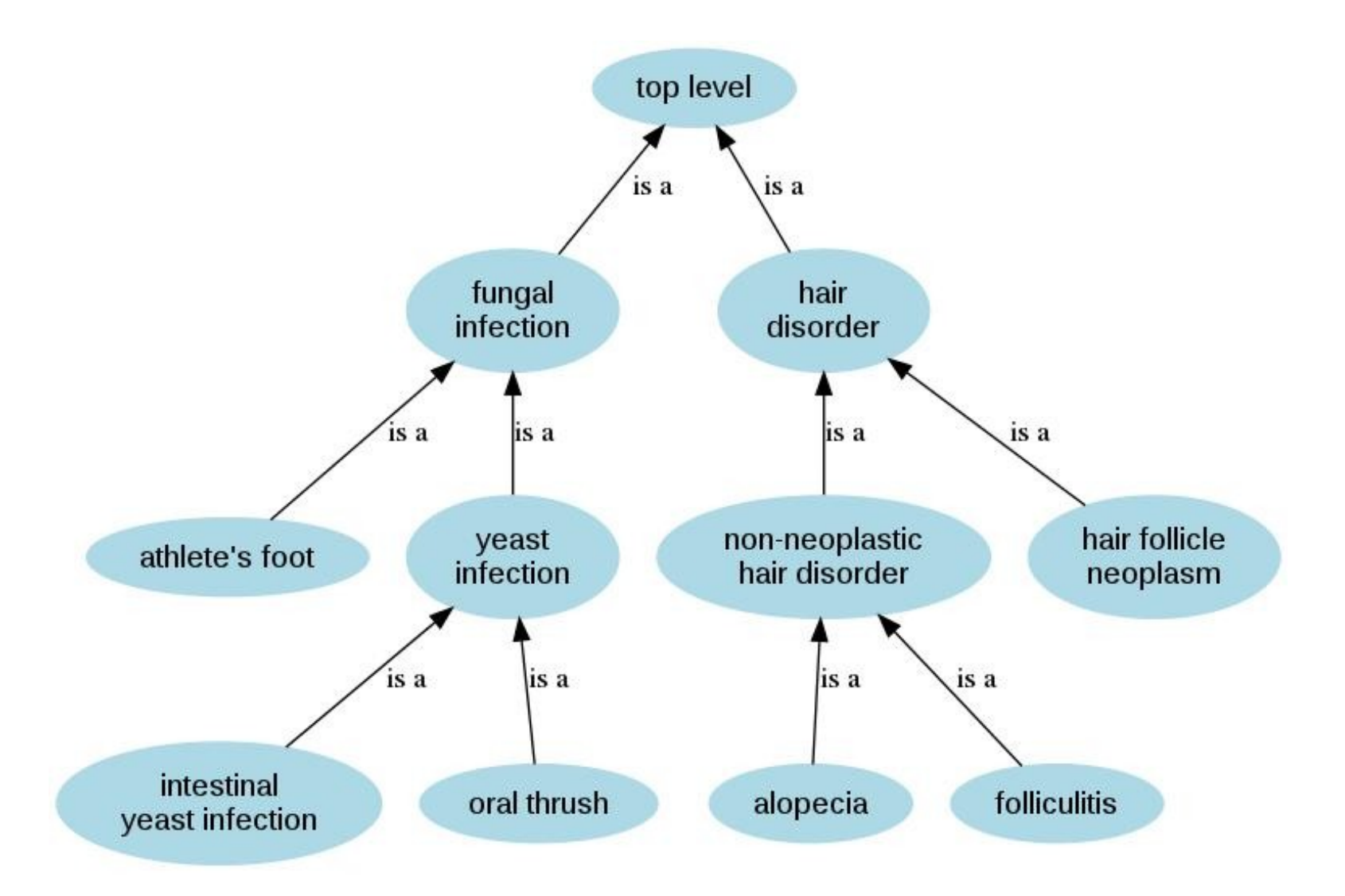

### Each concept has definition

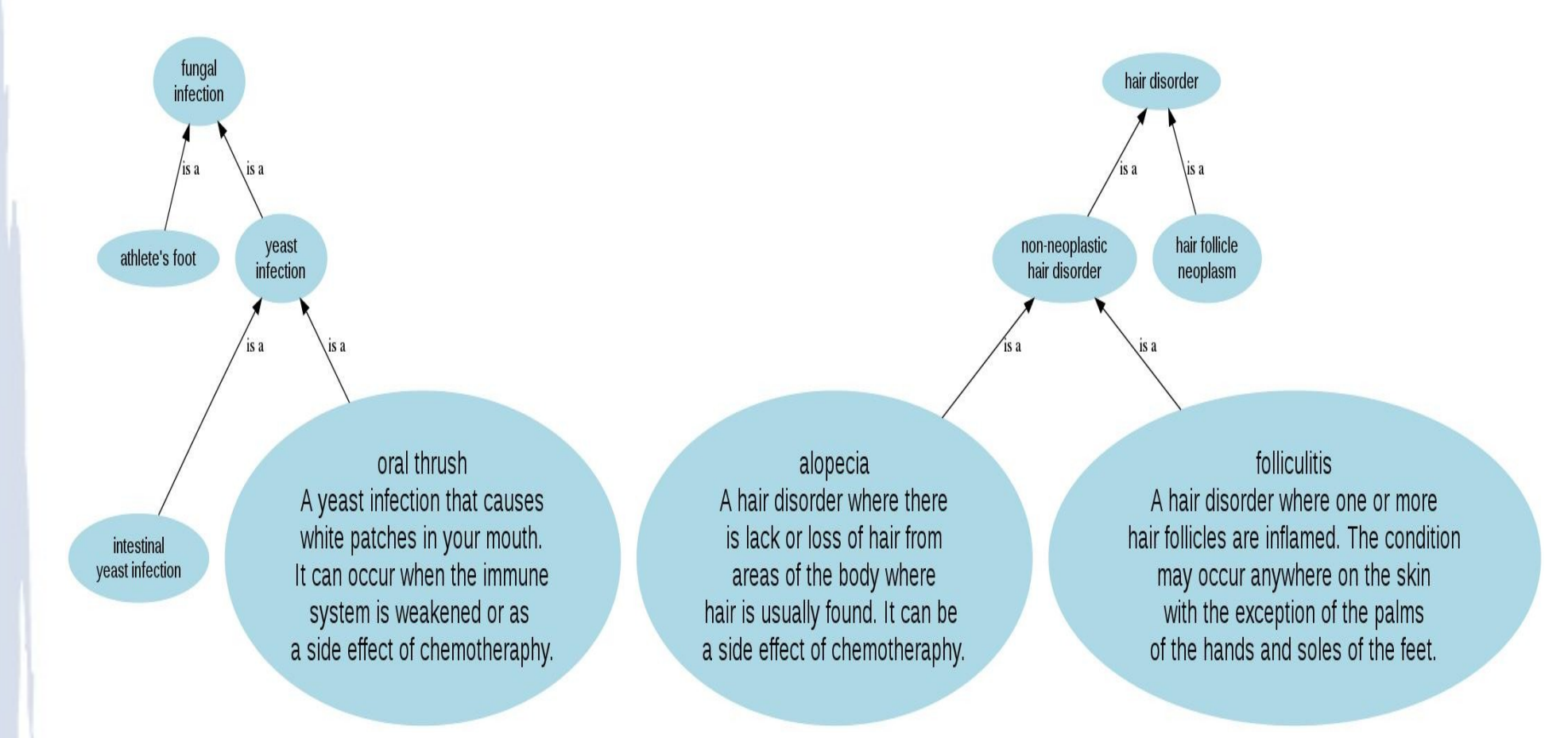

40

### Find overlaps in definitions...

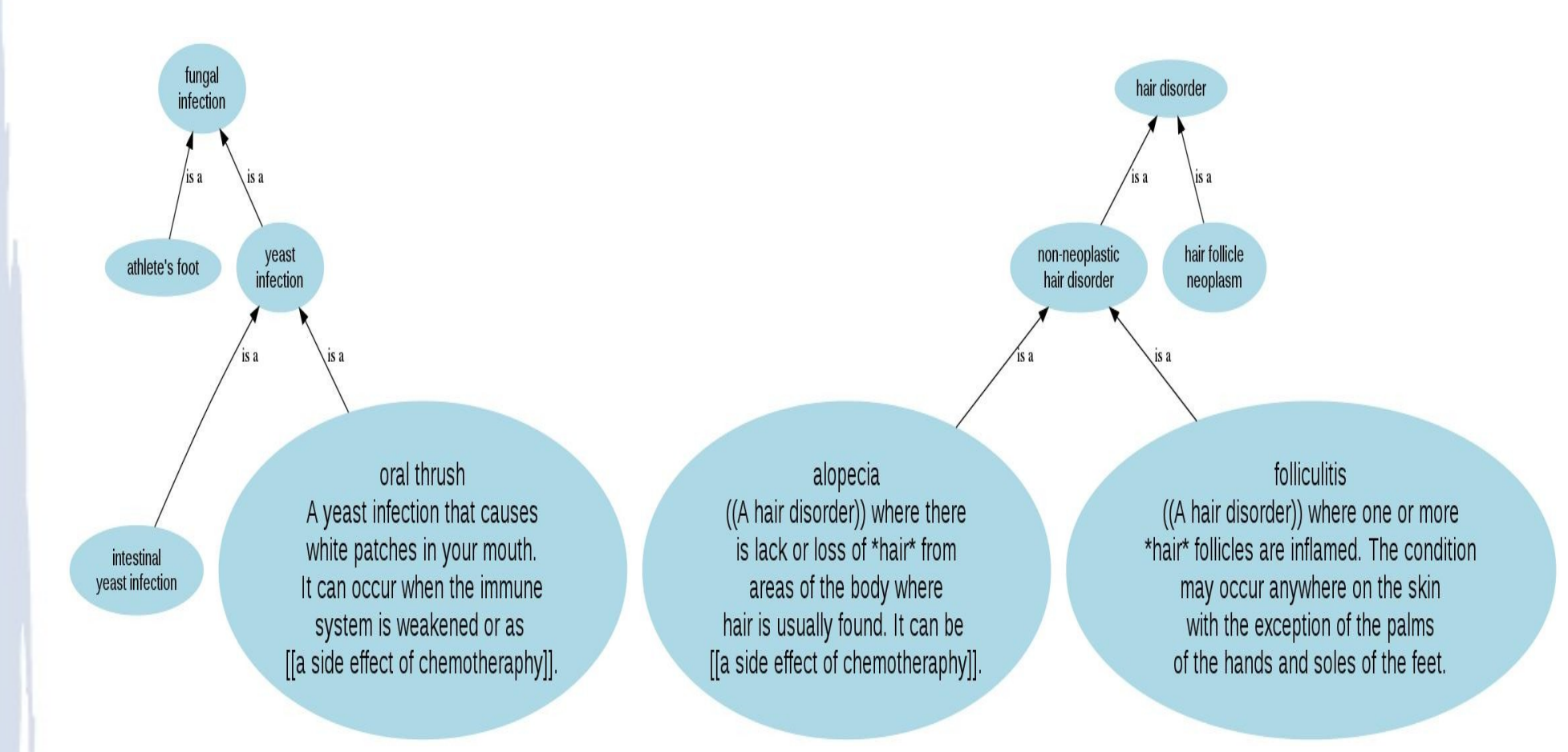

# **Overlaps**

- Oral Thrush and Alopecia
	- side effect of chemotherapy
		- Can't see this in structure of is-a hierarchies
		- Oral thrush and folliculitis just as similar
- Alopecia and Folliculitis
	- hair disorder & hair
		- Reflects structure of is-a hierarchies
		- If you start with text like this maybe you can build is-a hierarchies automatically!
			- Another tutorial...

## Lesk and Adapted Lesk

- Lesk, 1986 : measure overlaps in definitions to assign senses to words
	- The more overlaps between two senses (concepts), the more related

• Banerjee & Pedersen, 2003, Adapted Lesk

- Augment definition of each concept with definitions of related concepts
	- Build a super gloss
- Increase chance of finding overlaps
- Implemented in UMLS::Similarity as lesk

# The problem with definitions ...

- Definitions contain variations of terminology that make it impossible to find exact overlaps
- Alopecia : ... a **result** of <u>cancer treatment</u>
- Thrush : ... a **side effect** of chemotherapy
	- Real life example, I modified the alopecia definition to work better with Lesk!!!
	- NO MATCHES!!
- How can we see that "result" and "side effect" are similar, as are "cancer treatment" and "chemotherapy" ?

44

Gloss Vector Measure of Semantic Relatedness

- Rely on co-occurrences of terms
	- Terms that occur within some given number of terms of each other other
- Allows for a fuzzier notion of matching
- Exploits second order co-occurrences
	- Friend of a friend relation

–

– Suppose *cancer\_treatment* and *chemotherapy* don't occur in text with each other. But, suppose that *"survival"* occurs with each.

45

– cancer\_treatment and chemotherapy are second order co-occurrences via *"survival"*

Gloss Vector Measure of Semantic Relatedness

- Replace words or terms in definitions with vector of co-occurrences observed in corpus
- Defined concept now represented by an averaged vector of co-occurrences
- Measure relatedness of concepts via cosine between their respective vectors
- Patwardhan and Pedersen, 2006

– Inspired by Schutze, 1998

• Implemented in UMLS::Similarity as vector

# Thank you!

- [http://umls-similarity.sourceforge.net](http://umls-similarity.sourceforge.net/)
	- Tutorial slides
	- Links to web interfaces
	- Software downloads
	- Mailing list (join!!)
- Next Using UMLS::Similarity software !

## References

- S. Banerjee and T. Pedersen. Extended gloss overlaps as a measure of semantic relatedness. In Proceedings of the Eighteenth International Joint Conference on Artificial Intelligence, pages 805-810, Acapulco, August 2003.
- J. Caviedes and J. Cimino. Towards the development of a conceptual distance metric for the UMLS. Journal of Biomedical Informatics, 37(2):77-85, April 2004.
- J. Jiang and D. Conrath. Semantic similarity based on corpus statistics and lexical taxonomy. In Proceedings on International Conference on Research in Computational Linguistics, pages 19-33, Taiwan, 1997.
- C. Leacock and M. Chodorow. Combining local context and WordNet similarity for word sense identification. In C. Fellbaum, editor, WordNet: An electronic lexical database, pages 265-283. MIT Press, 1998.

48

### References

- M.E. Lesk. Automatic sense disambiguation using machine readable dictionaries: how to tell a pine code from an ice cream cone. In Proceedings of the 5th annual international conference on Systems documentation, pages 24-26. ACM Press, 1986.
- D. Lin. An information-theoretic definition of similarity. In Proceedings of the International Conference on Machine Learning, Madison, August 1998.
- H.A. Nguyen and H. Al-Mubaid. New ontology-based semantic similarity measure for the biomedical domain. In Proceedings of the IEEE International Conference on Granular Computing, pages 623- 628, Atlanta, GA, May 2006.
- S. Patwardhan and T. Pedersen. Using WordNet-based Context Vectors to Estimate the Semantic Relatedness of Concepts. In Proceedings of the EACL 2006 Workshop on Making Sense of Sense: Bringing Computational Linguistics and Psycholinguistics Together, pages 1-8, Trento, Italy, April 2006.

●

## References

- R. Rada, H. Mili, E. Bicknell, and M. Blettner. Development and application of a metric on semantic nets. IEEE Transactions on Systems, Man and Cybernetics, 19(1):17-30, 1989.
- P. Resnik. Using information content to evaluate semantic similarity in a taxonomy. In Proceedings of the 14th International Joint Conference on Artificial Intelligence, pages 448-453, Montreal, August 1995.
- H. Schütze. Automatic word sense discrimination. Computational Linguistics, 24(1):97-123, 1998.
- J. Zhong, H. Zhu, J. Li, and Y. Yu. Conceptual graph matching for semantic search. Proceedings of the 10th International Conference on Conceptual Structures, pages 92-106, 2002

# Supplemental Materials

- Semantic Similarity for the Gene Ontology
	- Various measures for GO :
	- http://www.geneontology.org/GO.tools\_by\_typ e.semantic\_similarity.shtml

# Supplemental Materials

- WordNet::Similarity
	- Predecessor of UMLS::Similarity
		- Developed at University of Minnesota, Duluth 2001-2006
	- Based on English lexical database WordNet
		- [http://wordnet.princeton.edu](http://wordnet.princeton.edu/)
	- http://wn-similarity.sourceforge.net

# Supplemental Materials

- WebServices::UMLSKS::Similarity
	- HSO implementation for UMLS
		- Developed at University of Minnesota, Duluth 2010-2012, ongoing
		- http://search.cpan.org/dist/WebService-UMLSKS-Similarity/

# Introducing UMLS::Interface and UMLS::Similarity (without tears)

Bridget T. McInnes

bthomson@umn.edu http://www.tc.umn.edu/~bthomson

1

### Just in case

### Kleenex is still available in the back of the room

# **Outline**

• Unified Medical Language System

- UMLS::Interface
	- Backbone of UMLS::Similarity

• UMLS::Similarity

# Unified Medical Language System

### • UMLS

- Metathesaurus
- Semantic Network
- SPECIALIST LEXICON

## Metathesaurus

- $\cdot$  ~1.7 million biomedical and clinical concepts; integrated semi-automatically
	- CUIs (Concept Unique Identifiers)
		- Hierarchical Relations
			- PAR/CHD (parent/child)
			- RB/RN (broader/narrower)
		- Non-hierarchical Relations
			- SIB (sibling)
			- RO (other relation)
		- Definitional information

### Metathesaurus Sources

• Foundational Model of Anatomy (FMA)

• Medical Subject Headings (MSH)

• SNOMED Clinical Terms (SNOMEDCT)

# UMLS::Interface

7

# UMLS::Interface

• Perl interface to the UMLS present locally in a MySQL database.

• Backbone to UMLS::Similarity

- Main purpose is to return information about CUIs
	- Path information
	- Definitional information

- Two ways to interact with UMLS::Interface
	- API
	- command line programs

• Two ways to interact with UMLS::Interface – API command line interface programs

> Nice API examples in the UMLS::Similarity package

• Two ways to interact with UMLS::Interface

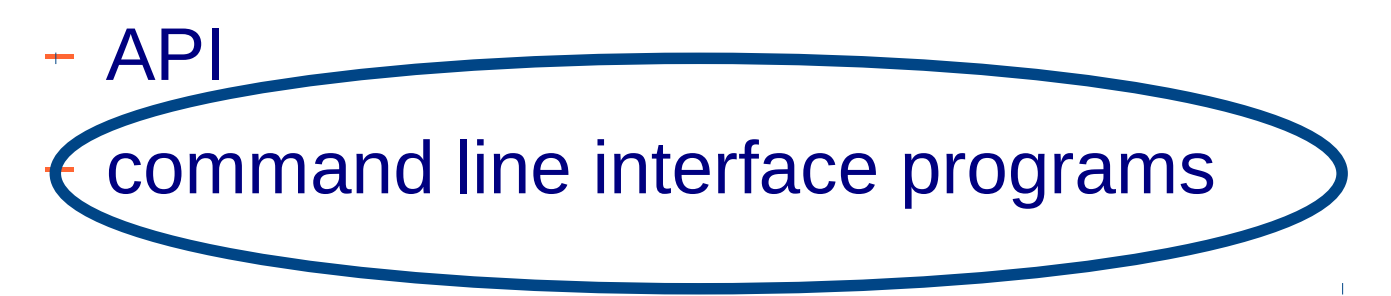

- Two ways to interact with UMLS::Interface
	- API
	- command line interface programs: 26
		- findPathToRoot.pl
		- findShortestPath.pl
		- getCuiDef.pl
		- findLeastCommonSubsumer.pl
		- getChildren.pl
		- getParents.pl
		- getRelated.pl
		- $\bullet$  Ect ....

- Two ways to interact with UMLS::Interface
	- API
	- command line interface programs: 26
		- findPathToRoot.pl
		- findShortestPath.pl
		- getCuiDef.pl
		- findLeastCommonSubsumer.pl
		- getChildren.pl
		- getParents.pl
		- getRelated.pl
		- Ect ....

### findPathToRoot.pl <CUI | Term>

### findPathToRoot.pl "bacterial infection"

### findPathToRoot.pl "bacterial infection"

The paths between bacterial infection (C0004623) and the root: => C0000000 (\*\*UMLS ROOT\*\*) C1135584 (msh) C1256739 (mesh descriptors) C1256741 (index medicus descriptor) C0012674 (diseases) C0004623 (bacterial infections and mycoses) C0004623 (bacterial infextion)

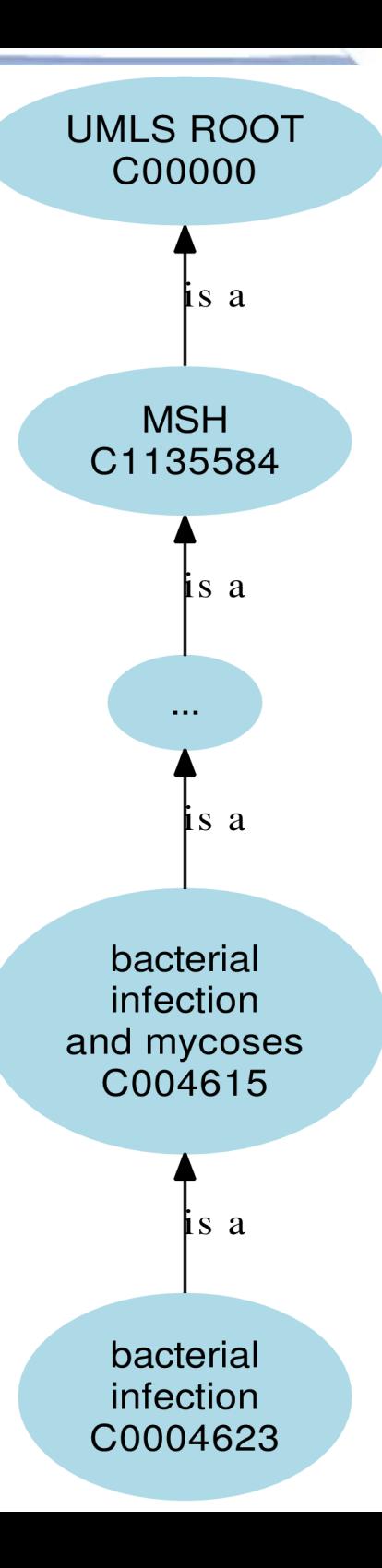

### findPathToRoot.pl "bacterial infection"

The paths between bacterial infection (C0004623) and the root: => C0000000 (\*\*UMLS ROOT\*\*) C1135584 (msh) C1256739 (mesh descriptors) C1256741 (index medicus descriptor) C0012674 (diseases) C0004623 (bacterial infections and mycoses) C0004623 (bacterial infextion) **DEFAULT: MSH PAR/CHD**

UMLS ROOT C00000  $\bf{S}$  a **MSH** C1135584 is a bacterial infection and mycoses C004615  $s \, a$ bacterial infection C0004623

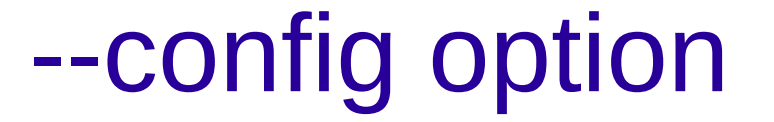

### CONFIG FILE NAMED 'config'

SAB :: include <source1>,<source2> REL :: include <relation1>,<relation2>

# findPathToRoot.pl with --config

findPathToRoot.pl "bacterial infection" –config config

#### CONFIG FILE NAMED 'config'

SAB :: include SNOMEDCT REL :: include PAR, CHD
# findPathToRoot.pl with --config

findPathToRoot.pl "bacterial infection" –config config

The paths between bacterial infection (C0004623) and the root: C0000000 (\*\*UMLS ROOT\*\*) C1623497 (SNOMEDCT) C0037088 (clinical findings) C0012634 (disorders) C0009450 (communicable diseases) C0004623 (bacterial infection)

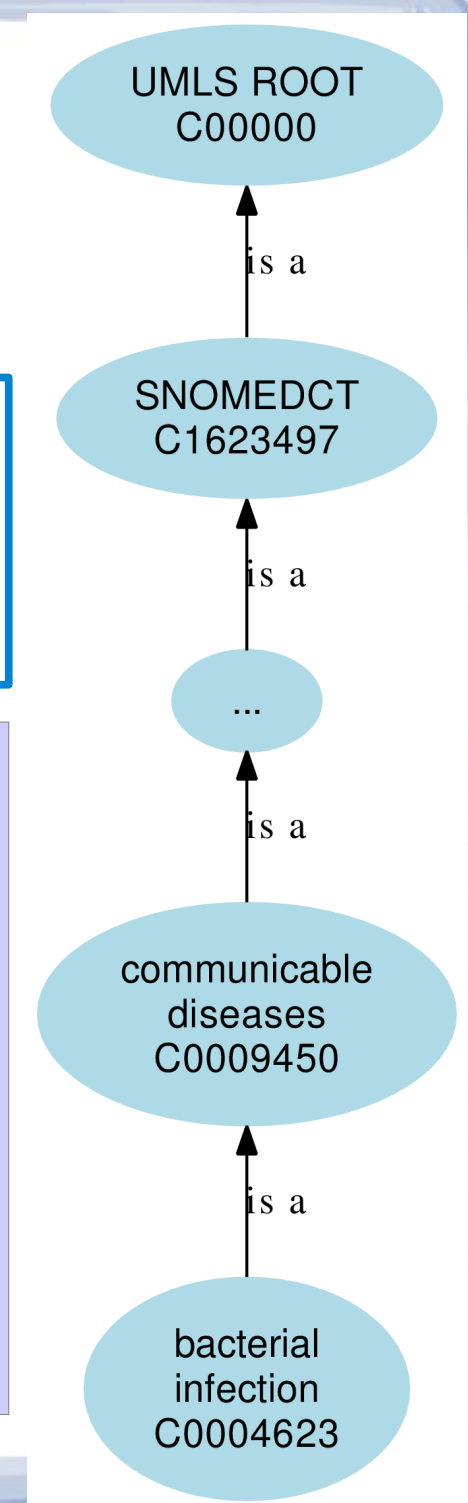

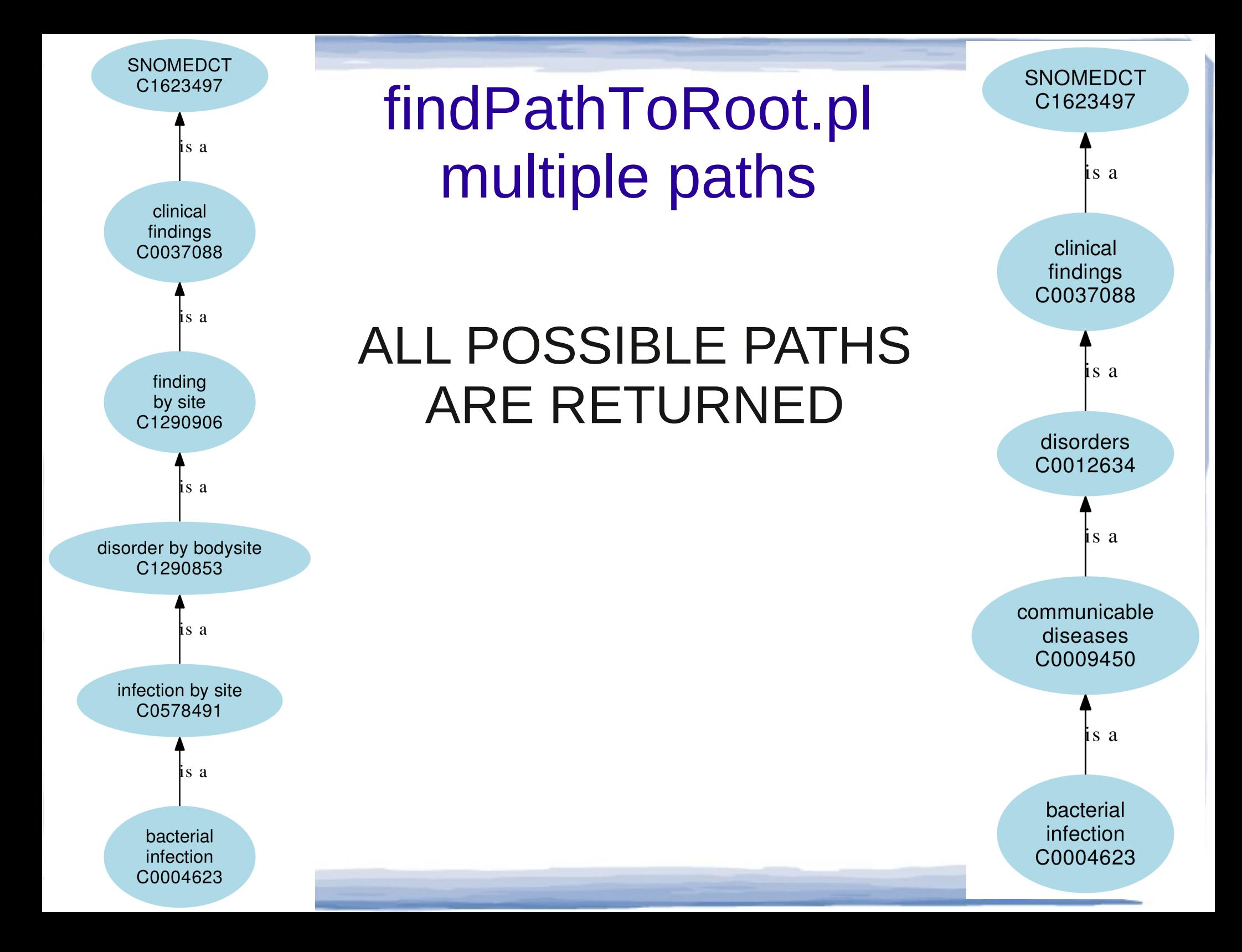

#### findShortestPath.pl <CUI or Term> < CUI or Term>

#### findShortestPath.pl <CUI or Term> < CUI or Term>

### **DEFAULT: MSH using the PAR/CHD relations**

#### findShortestPath.pl "salmonella food poisoning" "typhoid" –config config

#### CONFIG FILE NAMED 'config'

SAB :: include SNOMEDCT REL :: include PAR, CHD

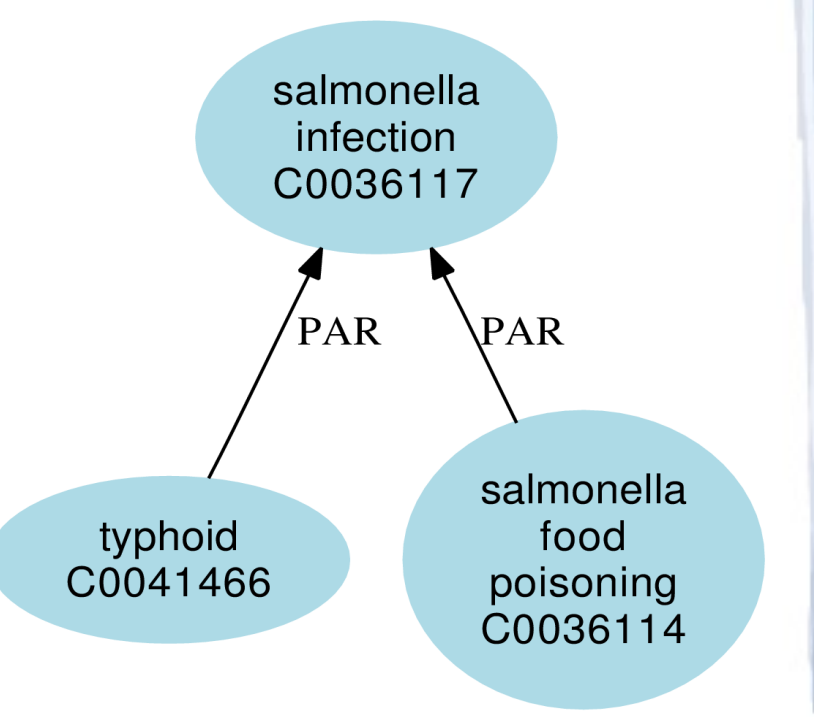

#### findShortestPath.pl "salmonella food poisoning" "typhoid" –config config

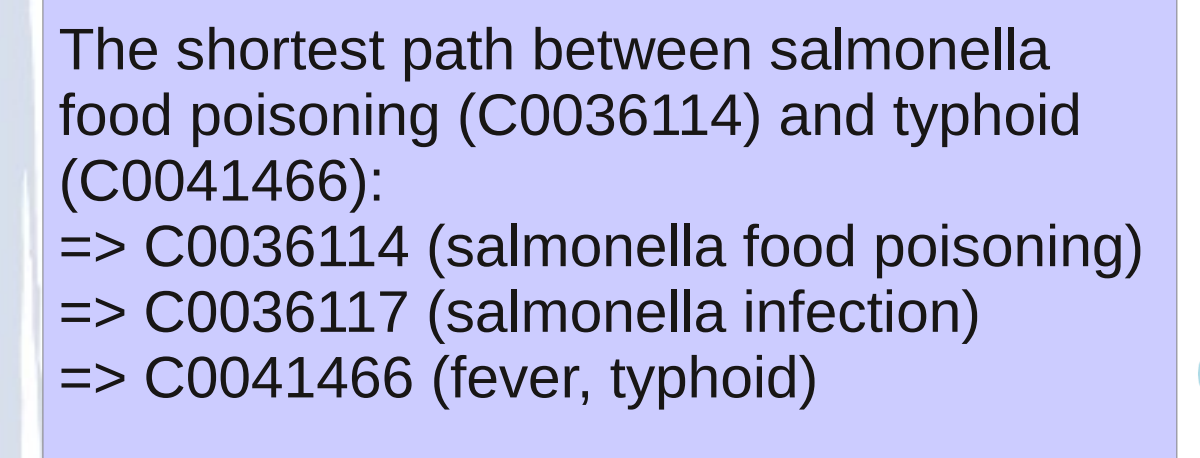

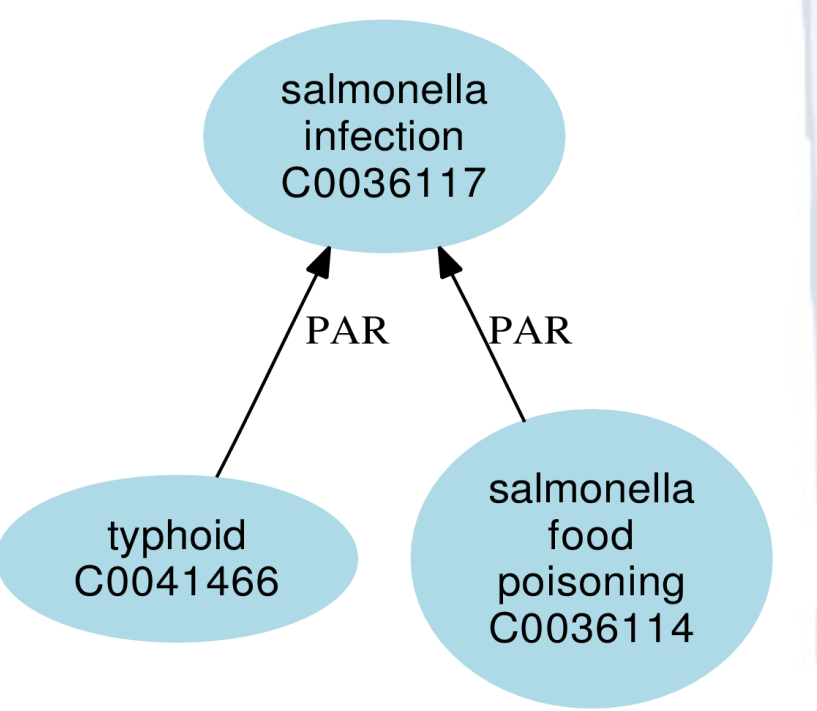

#### findShortestPath.pl "salmonella food poisoning" "typhoid" –config config – info

The shortest path between salmonella food poisoning (C0036114) and the tyhpoid (C0041466): => C0036114 (salmonella food poisoning) => PAR (SNOMEDCT) => C0036117 (salmonella infection) => CHD (SNOMEDCT)  $\Rightarrow$  C0041466 (fever, typhoid)

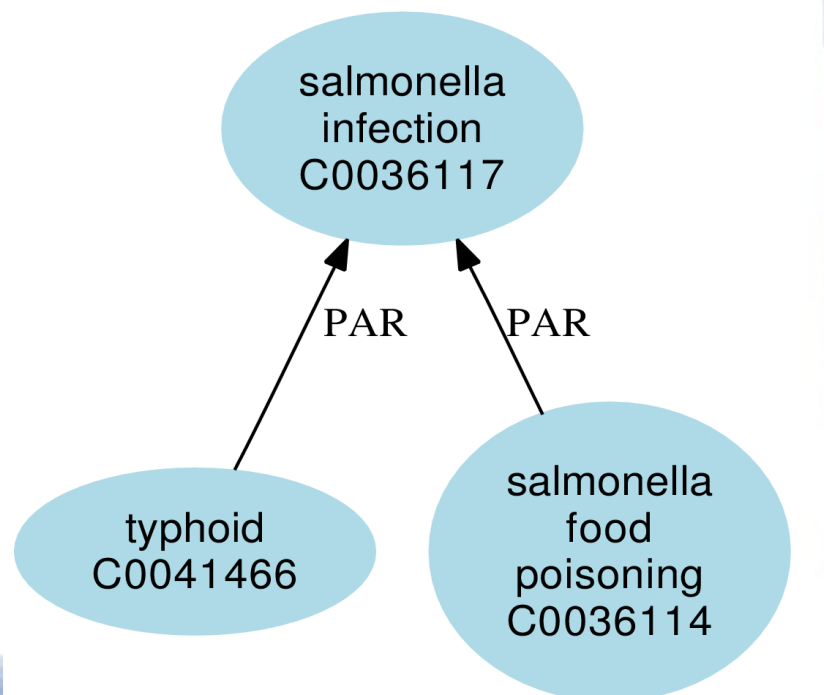

## findLeastCommonSubsumer.pl

#### findLeastCommonSubsumer.pl "salmonella food poisoning" "typhoid" –config config

#### CONFIG FILE NAMED 'config'

SAB :: include SNOMEDCT REL :: include PAR, CHD

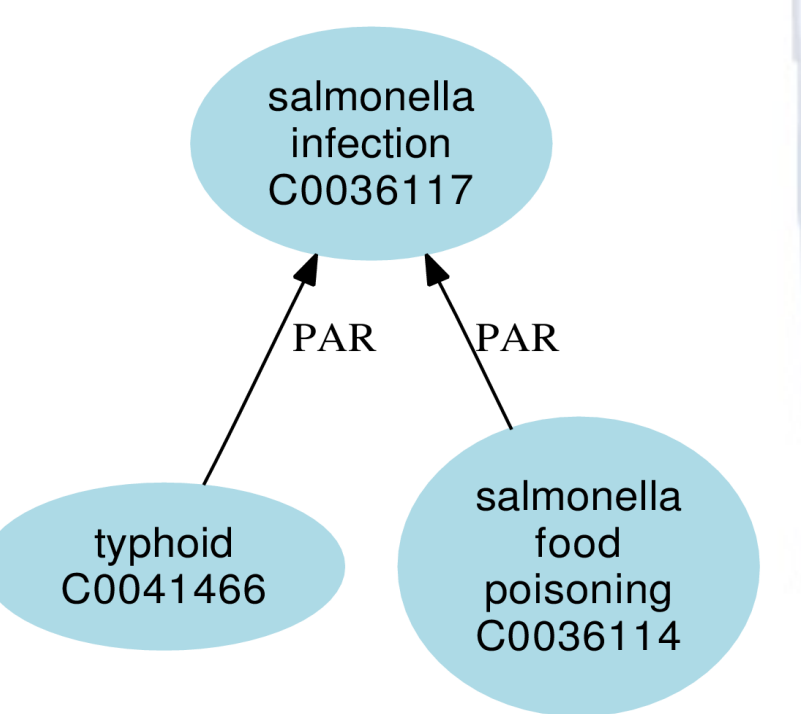

# findLeastCommonSubsumer.pl

#### findLeastCommonSubsumer.pl "salmonella food poisoning" "typhoid" –config config

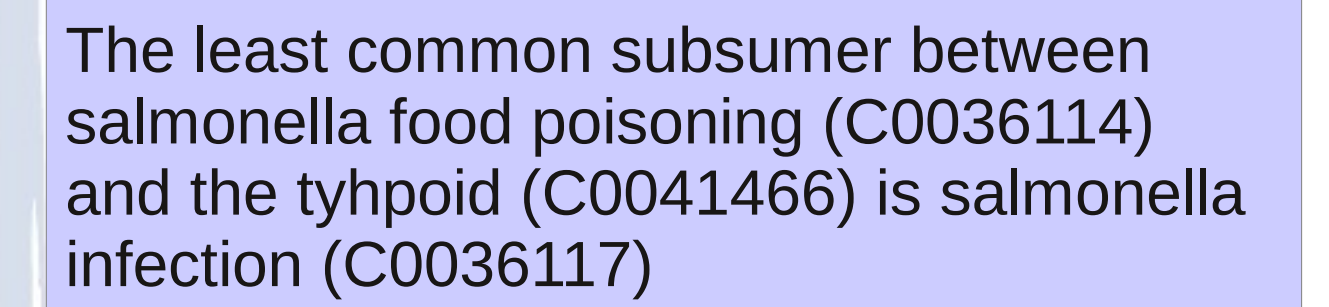

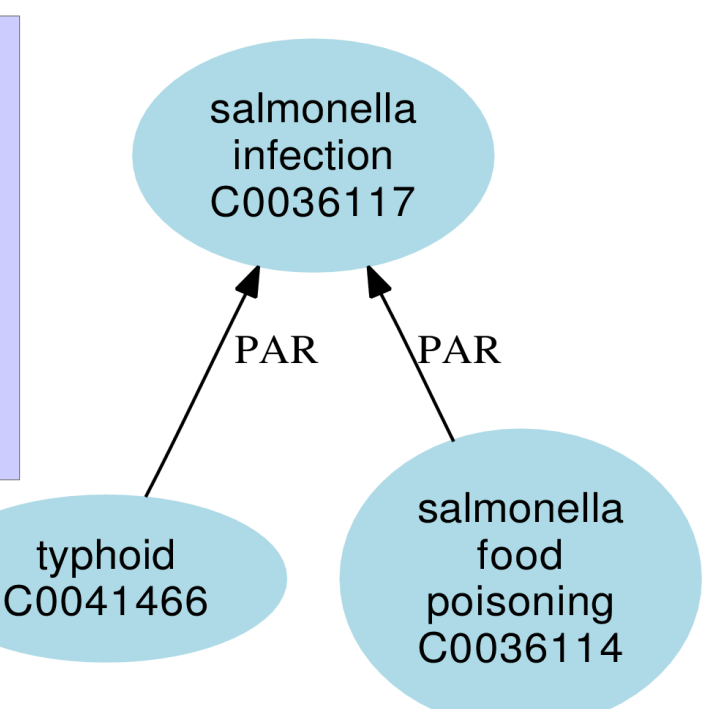

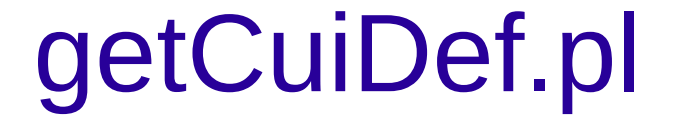

#### getCuiDef.pl <CUI or Term>

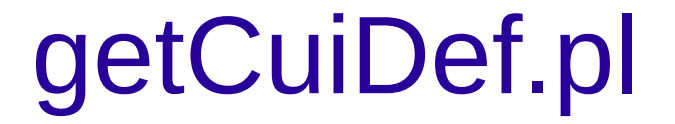

getCuiDef.pl typhoid

The definition(s) of typhoid (C0041466):

1. acute systemic febrile infection caused by Salmonella typhi.

2. an acute systemic febrile infection caused by SALMONELLA TYPHI, a serotype of SALMONELLAENTERICA.

getCuiDef.pl with --sab

getCuiDef.pl typhoid --sab

The definition(s) of typhoid (C0041466):

1. CSP acute systemic febrile infection caused by Salmonella typhi.

2. MSH an acute systemic febrile infection caused by SALMONELLA TYPHI, a serotype of SALMONELLAENTERICA.

# UMLS::Similarity

# UMLS::Similarity

- A suite of perl modules: implement a number of semantic similarity and relatedness measures
- Similarity measures:
	- Use UMLS path information obtained by UMLS:Interface
- Relatedness measures:
	- The UMLS definition information obtained by UMLS::Interface

### **Measures**

- Path-based similarity
	- Use only the path information between the two concepts
- Information content-based similarity
	- Incorporate the probability of the concept occurring in some text
- Relatedness measures
	- Use contextual information about a concept

# Path-based Similarity Measures

- Conceptual Distance measure
	- Rada, et al (1989)
	- Caviedes and Cimino (2004)
- Wu and Palmer (1994)
- Leacock and Chodorow (1998)
- Zhong, et al (2002)
- Ngyuen and Al-Mubaid (2006)

# Information-content based Similarity **Measures**

• Resnik (1995)

• Lin (1997)

• Jiang and Conrath (1997)

### Relatedness Measures

• Adapted Lesk

– Banerjee and Pedersen (2003)

• Gloss Vector

– Patwardhan and Pedersen (2006)

# Using UMLS::Similarity

- Three ways to interact with UMLS::Similarity
	- API
	- command line
	- web interface
		- http://atlas.ahc.umn.edu/
		- http://maraca.d.umn.edu/

# Using UMLS::Similarity

• Three ways to interact with UMLS::Similarity

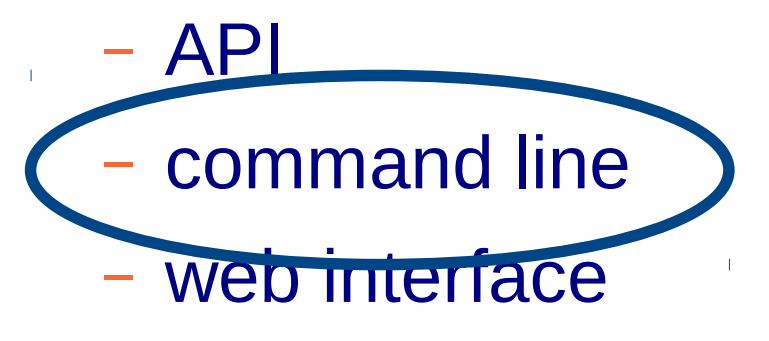

- http://atlas.ahc.umn.edu/
- http://maraca.d.umn.edu/

# umls-similarity.pl

- Main program in UMLS::Similarity
- At its most basic:
	- Takes two terms or CUIs as input
	- Returns similarity between them

umls-similarity.pl <CUI or Term> <CUI or Term>

# umls-similarity.pl using defaults

umls-similarity.pl tetanus salmonella

# umls-similarity.pl using defaults

umls-similarity.pl tetanus salmonella

0.0769<>tetanus(C0039614)<>salmonella(C0036111)

## umls-similarity.pl using defaults

umls-similarity.pl tetanus salmonella

0.0769<>tetanus(C0039614)<>salmonella(C0036111)

Source: MSH Relations: PAR/CHD

Measure:  $path = 1 / length of the shortest$ path between the two concepts

43

# umls-similarity.pl with --config

#### umls-similarity.pl tetanus salmonella –config config

## umls-similarity.pl with --config

#### umls-similarity.pl tetanus salmonella –config config

#### CONFIG FILE NAMED 'config'

SAB :: include SNOMEDCT REL :: include PAR, CHD

# umls-similarity.pl with --config

umls-similarity.pl tetanus salmonella –config config

0.0714<>tetanus(C0039614)<>salmonella(C0036111)

#### CONFIG FILE NAMED 'config'

SAB :: include SNOMEDCT REL :: include PAR, CHD

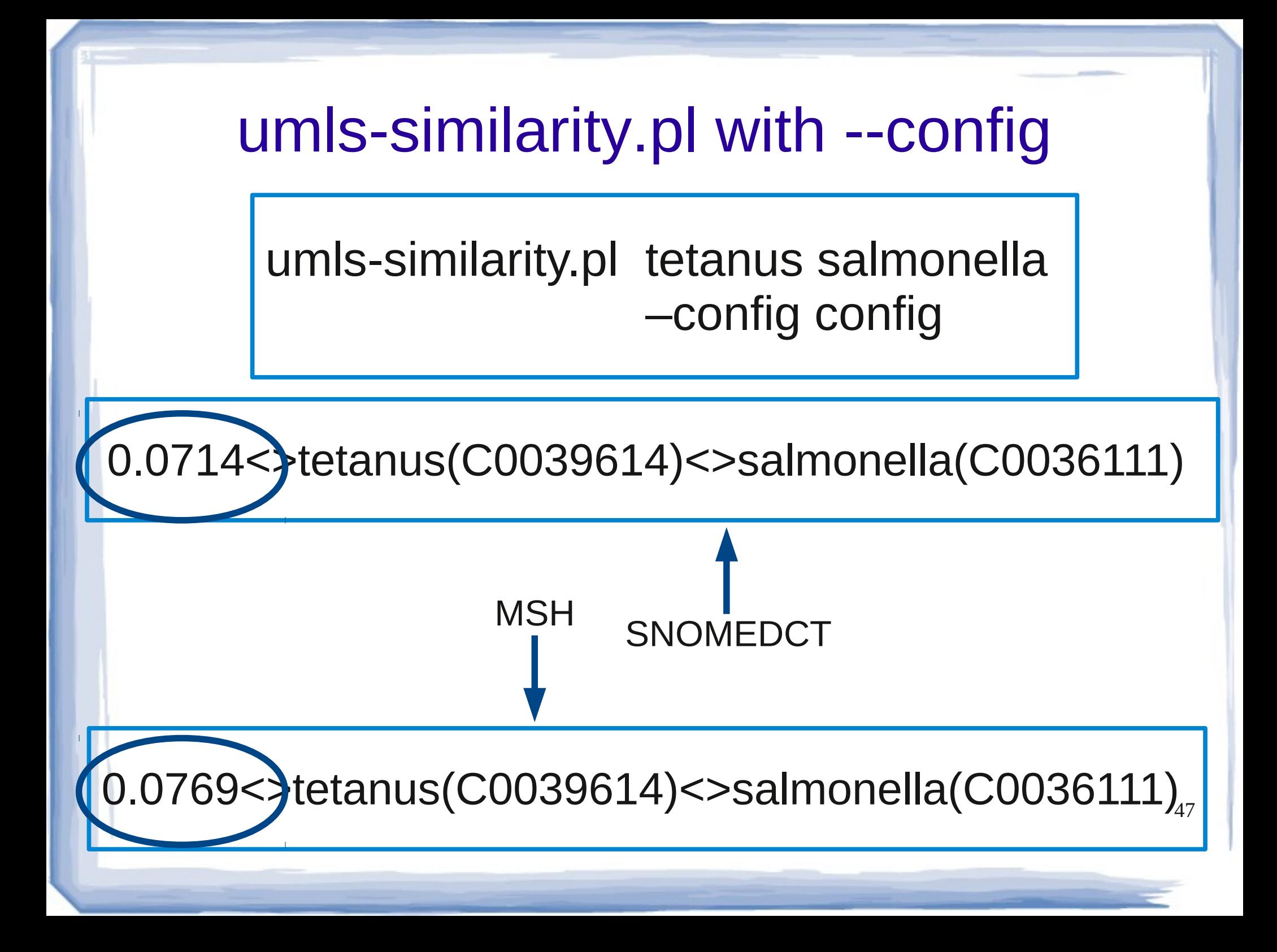

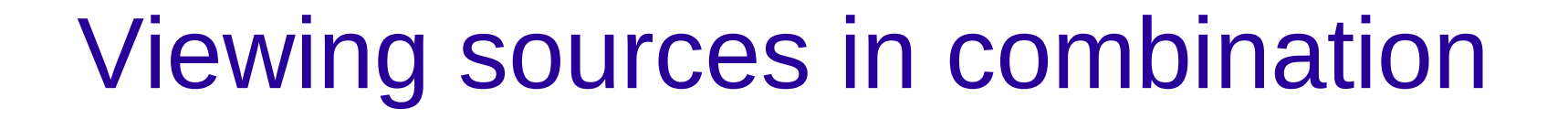

umls-similarity.pl tetanus salmonella –config config

0.0714<>tetanus(C0039614)<>salmonella(C0036111)

#### CONFIG FILE NAMED 'config'

SAB :: include SNOMEDCT, MSH REL :: include PAR, CHD

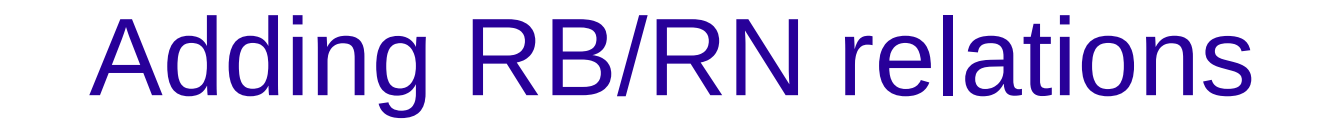

umls-similarity.pl tetanus salmonella –config config

0.0714<>tetanus(C0039614)<>salmonella(C0036111)

#### CONFIG FILE NAMED 'config'

SAB :: include SNOMEDCT REL :: include PAR, CHD, RB, RN

## Be careful

- Two reasons:
	- Sources were created for different purposes therefore have different granularity in their path information
	- UMLS::Similarity builds an index of the path to root information of all the CUIs in the source and relations specified in the config file

• This can get large!

# Using the –realtime option

umls-similarity.pl tetanus salmonella –config config – realtime

0.0714<>tetanus(C0039614)<>salmonella(C0036111)

#### CONFIG FILE NAMED 'config'

SAB :: include SNOMEDCT REL :: include PAR, CHD, RB, RN

# For the brave – using the entire UMLS

umls-similarity.pl tetanus salmonella –config config – realtime

0.0714<>tetanus(C0039614)<>salmonella(C0036111)

#### CONFIG FILE NAMED 'config'

SAB :: include UMLS ALL REL :: include PAR, CHD

### umls-similarity.pl with –infile option

#### umls-similarity.pl --infile <input file>

#### input file

C0035078<>C0035078 C0018787<>C0027061 C0026269<>C0004238 tetanus<>salmonella typhoid<>salmonella strep throat <> impetigo C0004623<>tetanus typhoid<>C0018787 C0026269<>impetigo

# umls-similarity.pl with –infile option

umls-similarity.pl --infile <input file>

#### output

1.0000<>C0035078(Failure, Kidney)<>C0035078(Failure, Kidney) 0.5000<>C0018787(Heart, NOS)<>C0027061(Myocardium, NOS) 0.2000<>C0026269(Stenosis)<>C0004238(Fibrillation, Atrial) 0.0769<>tetanus(C0039614)<>salmonella(C0036111) 0.0714<>typhoid(C0041466)<>salmonella(C0036111) -1.0000<>strep throat<>impetigo 0.2500<>Infections, Bacterial(C0004623)<>tetanus(C0039614) 0.0909<>typhoid(C0041466)<>Heart, NOS(C0018787) 0.1000<>Stenosis(C0026269)<>impetigo(C0021099)

# umls-similarity.pl with –infile option

umls-similarity.pl --infile <input file>

#### output

1.0000<>C0035078(Failure, Kidney)<>C0035078(Failure, Kidney) 0.5000<>C0018787(Heart, NOS)<>C0027061(Myocardium, NOS) 0.2000<>C0026269(Stenosis)<>C0004238(Fibrillation, Atrial) 0.0769<>tetanus(C0039614)<>salmonella(C0036111) 0.0714<>typhoid(C0041466)<>salmonella(C0036111) -1.0000<>strep throat<>impetigo 0.2500<>Infections, Bacterial(C0004623)<>tetanus(C0039614) 0.0909<>typhoid(C0041466)<>Heart, NOS(C0018787) 0.1000<>Stenosis(C0026269)<>impetigo(C0021099)
# --measure options for path-based measures

- path: simple path
- cdist: conceptual distance
- wup: Wu and Palmer (1994)
- Ich: Leacock and Chodorow (1998)
- zhong: Zhong, et al (2002)
- nam: Ngyuen and Al-Mubaid (2006)

# --measure options for path-based measures

- path: simple path
- cdist: conceptual distance
- wup: Wu and Palmer (1994)
- Ich: Leacock and Chodorow (1998)
- zhong: Zhong, et al (2002)
- nam: Ngyuen and Al-Mubaid (2006)

umls-similarity.pl <CUI or Term> <CU or Term> –measure <measures>

# umls-similarity.pl with --measure

umls-similarity.pl tetanus salmonella –measure wup

0.3636<>tetanus(C0039614)<>salmonella(C0036111)

# umls-similarity.pl with --measure

umls-similarity.pl tetanus salmonella –measure wup

0.3636<>tetanus(C0039614)<>salmonella(C0036111)

umls-similarity.pl tetanus salmonella –measure lch

1.1239<>tetanus(C0039614)<>salmonella(C0036111)

# --measure options for IC-based measures

- res: Resnik (1996)
- lin: Lin (1997)
- jcn: Jiang and Conrath (1997)

umls-similarity.pl tetanus salmonella –measure lin

0.3636<>tetanus(C0039614)<>salmonella(C0036111)

# Information Content

 $\bullet$  IC =  $-log(P$ (concept))

• P(concept) :

– Calculated by summing the probability of the concept seen a corpus with the probability of the concept's descendants

– Probabilities obtained from external corpus

# Example: probability of hand

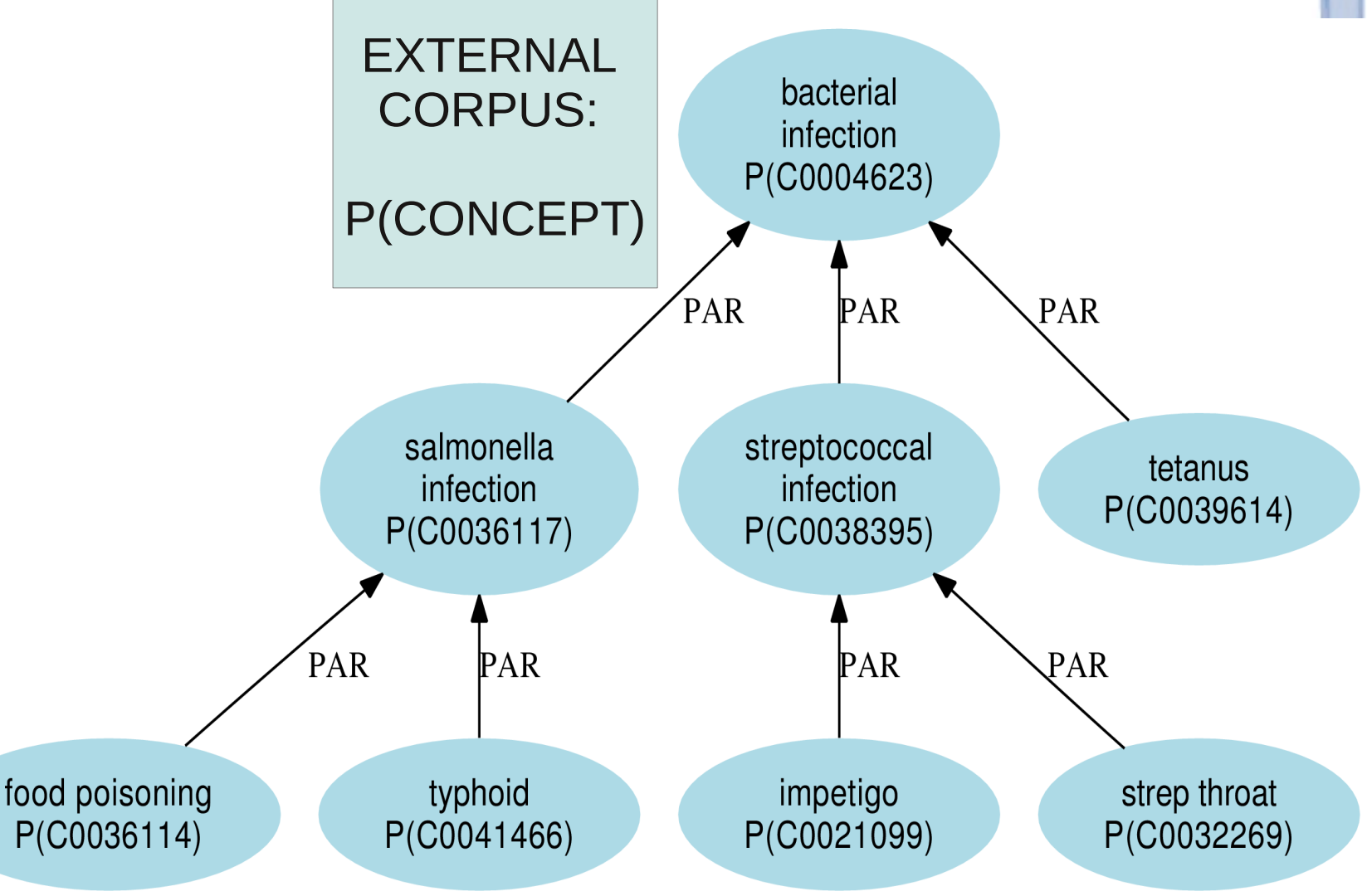

# Example: probability of hand

P(Bacterial Infection) = P(C0004623) + P(C0036117) + P(C0038395) + P(C0039614) + P(C0036114) + P(C0041466) + P(C0021099)+ P(C0032269) PAR

food poisoning

 $P(C0036114)$ 

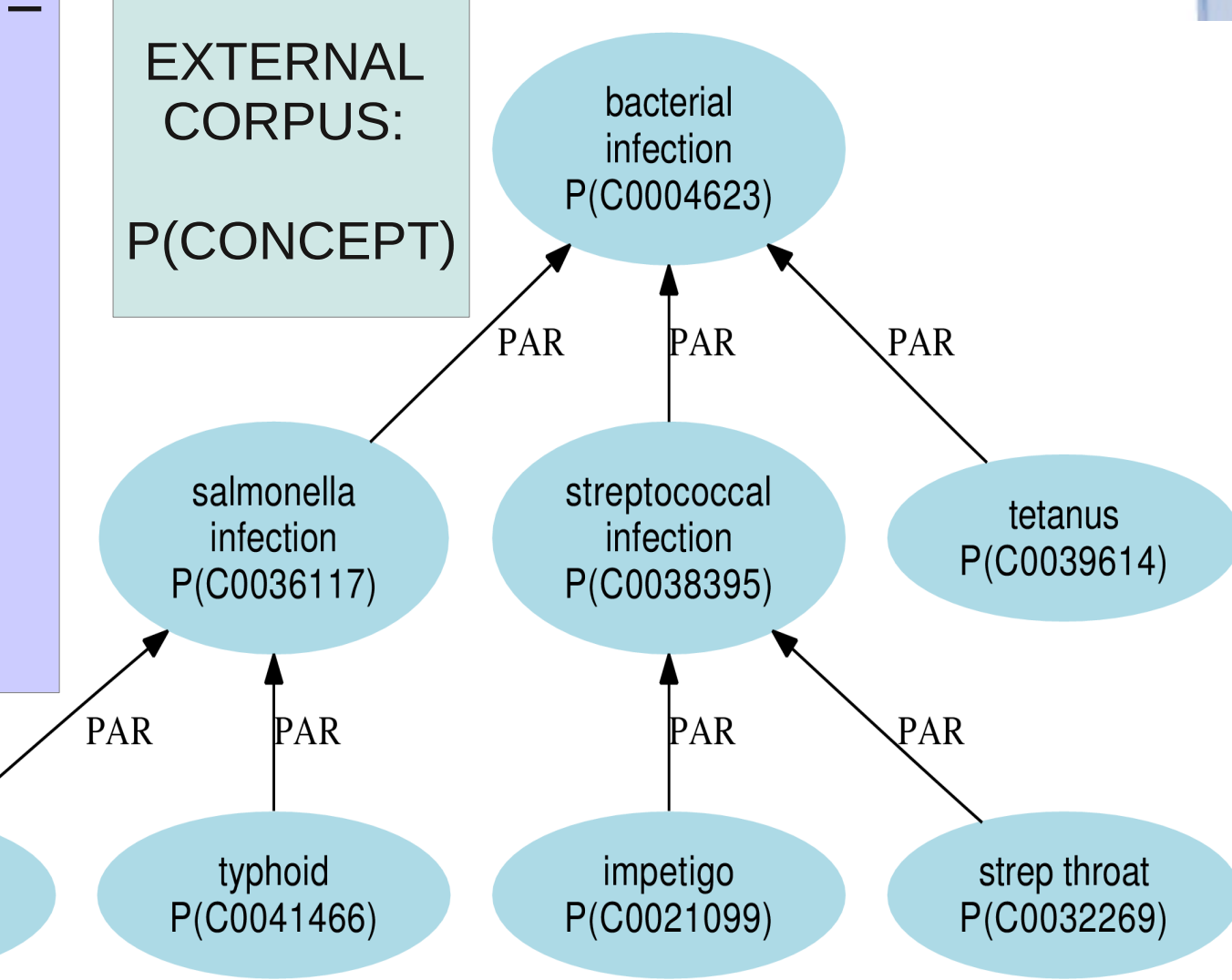

# Example: probability of hand

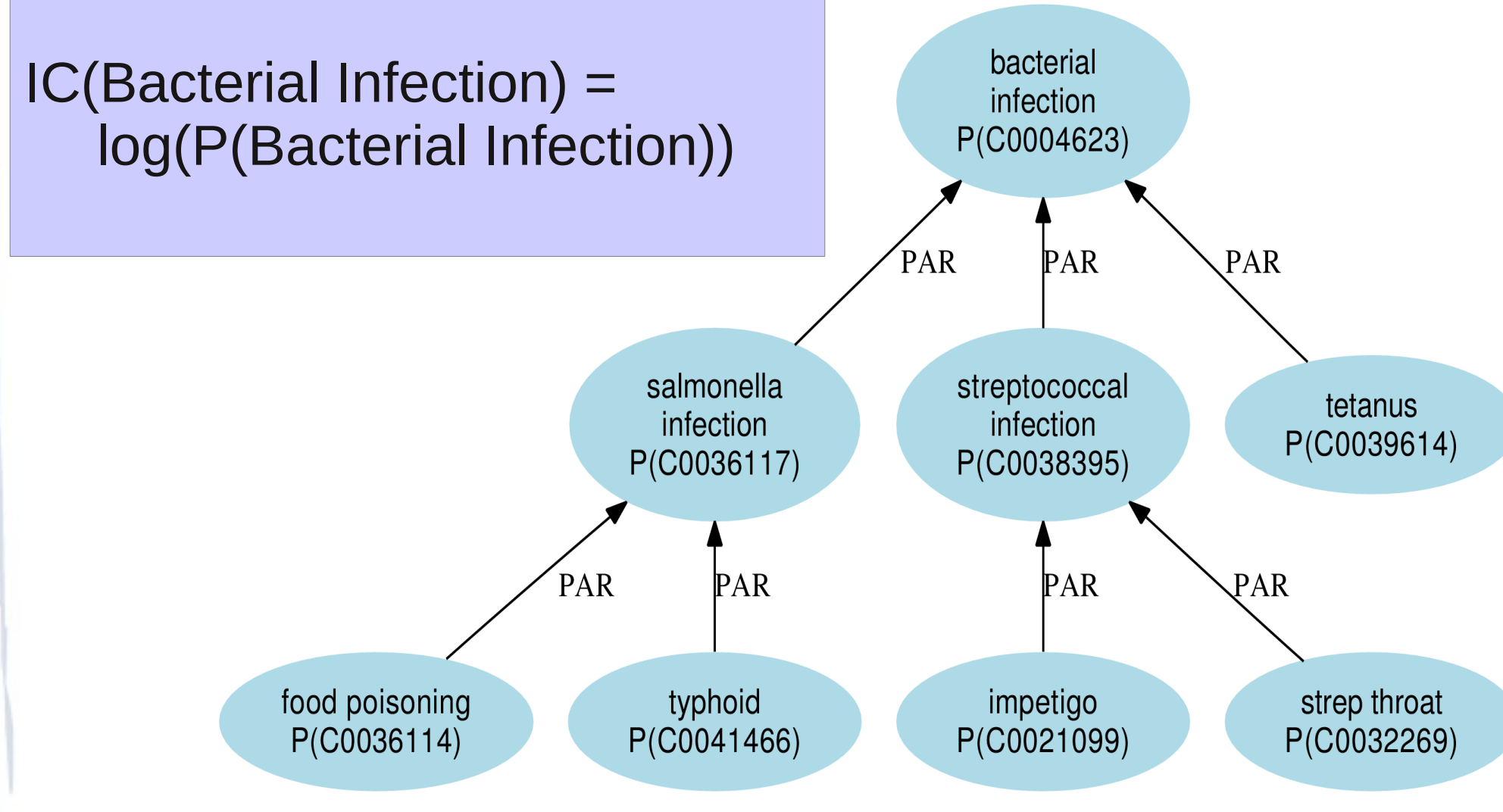

# IC-based measures: default

umls-similarity.pl tetanus salmonella –measure lin

- IC(concept) comes from UMLSonMedline
	- National Library of Medicine
	- Consists of concepts from 2009 AB UMLS and the frequency they occurred in medline using the Essie Search Engine (Ide et al 2007).
	- Medline: database of citations of biomedical and clinical articles.

# Create your own IC file

- Two programs in utils/ directory
	- create-icfrequency.pl
	- create-icpropagation.pl

#### RAW TEXT

Background: The optimal femorotibial angle (FTA) after high tibial osteotomy (HTO) is still controversial. Our hypthesis was that FTA itself may not Be reliable because

...

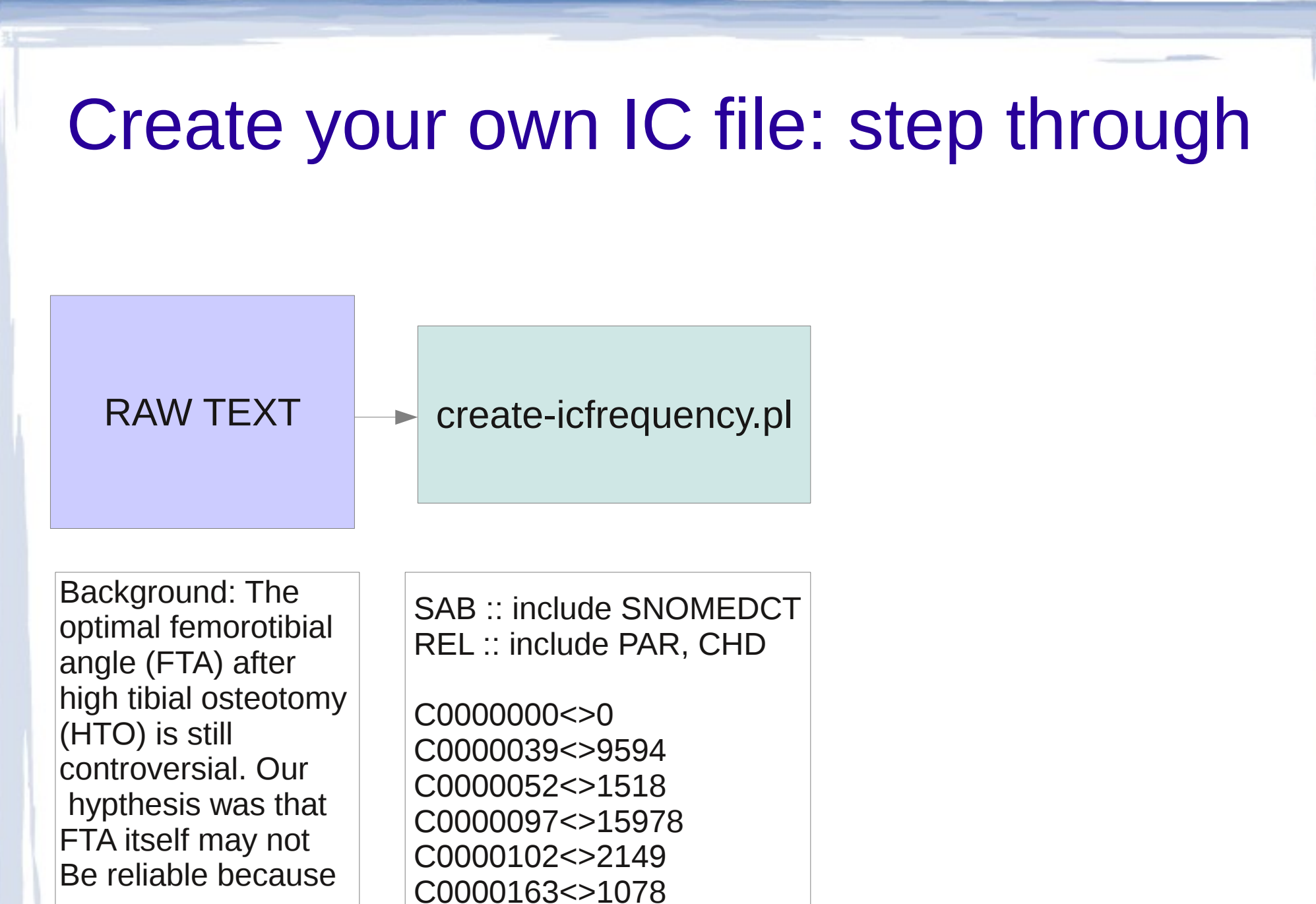

…

...

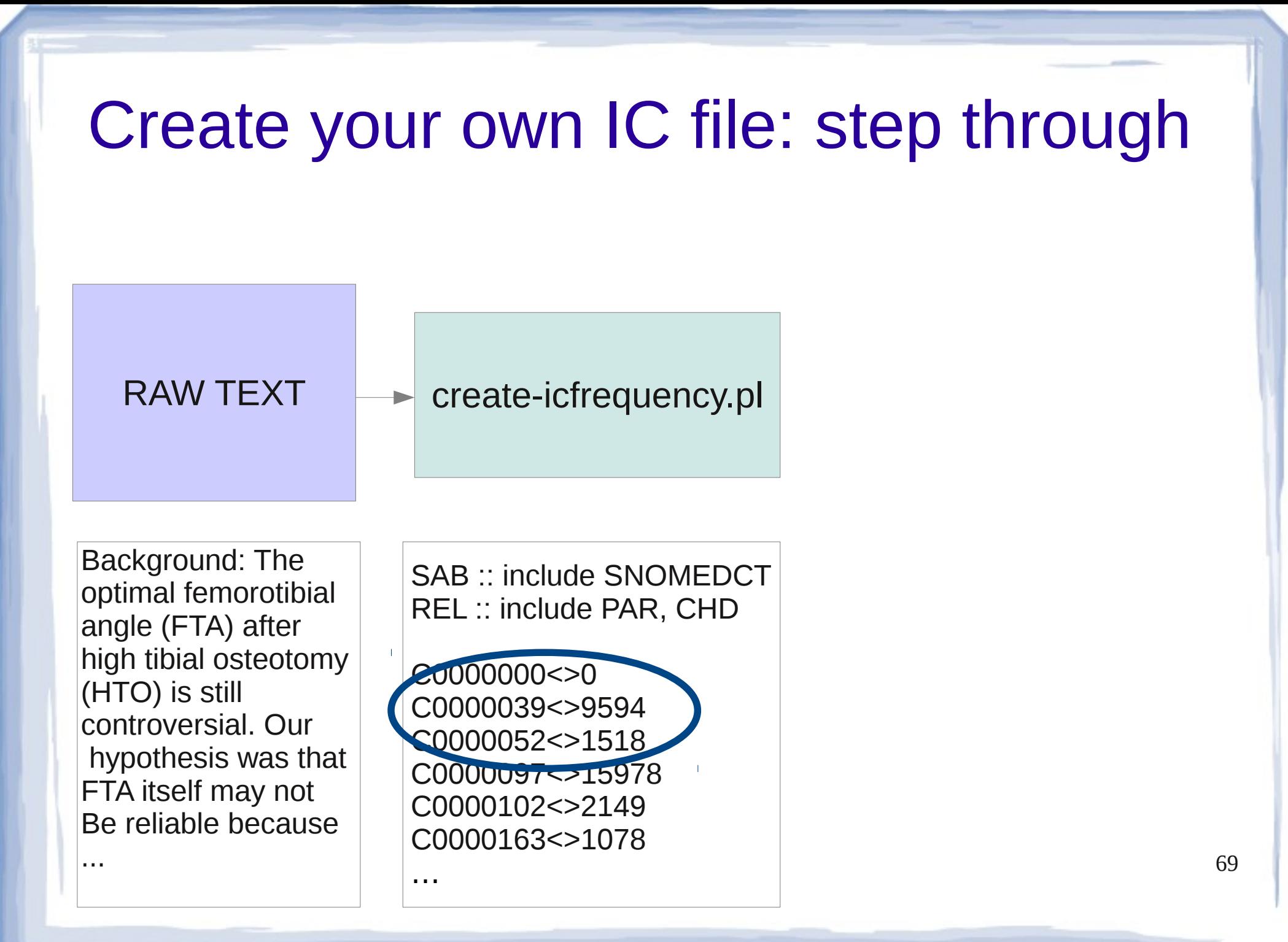

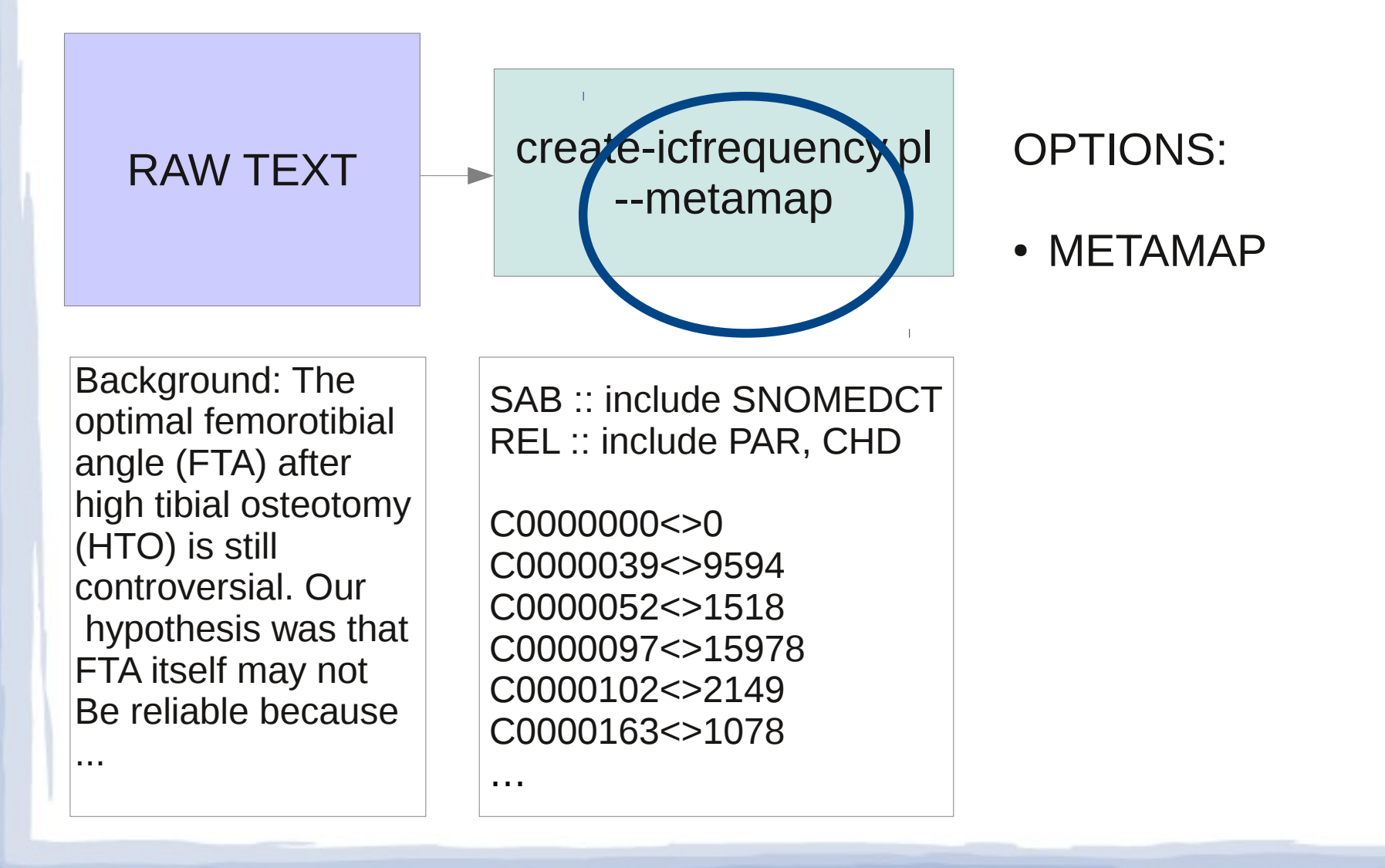

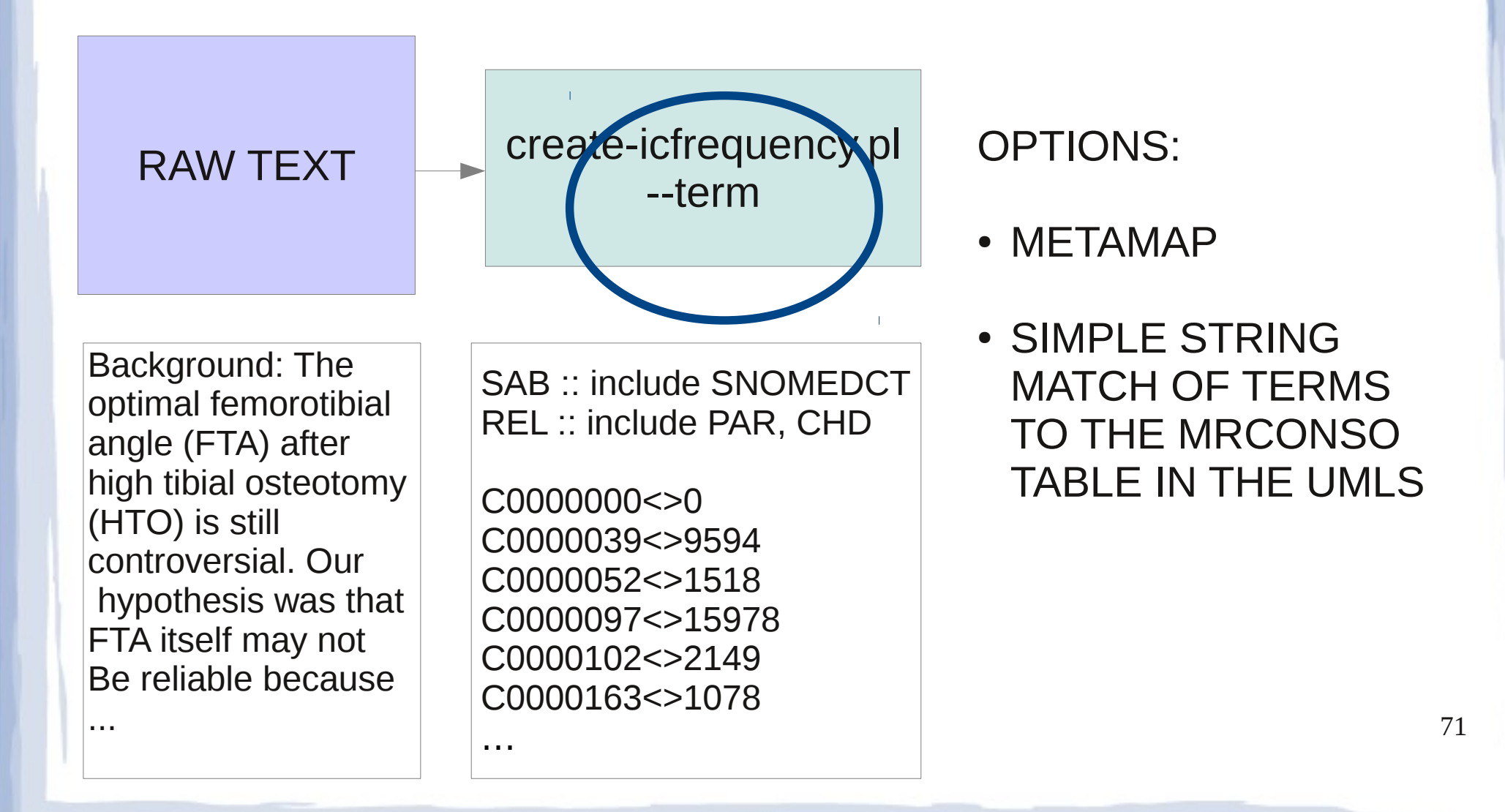

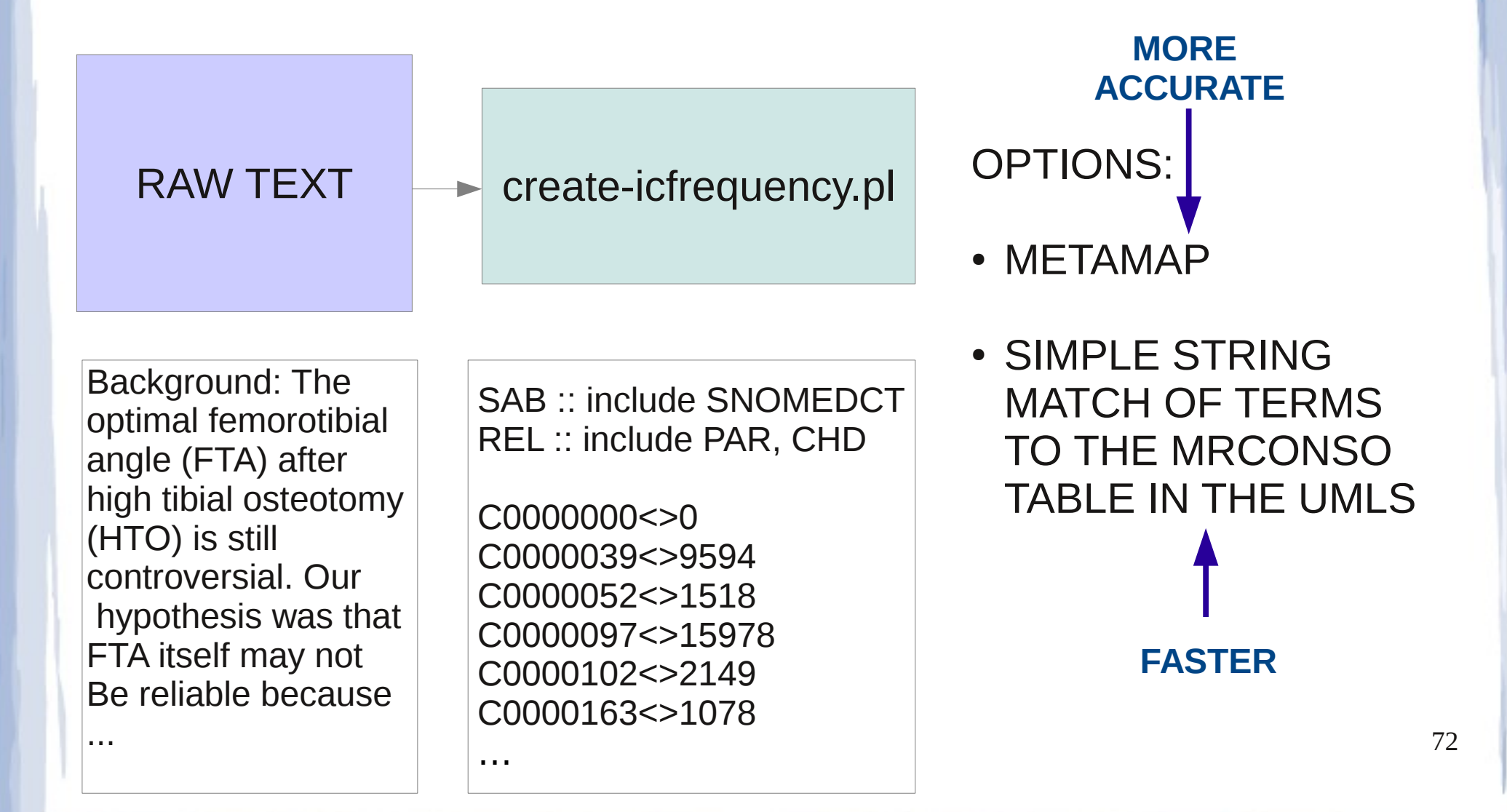

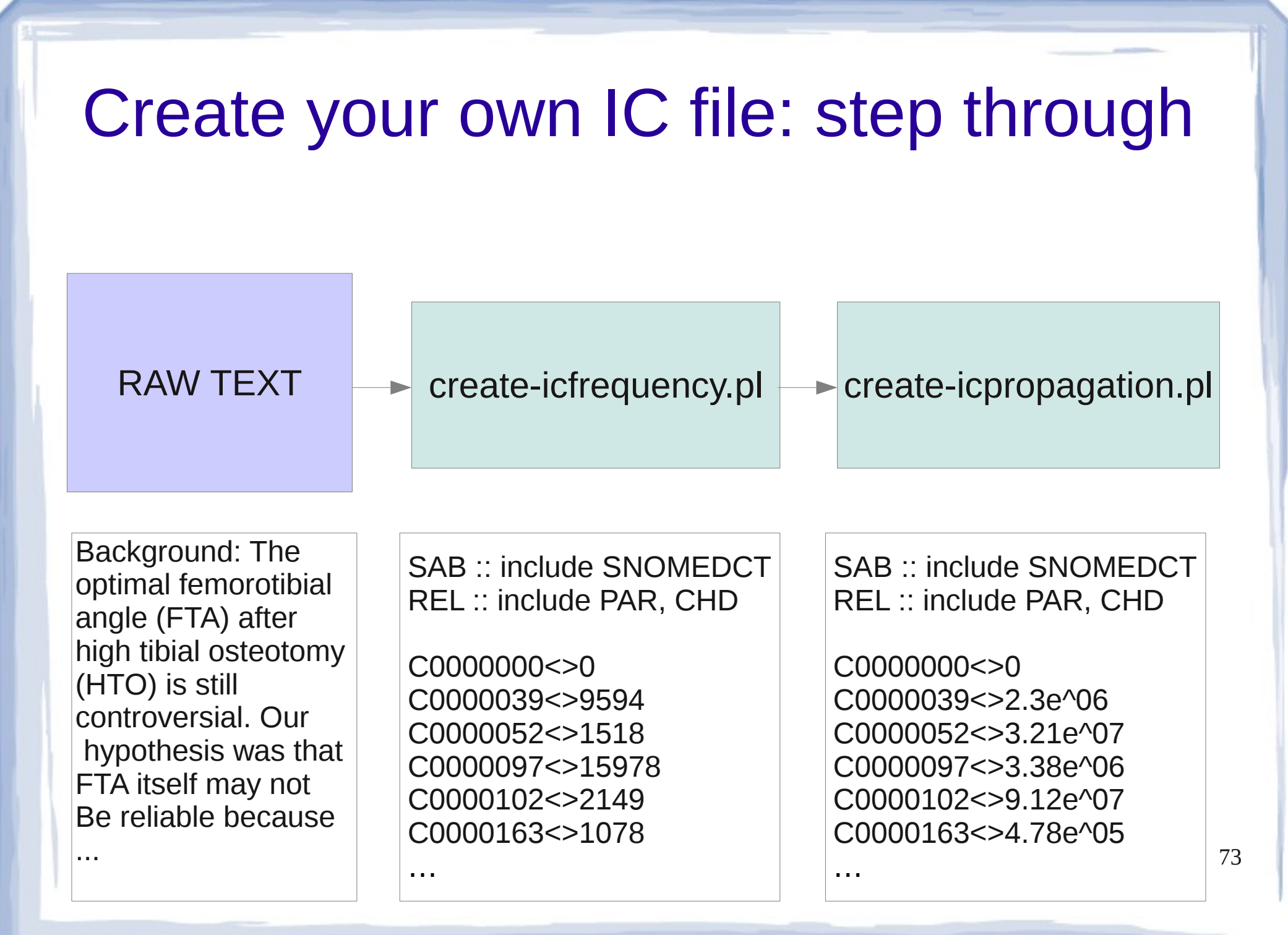

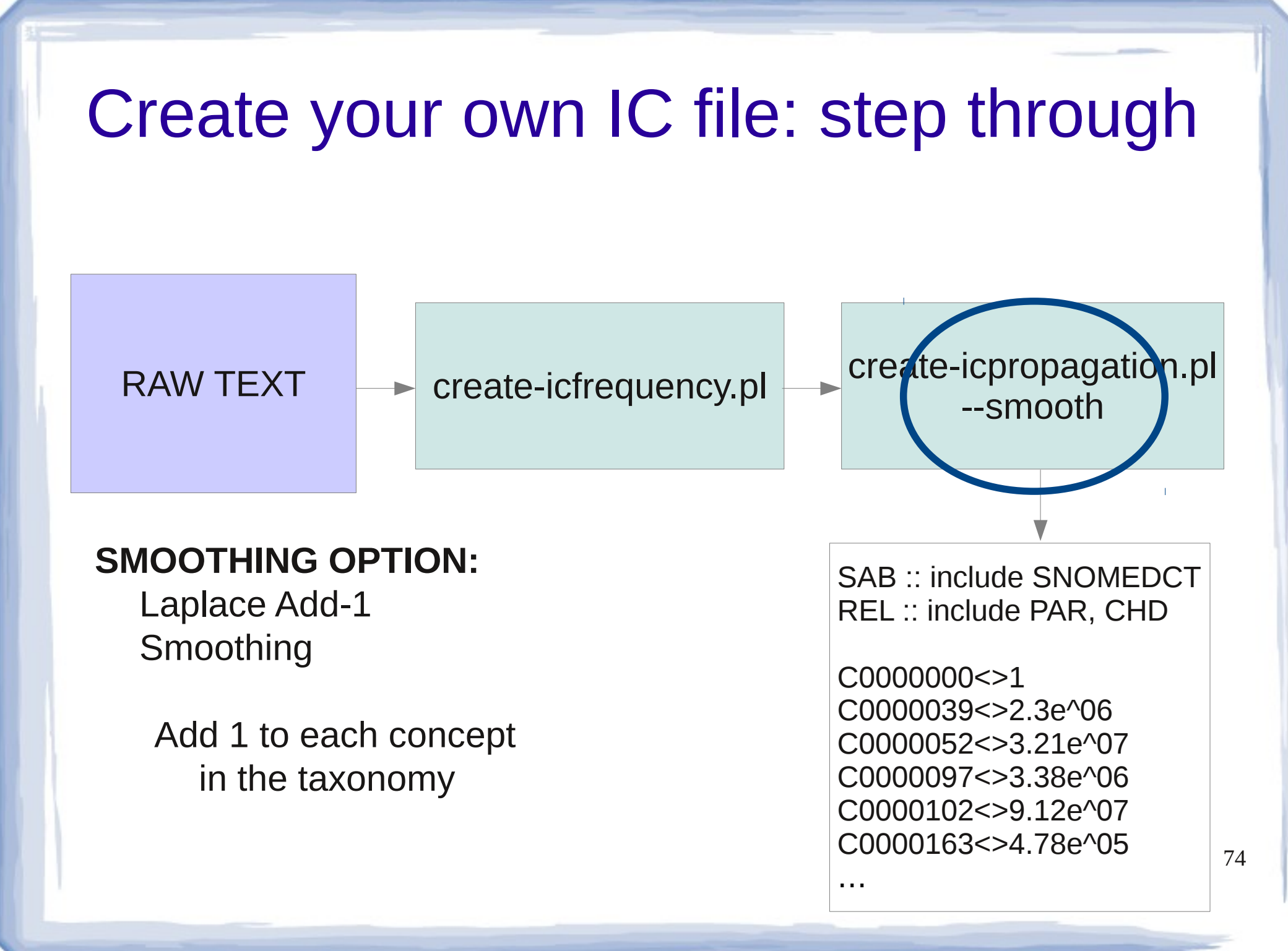

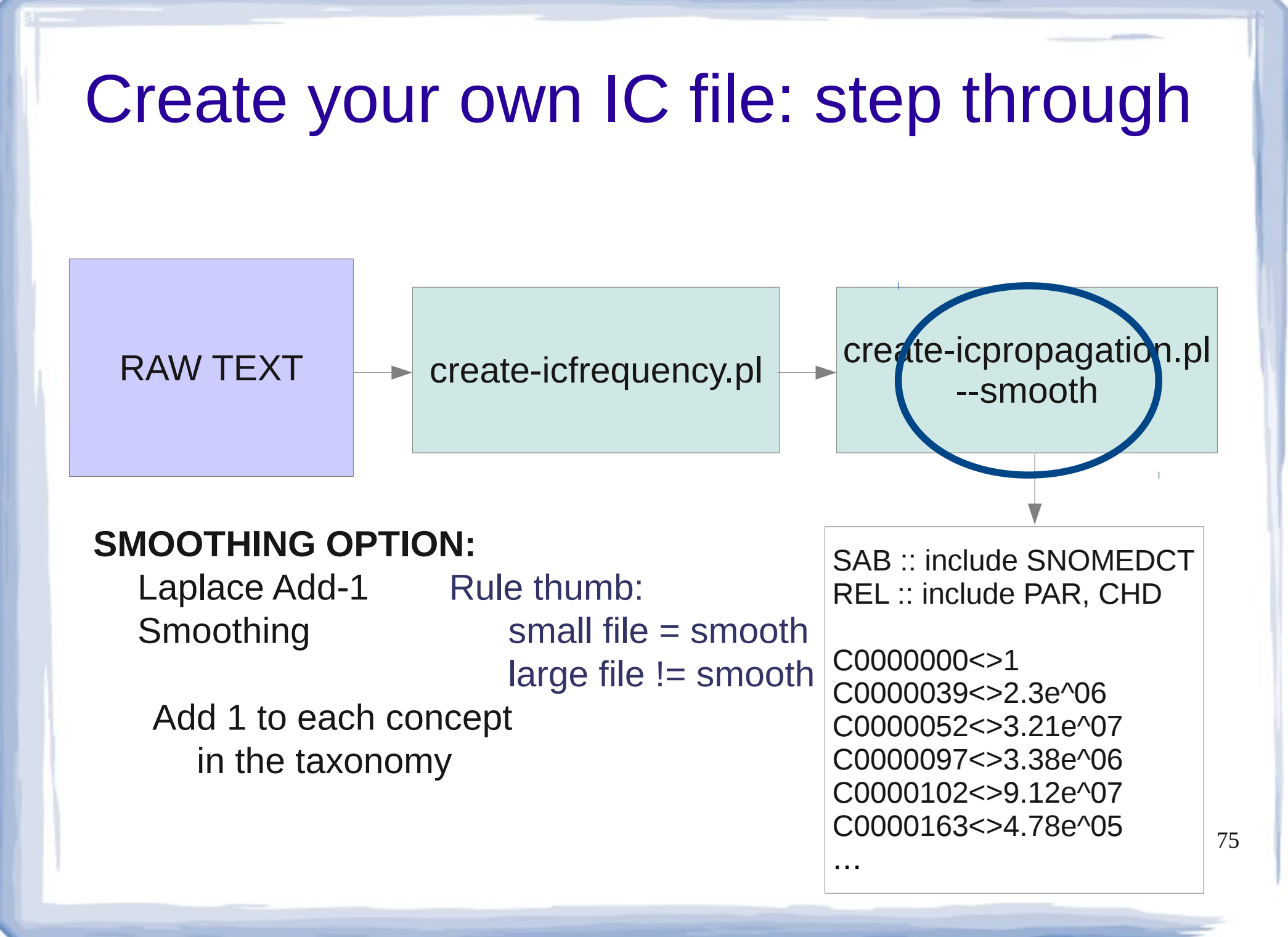

# icfrequency and icpropagation

• UMLS::Similarity utils/directory

– create-icfrequency.pl

• --term option (default)

• --metamap option

– create-icpropagation.pl • --smooth

### create-icfrequency.pl icfreq text --config config --metamap

#### **CONFIG FILE: config**

SAB :: include SNOMEDCT REL:: include PAR, CHD

#### **RAW TEXT : text**

### create-icfrequency.pl jefreq text -config config --metamap

### **CONFIG FILE: config**

SAB :: include SNOMEDCT REL:: include PAR, CHD

**RAW TEXT : text**

create-icfrequency.pl icfreq

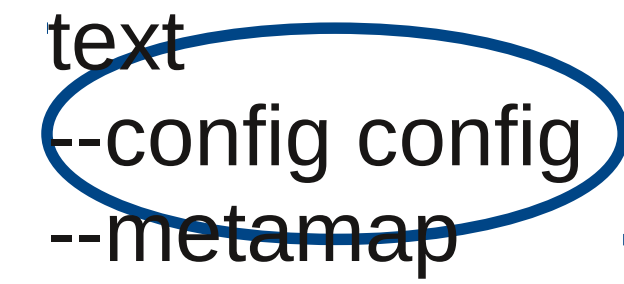

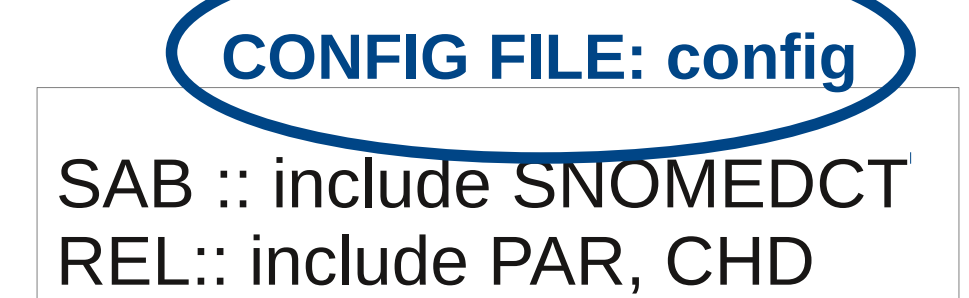

#### **RAW TEXT : text**

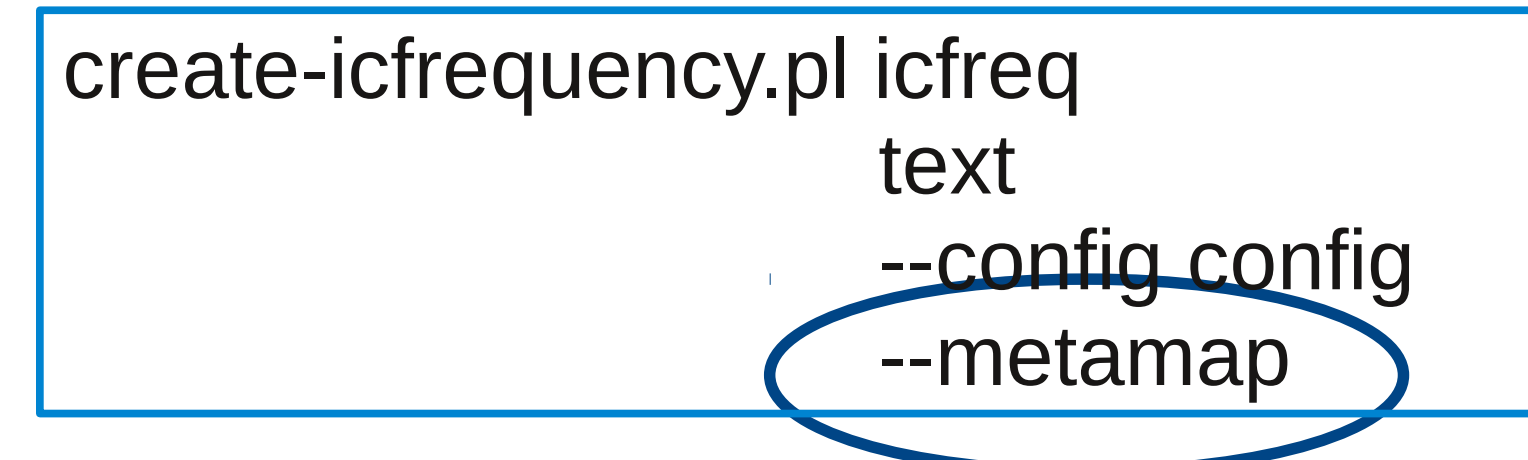

#### **CONFIG FILE: config**

SAB :: include SNOMEDCT REL:: include PAR, CHD

#### **RAW TEXT : text**

create-icfrequency.pl icfreq text

 --config config --metamap

#### **ICFREQUENCY FILE : icfreq**

SAB :: include SNOMEDCT REL :: include PAR, CHD

C0000000<>0 C0000039<>9594 C0000052<>1518 C0000097<>15978 C0000102<>2149 C0000163<>1078

…

# create-icpropagation.pl example

### create-icpropagation.pl icprop icfreq --config config

### **CONFIG FILE: config**

SAB :: include SNOMEDCT REL:: include PAR, CHD

### **ICFREQUENCY FILE : icfreq**

SAB :: include SNOMEDCT REL :: include PAR, CHD

C0000000<>0 C0000039<>9594 C0000052<>1518 C0000097<>15978 C0000102<>2149 C0000163<>1078

…

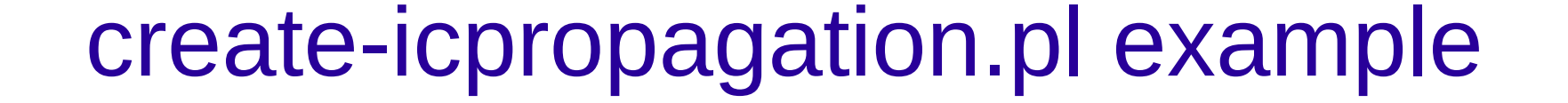

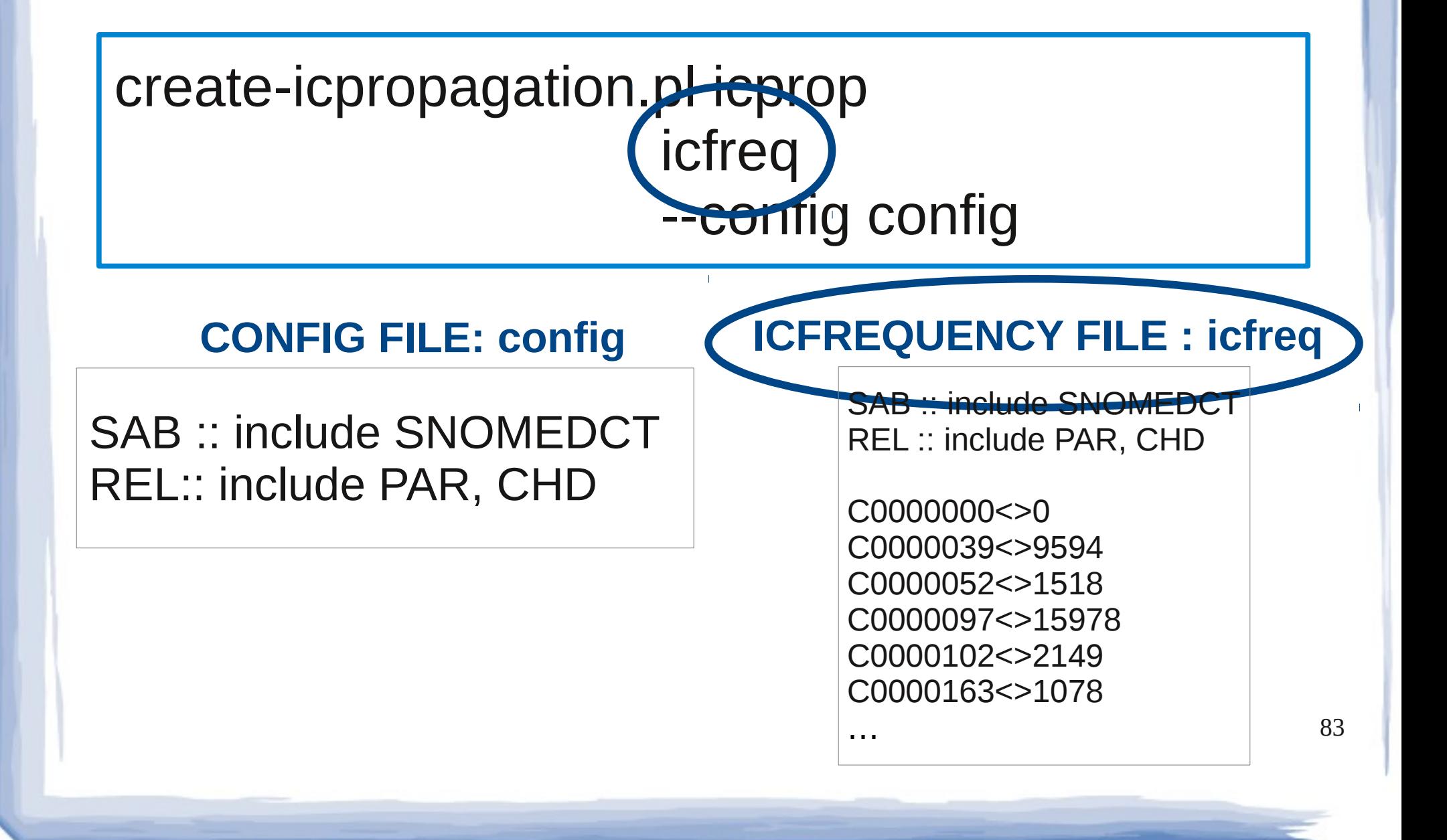

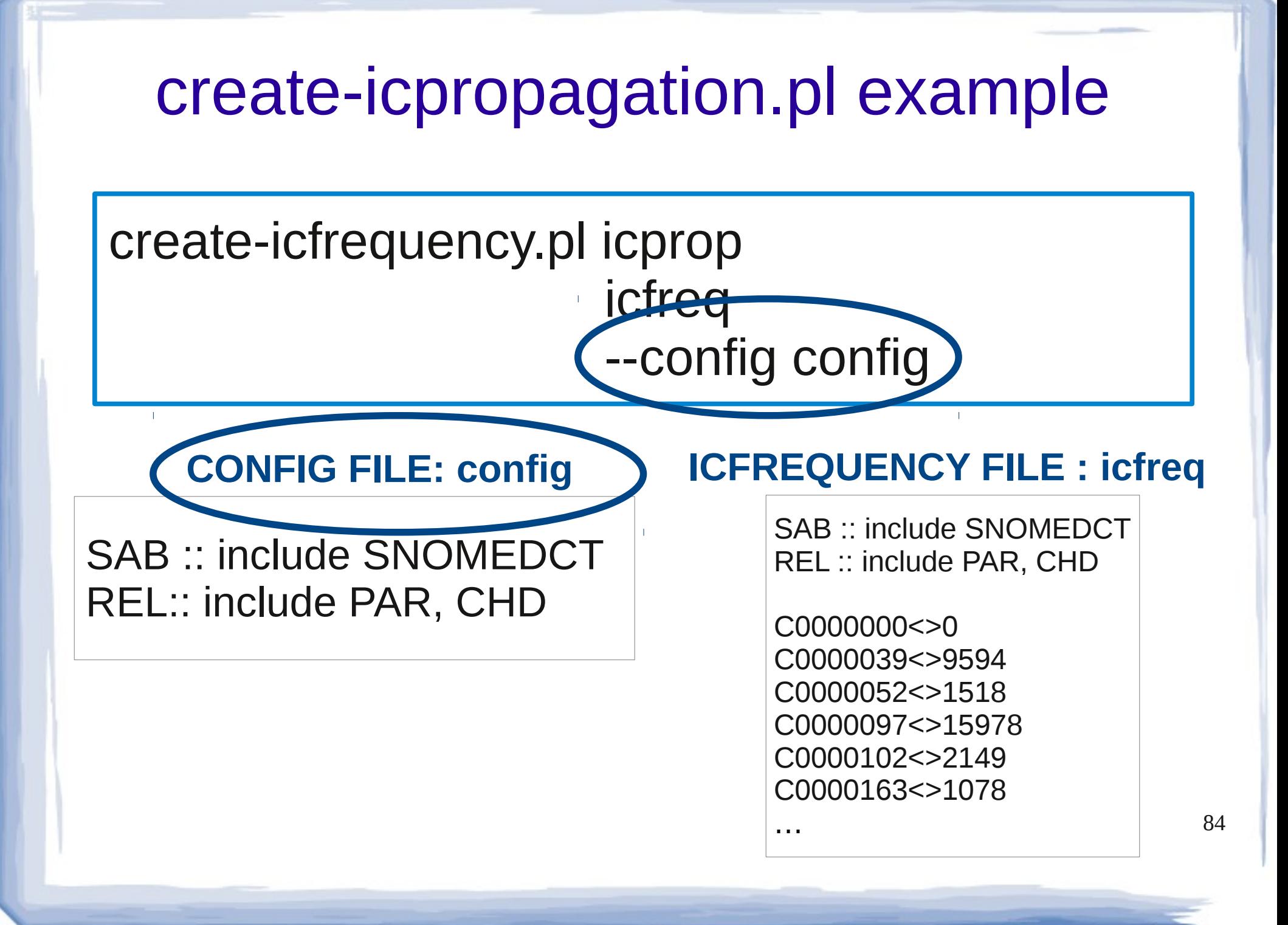

# create-icpropagation.pl example

### create-icfrequency.pl icprop icfreq --config config

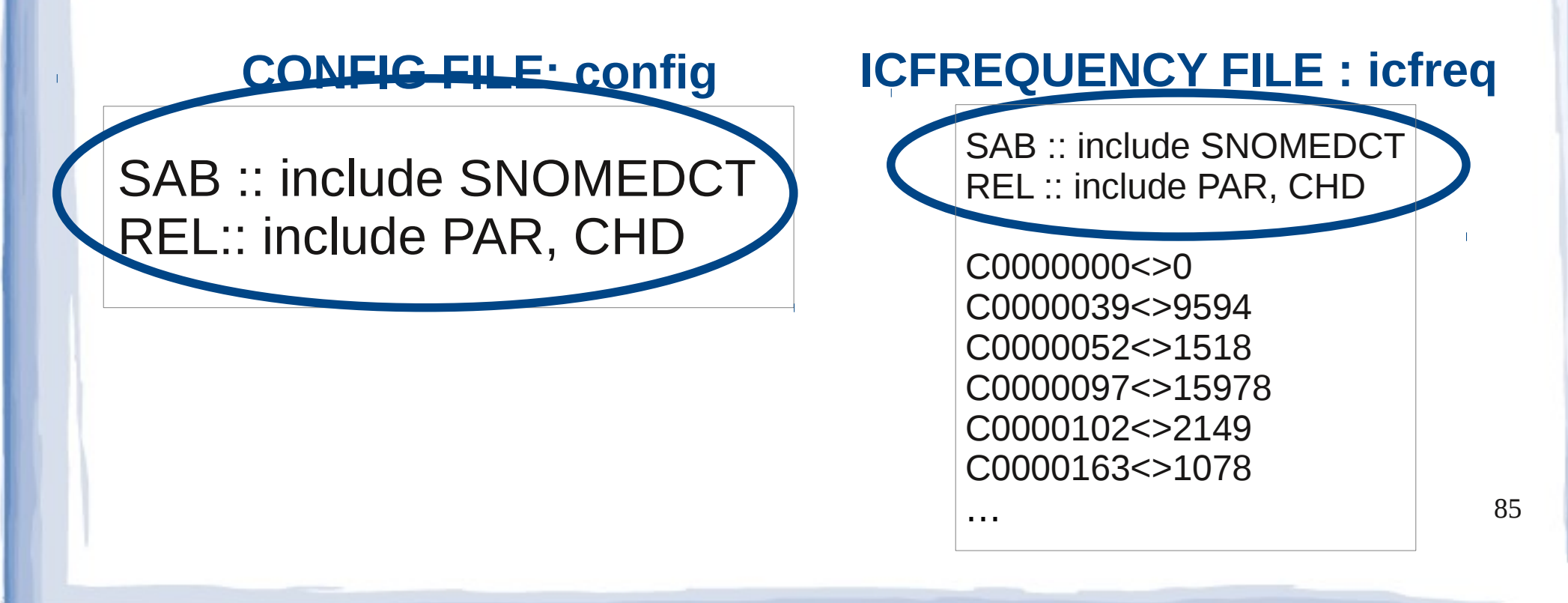

# create-icpropagation.pl example

### create-icfrequency.pl icprop icfreq --config config

…

#### **ICPROPAGATION FILE : icprop**

SAB :: include SNOMEDCT REL :: include PAR, CHD

C0000000<>1 C0000039<>2.3e^06 C0000052<>3.21e^07 C0000097<>3.38e^06 C0000102<>9.12e^07 C0000163<>4.78e^05

# Using icpropagation file

## umls-similarity.pl tetanus salmonella

- config config
- icpropagation icprop

…

– measure lin

**CONFIG FILE: config ICPROPAGATION FILE : icprop**

SAB :: include SNOMEDCT REL:: include PAR, CHD

SAB :: include SNOMEDCT REL :: include PAR, CHD

C0000000<>1 C0000039<>2.3e^06 C0000052<>3.21e^07 C0000097<>3.38e^06 C0000102<>9.12e^07 C0000163<>4.78e^05

# Using icpropagation file

# umls-similarity.pl tetanus salmonella

- config config
- icpropagation icprop
- measure lin

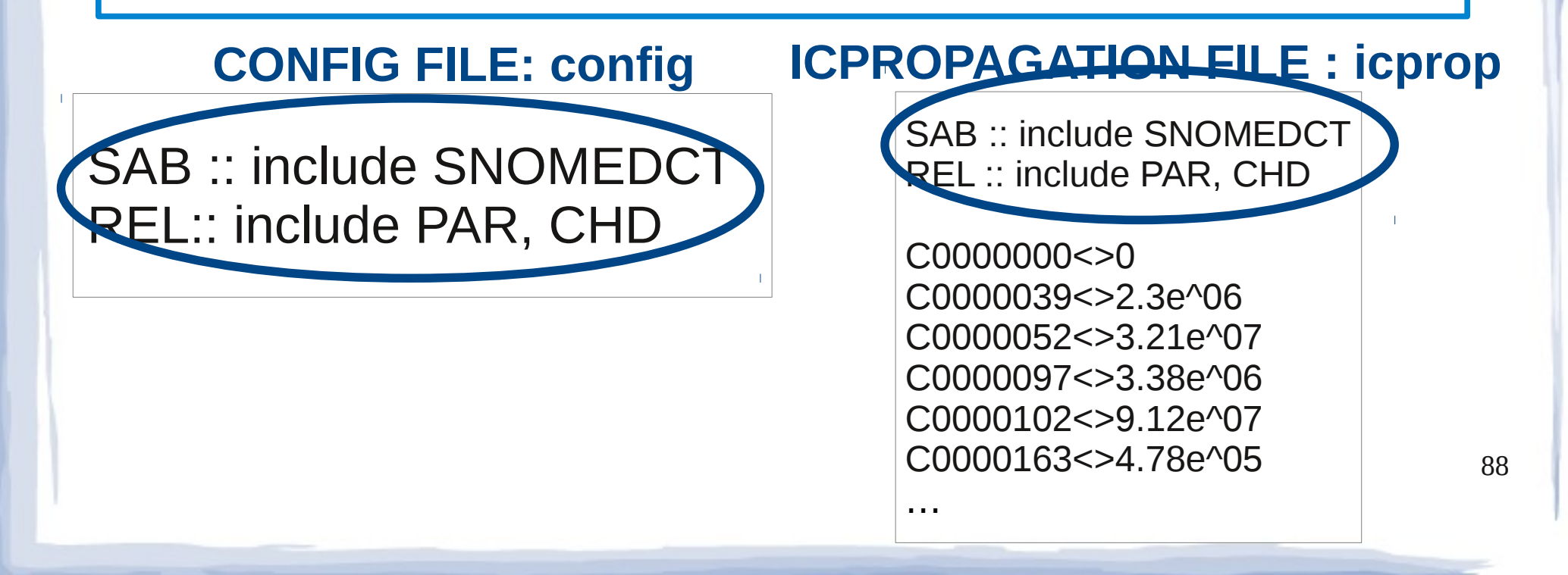

# Using icproapgation file

# umls-similarity.pl tetanus salmonella

- config config
- icpropagation icprop
- measure lin

### 0.3636<>tetanus(C0039614)<>salmonella(C0036111)

# Similarity overview

# Similarity overview

#### **CONFIG FILE**

SAB :: include SNOMEDCT REL:: include PAR, CHD

• umls-similarity.pl program – General options:

• -- config FILE
#### **CONFIG FILE**

SAB :: include SNOMEDCT REL:: include PAR, CHD

# • umls-similarity.pl program

- General options:
	- -- config FILE
	- **--measure MEASURE**

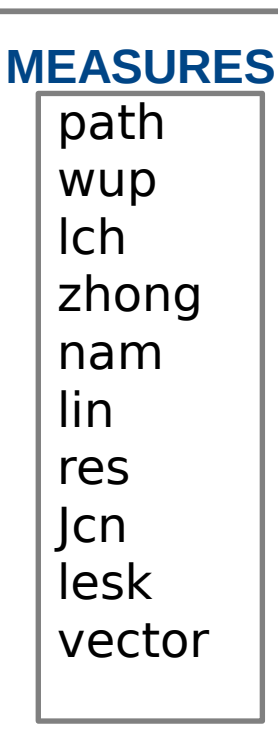

#### **CONFIG FILE**

SAB :: include SNOMEDCT REL:: include PAR, CHD

• umls-similarity.pl program - General options: • -- config FILE **• --measure MEASURE** - IC options:

**MEASURES** path wup  $\mathsf{Ich}$ zhong nam lin res Jcn lesk vector

#### **CONFIG FILE**

SAB :: include SNOMEDCT REL:: include PAR, CHD

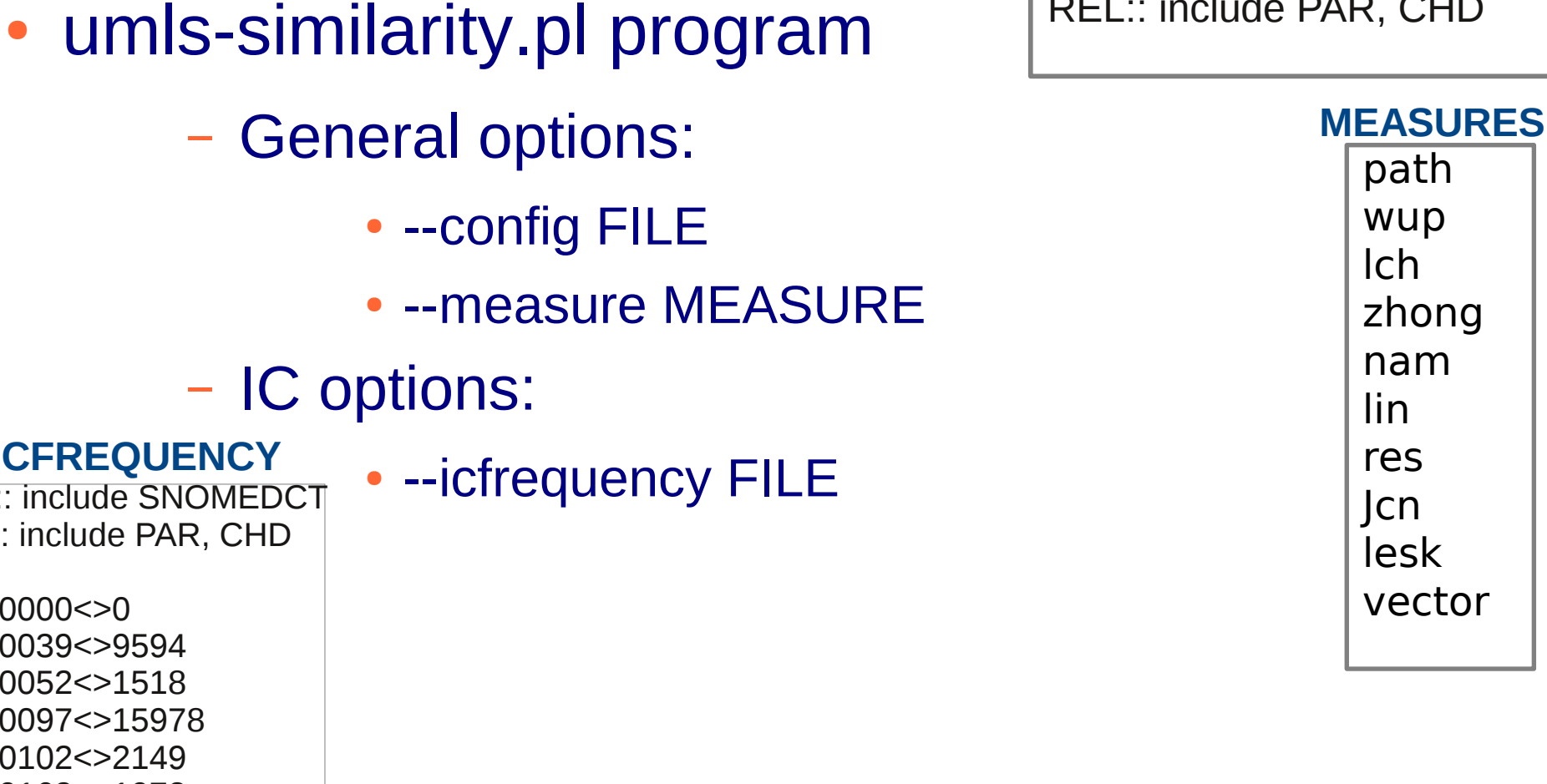

- IC options: **ICFREQUENCY SAB :: include SNOMEDCT** REL: include PAR, CHD C0000000<>0 C0000039 < > 9594 C0000052 < > 1518 C0000097<>15978 C0000102 < > 2149 C0000163<>1078

 $94$ 

• umls-similarity.pl program

#### **CONFIG FILE**

**SAB :: include SNOMEDCT** REL:: include PAR, CHD

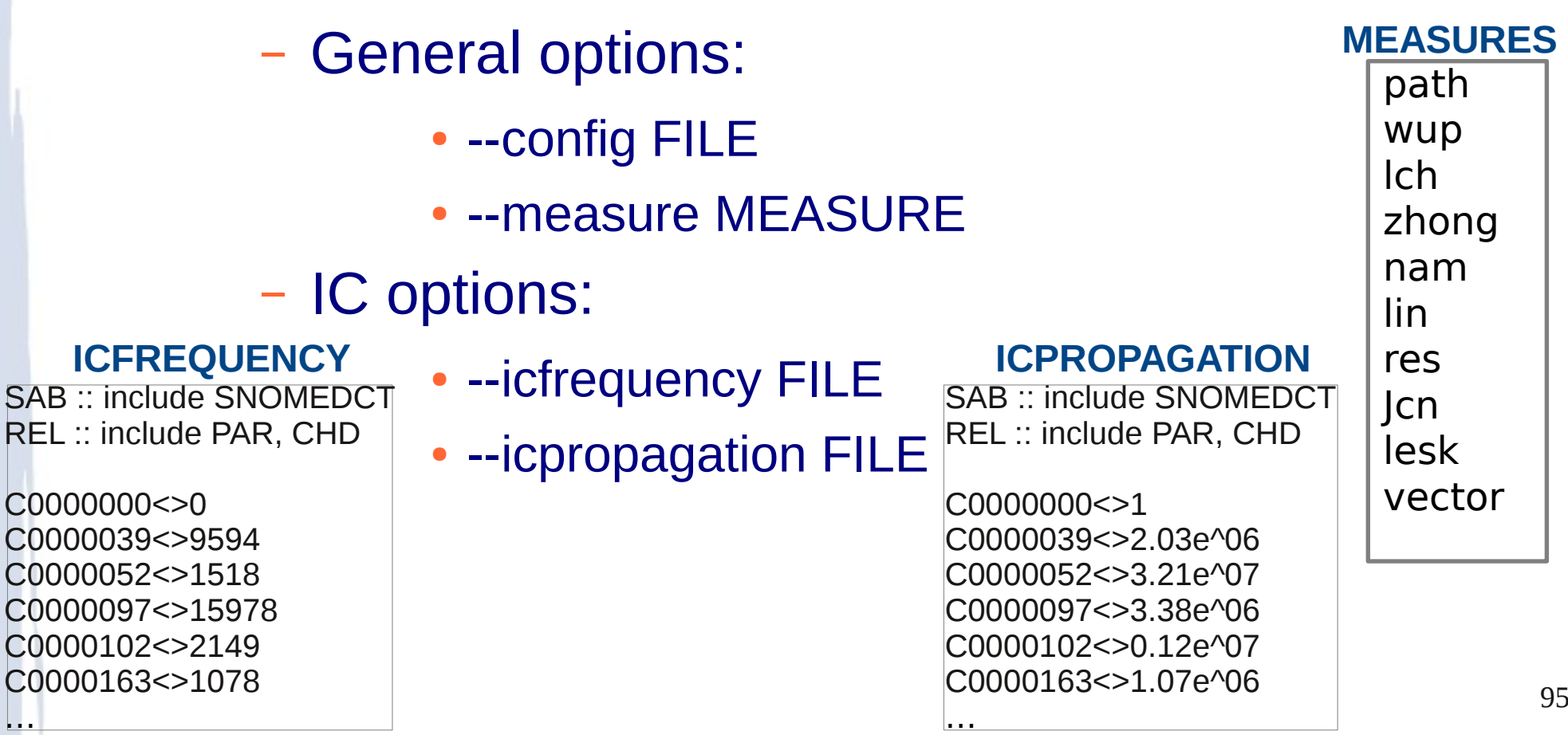

# UML::Similarity web interface

- Located:
	- http://atlas.ahc.umn.edu
	- http://maraca.d.umn.edu

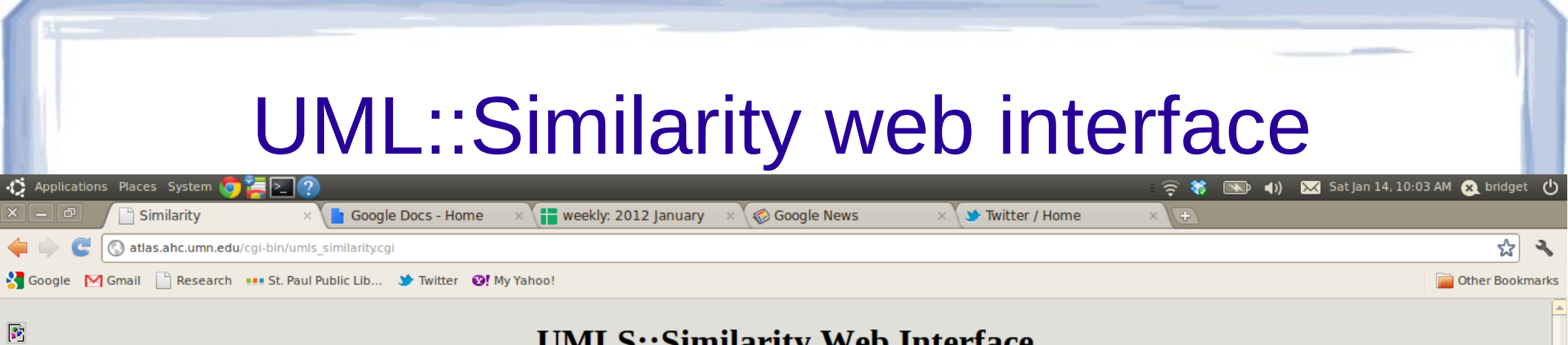

#### **UMLS::Similarity Web Interface**

UMLS::Similarity is a freely available open source software package that can be used to obtain the similarity or relatedness between two biomedical terms from the Unified Medical Language System (UMLS).

DIRECTIONS: You may enter any two terms or Concept Unique Identifiers (CUIs) below. If terms are entered, then the relatedness or similarity of the possible CUIs will be computed and the pair with the highest score returned. The difference between similarity and relatedness is ....

Detailed instructions. About the Similarity Measures. About the Relatedness Measures.

 $\beta$ 

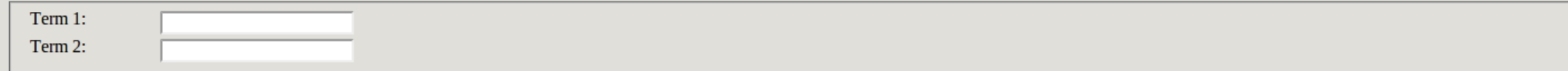

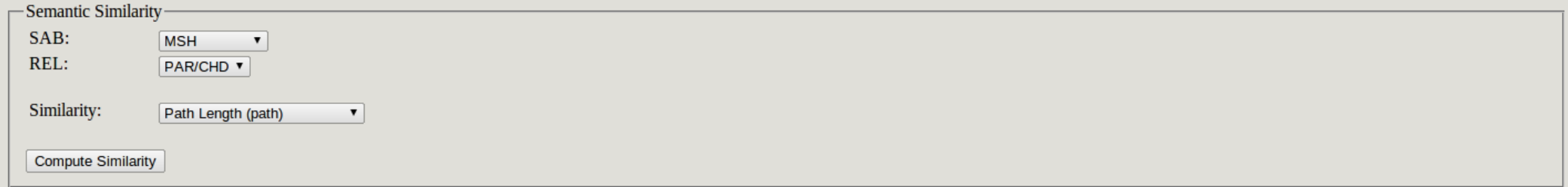

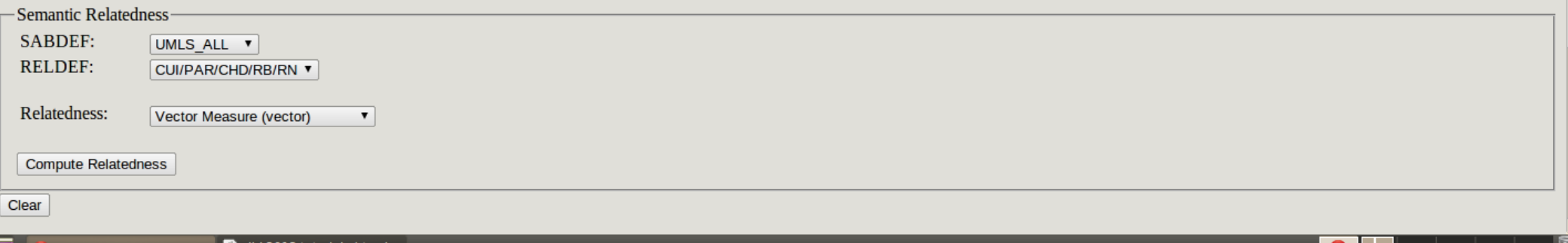

#### UML::Similarity web interface Applications Places System  $\overline{\phantom{1}}$  Sat Jan 14, 10:08 AM  $\overline{\phantom{1}}$  bridget  $\overline{\phantom{1}}$  $\widehat{\mathbb{R}}$  .  $\blacksquare$  $\left( 0 \right)$ Google Docs - Home  $\times$   $\left\{\right.$  weekly: 2012 January  $\times$  \  $\otimes$  Google News  $\times$  \  $\blacktriangleright$  Twitter / Home **In** Similarity ∖∖⊕ ☆ atlas.ahc.umn.edu/cgi-bin/umls\_similarity.cg Research ... St. Paul Public Lib... St Twitter @! My Yahoo! Other Bookmarks **Soogle** M Gmail

#### **UMLS::Similarity Web Interface**

UMLS::Similarity is a freely available open source software package that can be used to obtain the similarity or relatedness between two biomedical terms from the Unified Medical Language System (UMLS).

DIRECTIONS: You may enter any two terms or Concept Unique Identifiers (CUIs) below. If terms are entered, then the relatedness or similarity of the possible CUIs will be computed and the pair with the highest score returned. The difference between similarity and relatedness is ....

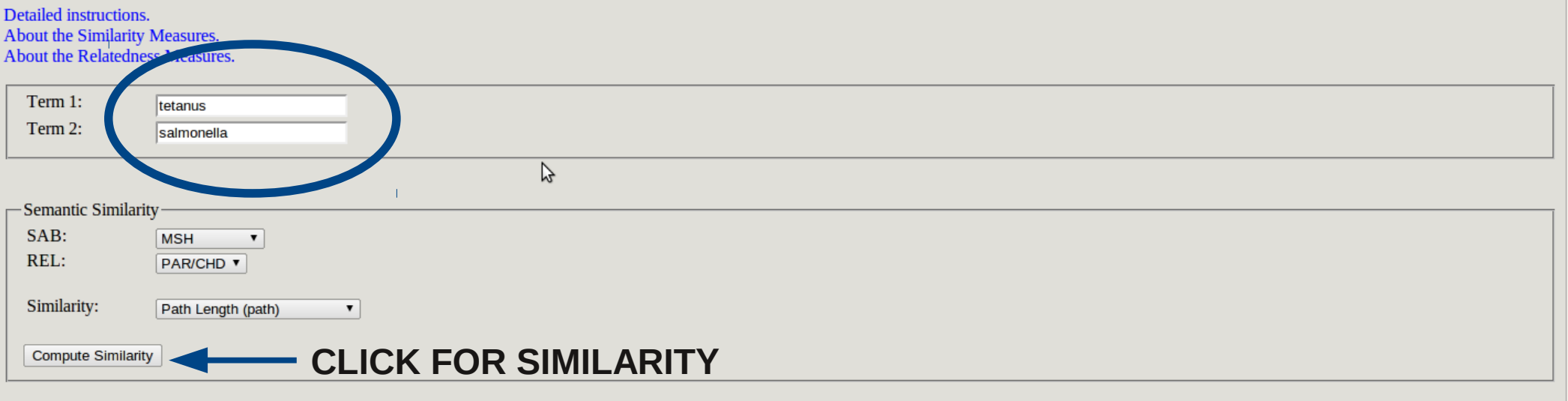

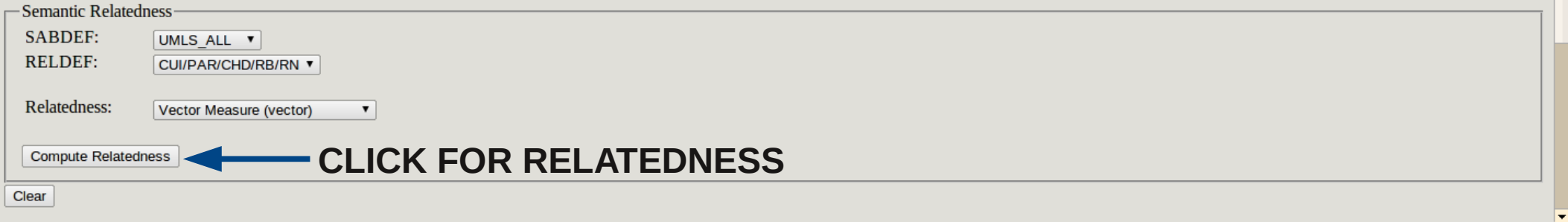

 $\bullet$ 

 $\mathcal{S}^{\mathcal{P}}$ 

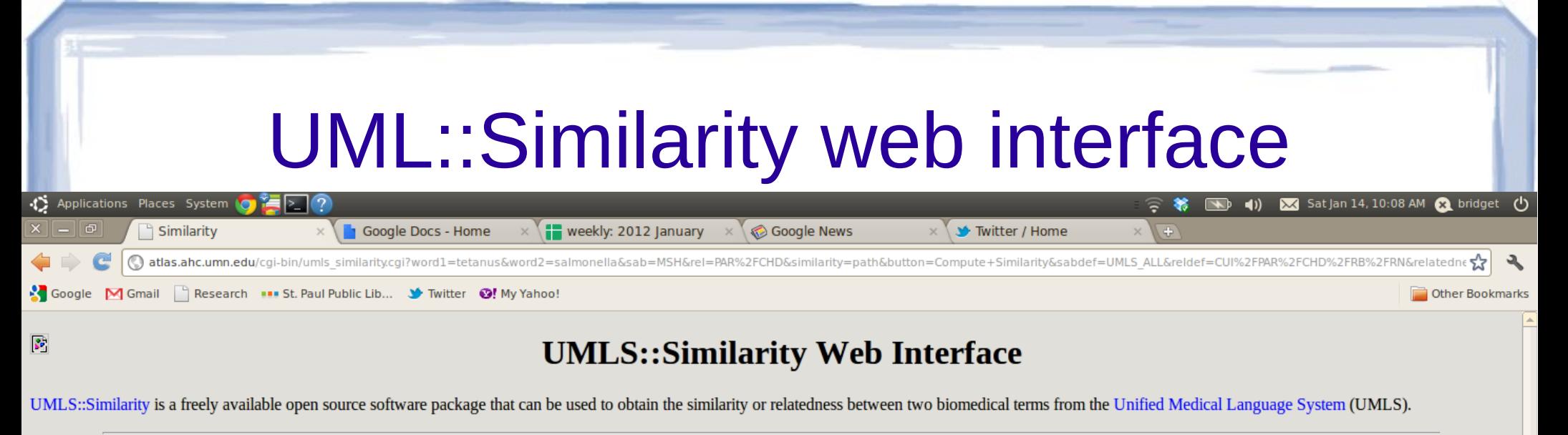

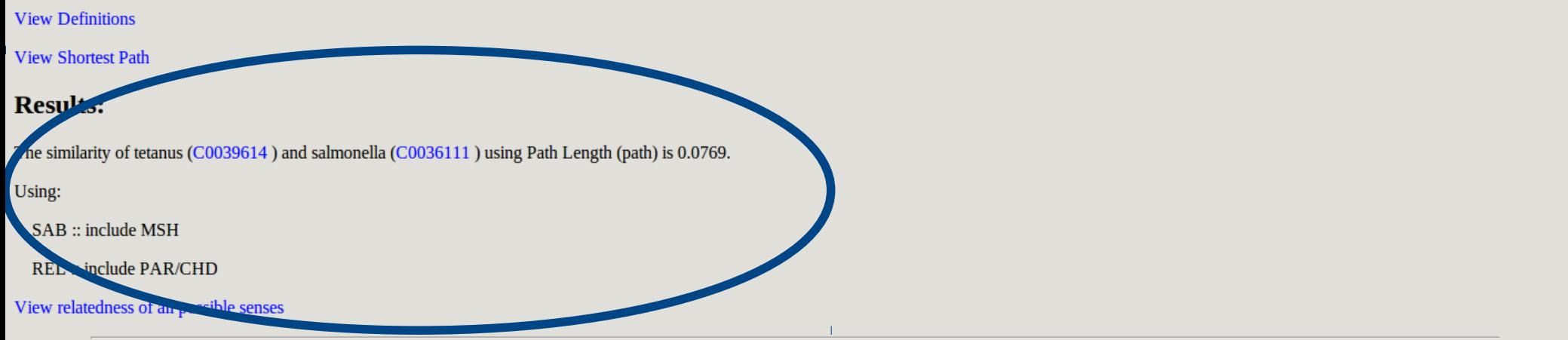

DIRECTIONS: You may enter any two terms or Concept Unique Identifiers (CUIs) below. If terms are entered, then the relatedness or similarity of the possible CUIs will be computed and the pair with the highest score returned. The difference between similarity and relatedness is ....

Detailed instructions About the Similarity Measures. **About the Relatedness Measures** 

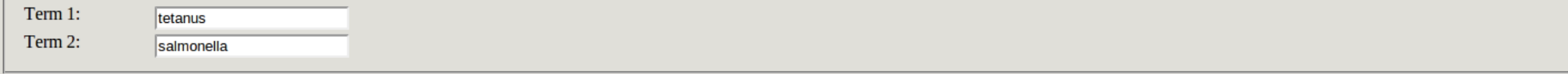

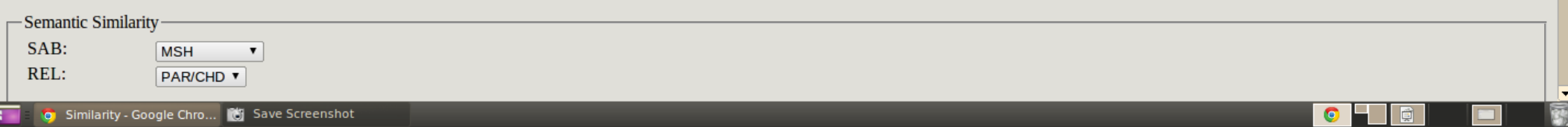

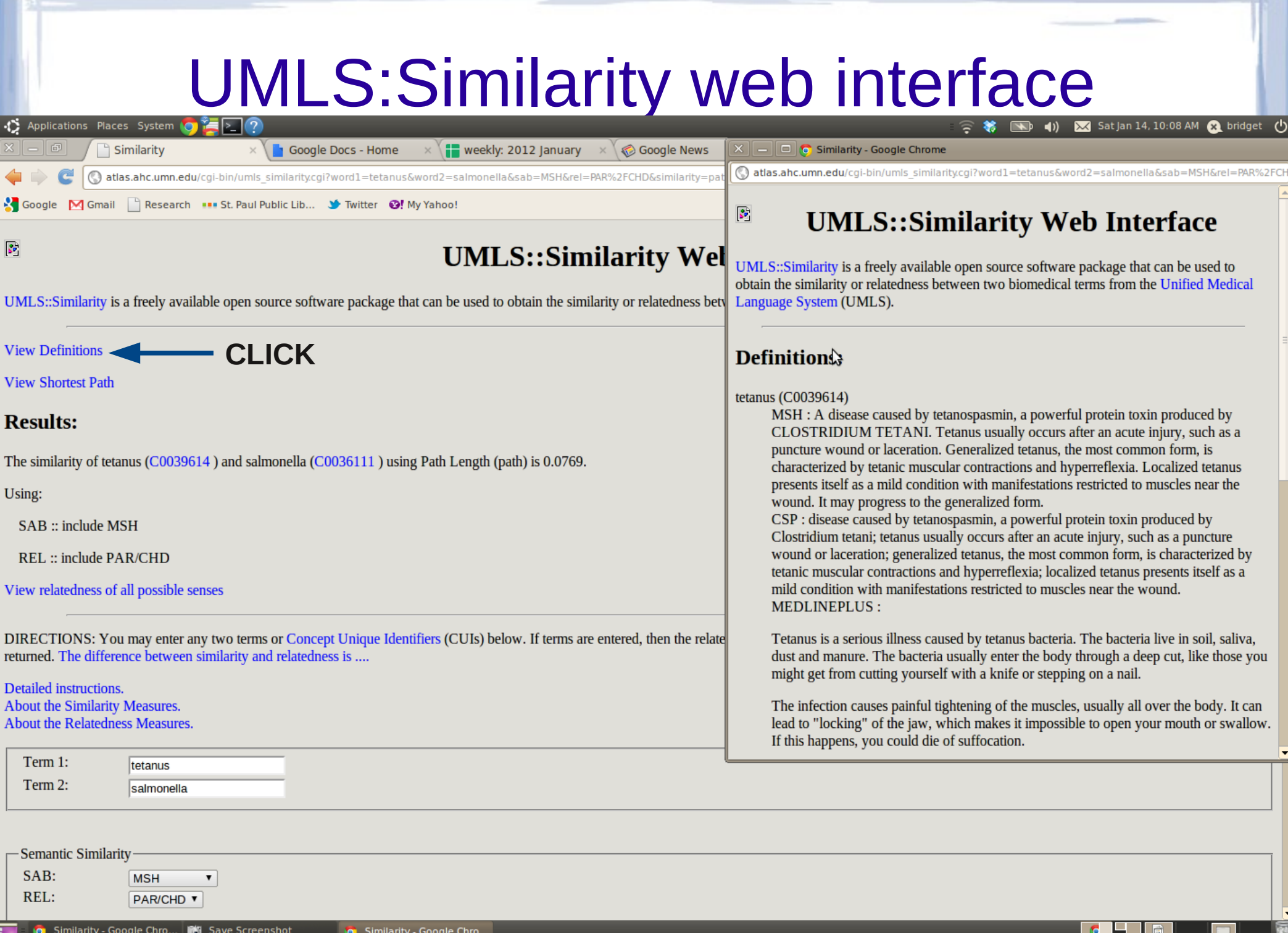

**The Constitution** Similarity - Google Chro... **[86]** Save Screenshot

**O** Similarity - Google Chro...

G 圓

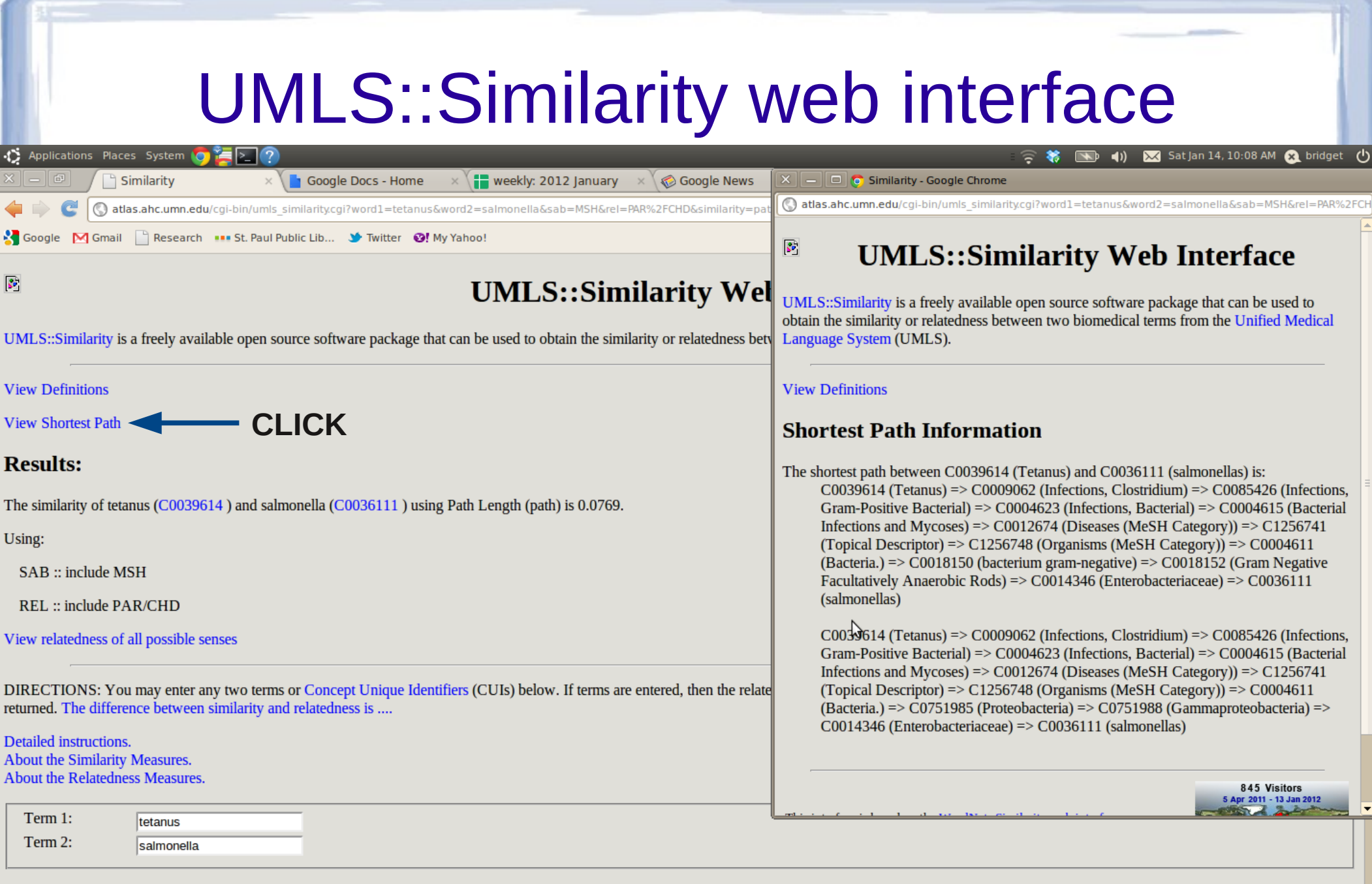

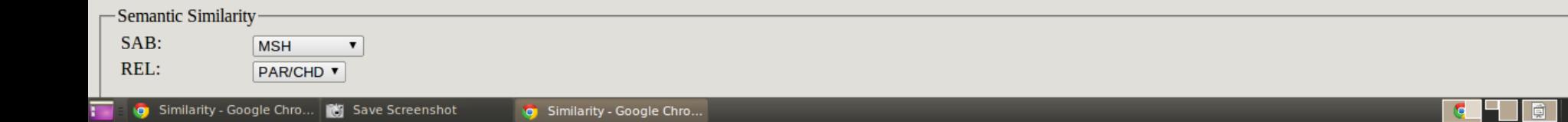

|▼

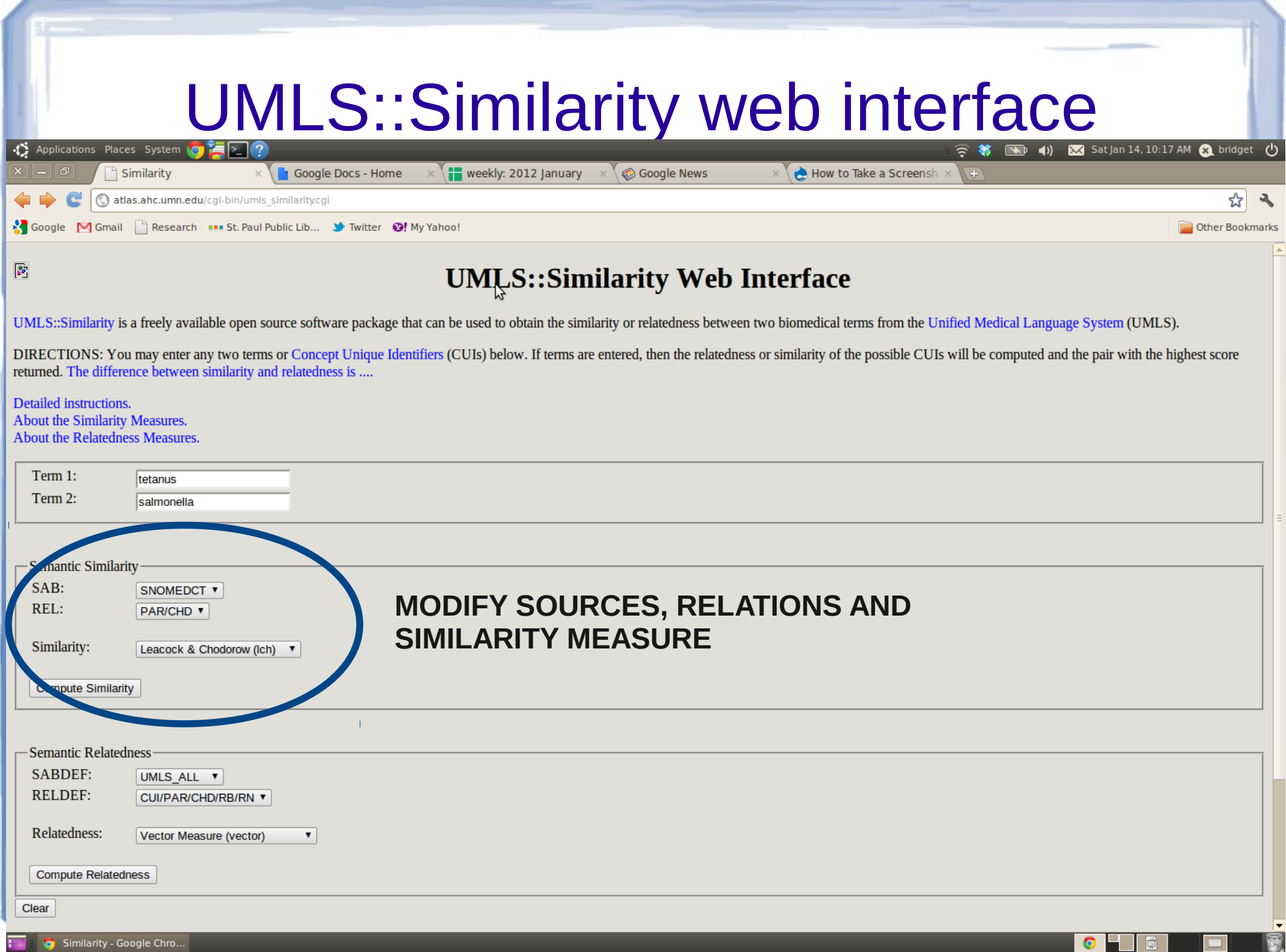

the control of the control of the control of the control of the control of the control of the control of the control of the control of the control of the control of the control of the control of the control of the control

and the control of the con-

**LESS** 

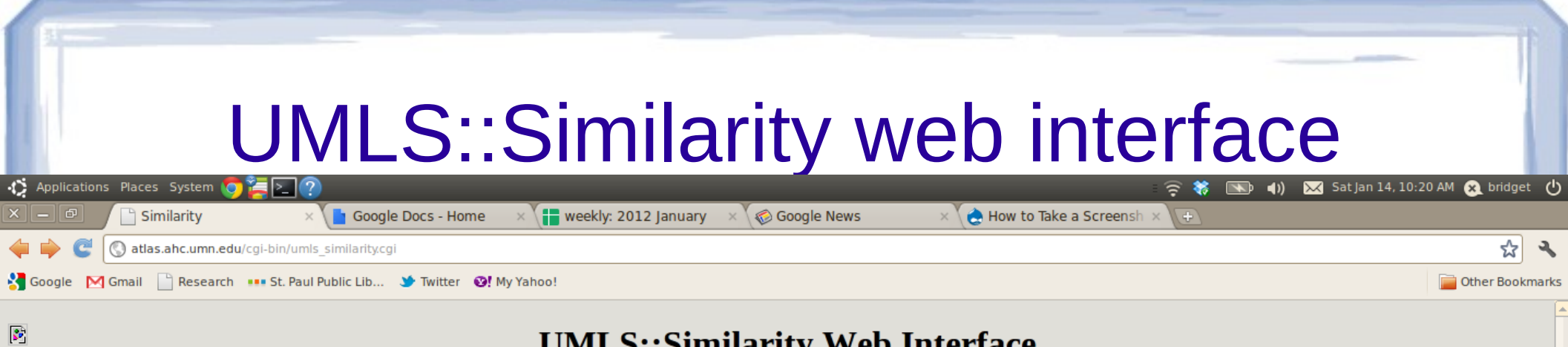

#### **UMLS::Similarity Web Interface**

UMLS::Similarity is a freely available open source software package that can be used to obtain the similarity or relatedness between two biomedical terms from the Unified Medical Language System (UMLS).

DIRECTIONS: You may enter any two terms or Concept Unique Identifiers (CUIs) below. If terms are entered, then the relatedness or similarity of the possible CUIs will be computed and the pair with the highest score returned. The difference between similarity and relatedness is ....

Detailed instructions. About the Similarity Measures. About the Relatedness Measures.

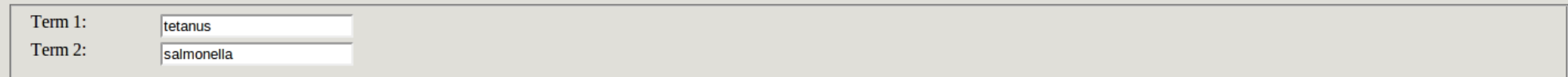

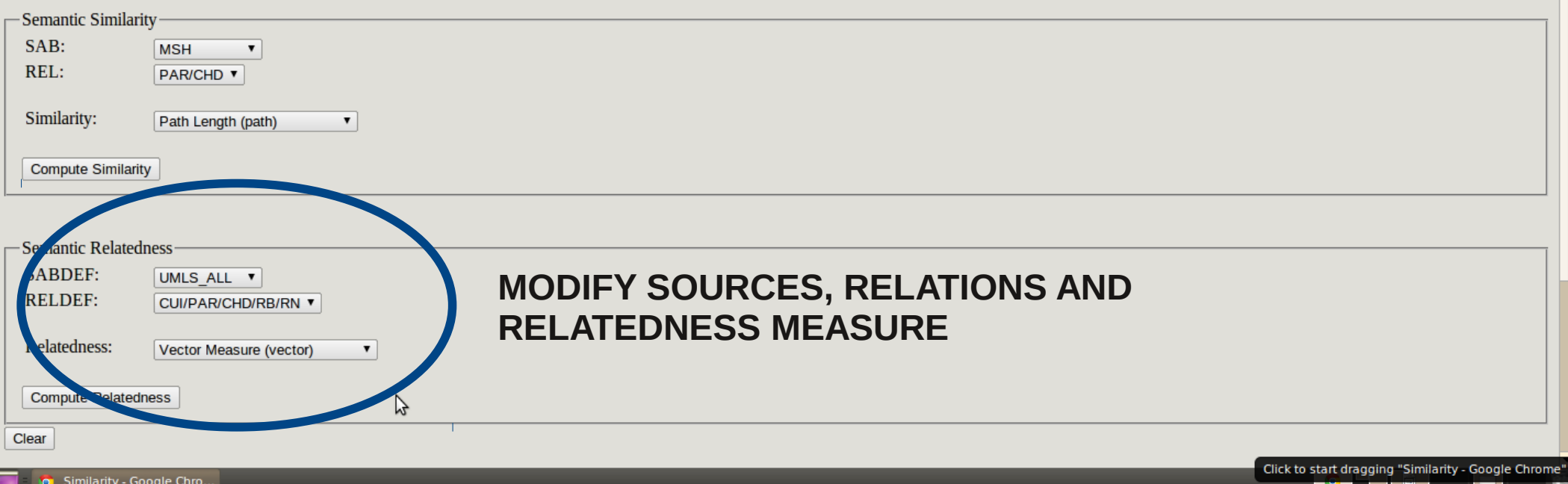

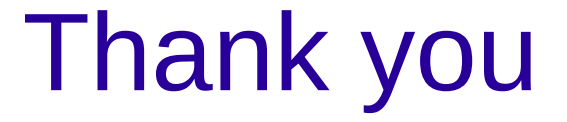

# Questions?

Relatedness Measures Contained in the UMLS-Similarity Package

> Measuring the Similarity and Relatedness of Concepts in the Medical Domain : IHI 2012 Tutorial

## Ying Liu

College of Pharmacy University of Minnesota Minneapolis, MN

liux0395@umn.edu http://www.tc.umn.edu/~liux0395

1

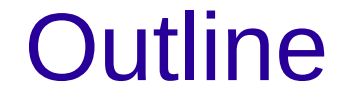

- Introduction of the semantic relatedness measures: lesk and vector
- How to use UMLS-Similarity to get the relatedness score

### Ontology dependent and independent measures

- Ontology dependent measures
	- $\cdot$  relay on the concept hierarchies or ontologies
		- is-a, has-part, and is-a-part-of...
	- path based: path, Wu&Palmer, and Leacock&Chodorow...
	- Information content (IC) based: Resnik, Lin and Jiang&Conrath
- Ontology independent measures
	- rely on the related concepts have a similar context
	- lesk : Adapted Lesk, Banerjee and Pedersen (2003)
	- gloss vector : Patwardhan and Pedersen (2006)

## Lesk semantic relatedness measure

Semantic relatedness is a function of the overlap between their definitions

$$
rel_{\text{lesk}} = \sum_{i=1}^{n} freq_{\text{overlap}_i} * length_{\text{overlap}_i}^2
$$

#### **Example:**

• **influenza** : infectious disease, fever, muscle pains, and general discomfort **aspirin** : relieve pains, reduce fever, an anti-inflammatory medication

$$
rel_{\text{lesk}} = 1 \cdot 1^{2} + 1 \cdot 1^{2} = 2
$$

## Disadvantages of lesk method

- Based strictly on definitions and doesn't use any other knowledge source
- A word could have several forms example: Minnesota vs. MN
- Different words have the same semantic meaning example: utility vs. usage

## Vector semantic relatedness measure

#### **Definition**

- **influenza** : infectious disease, fever, muscle pains, and general discomfort.
- **aspirin**: relieve pains, reduce fever, an anti-inflammatory medication
- Co-occurrence vector

**Infectious**: bacterial diagnoses fungi **disease**: behavior body cost feel research risks **fever**: attack body case fell health **muscle**: ache change exercise injury **pains**: nausea headache **general**: analysis appear body diet family **discomfort:** anger felt nausea stress **relieve:** chest drug time pains **reduce:** abnormal access asthma clinical error **anti-inflammatory:** drugs therapy **medication:** abuse choice diet expert patient

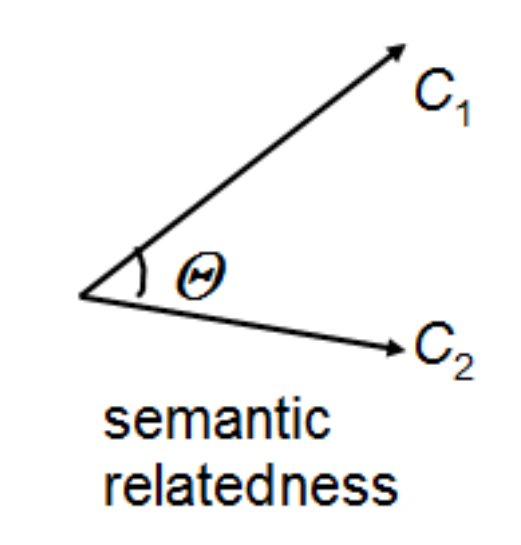

### The procedure of the second-order context vector semantic relatedness method

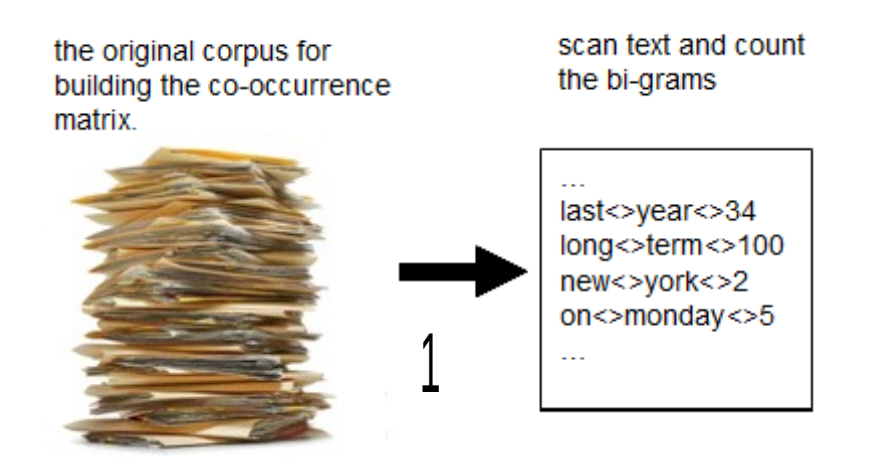

### Step1: A bi-gram example with window=3

move the window from left to right

Influenza is transmitted through the air by coughs or sneezes.

#### $window=3$

influenza<>is<> is<>through<> through <> the <> the $<$ by $<$ > by<>coughs<>  $or <sub>{}s</sub> need to be$ 

 $is$   $\le$   $-$  transmitted  $\le$ transmitted<>through<> through <> air <>  $air < >by < >$  $by < >or < >$ coughs<>sneezes

influenza <> transmitted <> transmitted <> the <> the $\le$ air $\le$ air<>coughs<> coughs<>or<>

### Step1: A bi-gram example with window=3

#### move the window from left to right

Influenza is transmitted through the air by coughs or sneezes.

#### $window=3$

 $influenza < >is < >$ is<>through<> through  $\leq$  the  $\leq$ the $\langle$ >by $\langle$ > by<>coughs<>  $or <sub>{}s</sub> need to be$ 

is<>transmitted<> transmitted<>through<> through <> air <>  $air < >by < >$ by<>or<> coughs <> sneezes

influenza <> transmitted <> transmitted <> the <> the $\le$ air $\le$  $air <$ coughs $<$ coughs <> or <>

## Step1: how to get the bi-gram list

## Build the bi-gram list by Text-NSP

- Ngram Statistics Package
- download at : <http://sourceforge.net/projects/ngram/>
- count.pl or huge-count.pl
	- generate the bi-gram list
- count2huge.pl
	- if use count.pl, need to convert the bi-gram order by count2huge.pl

### The procedure of the second-order context vector semantic relatedness method

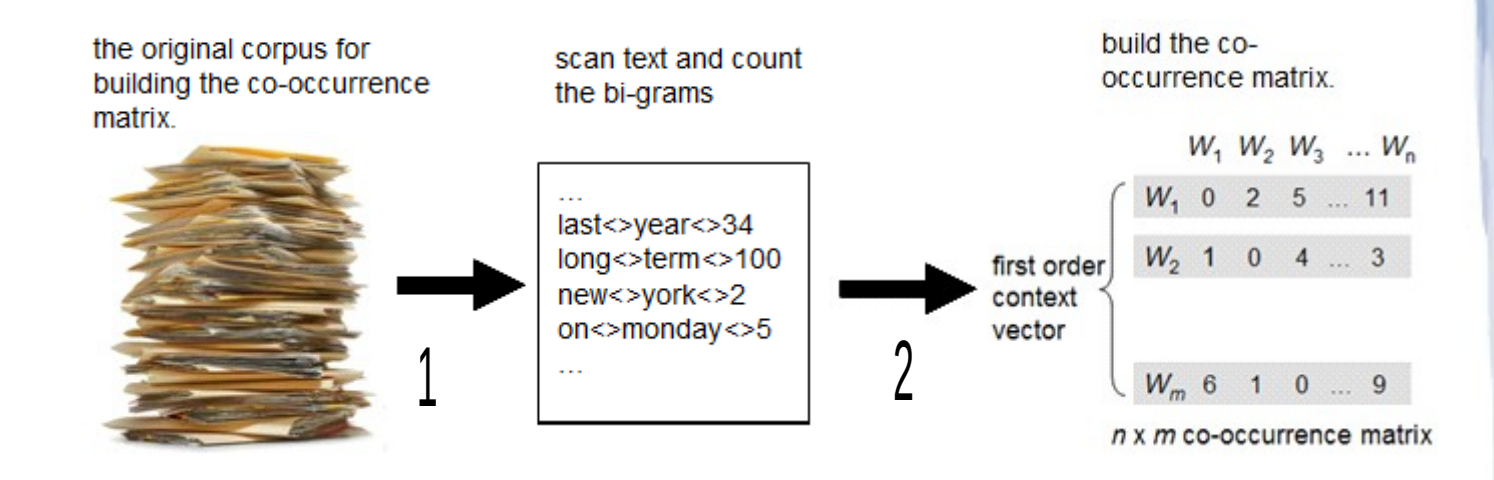

#### Sept 2: *n* x *m* co-occurrence matrix

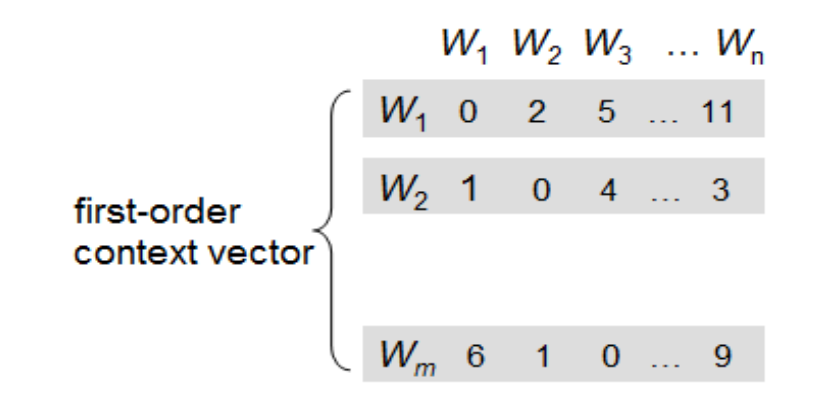

**Infectious**: bacterial 2 diagnoses 1 fungi 3 **disease**: behavior 1 body 5 cost 3 feel 7 research 5 risks 2 **fever**: attack 3 body 5 case 10 fell 6 health 8 **muscle**: ache 2 change 5 exercise 9 injury 2 **pains**: nausea 8 headache 20 **general**: analysis 5 appear 6 body 9 diet 4 family 7 **discomfort:** anger 2 fell 4 nausea 6 stress 3 **relieve:** chest 6 drug 4 time 7 pains 9 **reduce:** abnormal 2 access 5 asthma 6 clinical 9 error 3 **anti-inflammatory:** drugs 4 therapy 7 **medication:** abuse 3 choice 6 diet 8 expert 4 patient 3

12

## Sept 2: *n* x *m* co-occurrence matrix

- vector-input.pl of UMLS-Similarity
	- read the sorted bi-gram list
- co-occurrence matrix file has two parts
	- index file: record each vector's position and length
	- matrix file: record the vectors

### The procedure of the second-order context vector semantic relatedness method

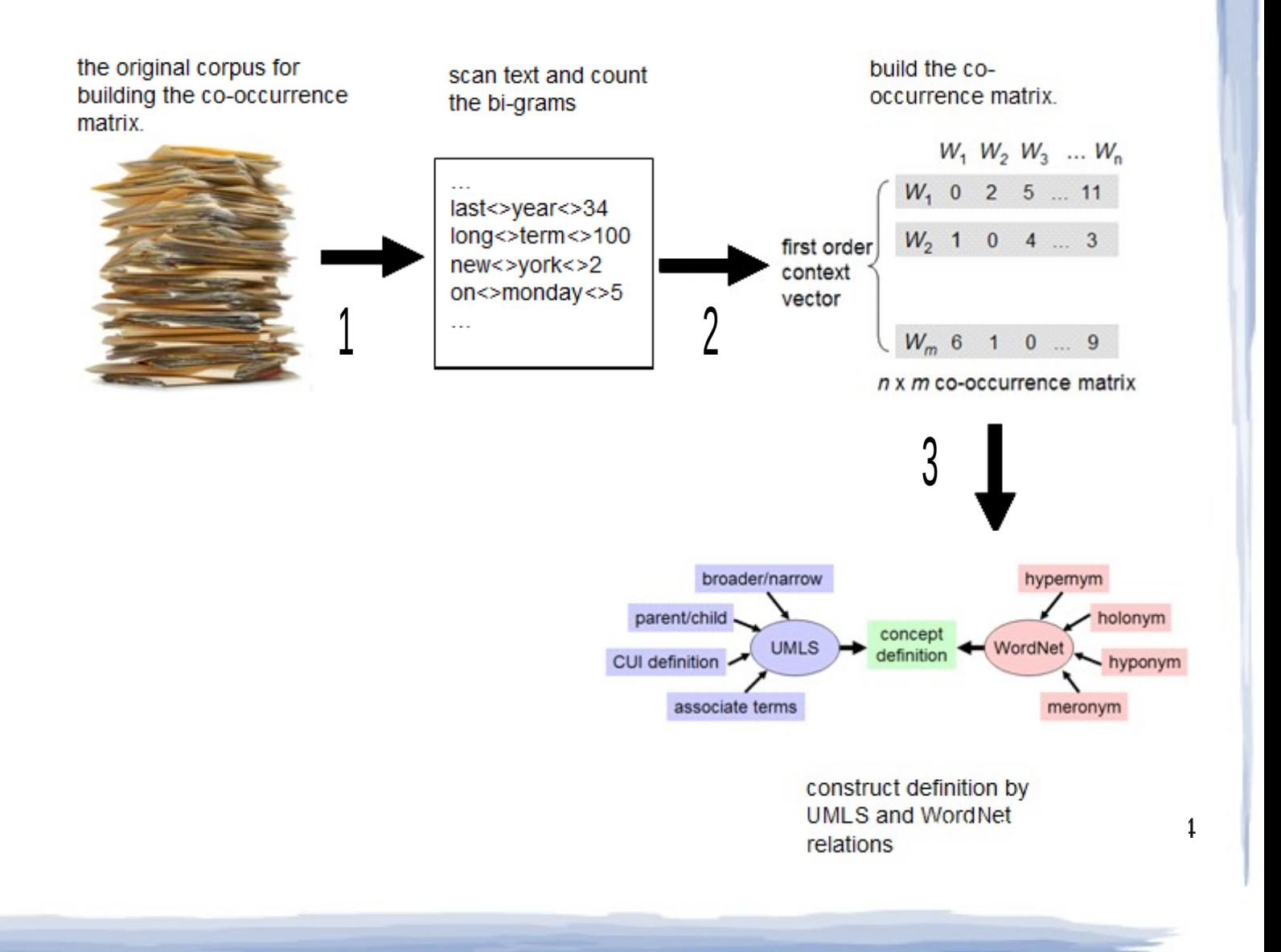

## Step 3: Organization of a concept's definition

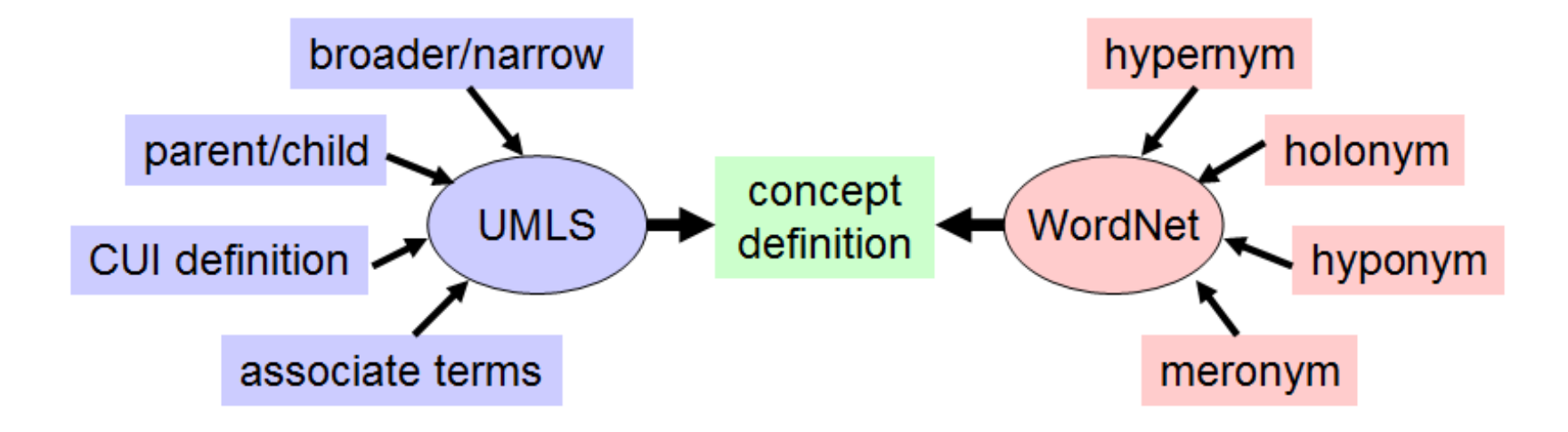

**influenza** : infectious disease, fever, muscle pains, and general discomfort. (CUI)

+ **disease** (parent) : an abnormal condition affecting the body of an organism.

- + **cold** (child) : running nose, sneeze.
- + **cough** (associate terms)

+ influenza is transmitted through the air by coughs and sneezes. (WordNet)

## Step 3: Organization of a concept's definition

- --config option to define source and relations
- --dictfile option to import external definitions from WordNet or other sources

### The procedure of the second-order context vector semantic relatedness method

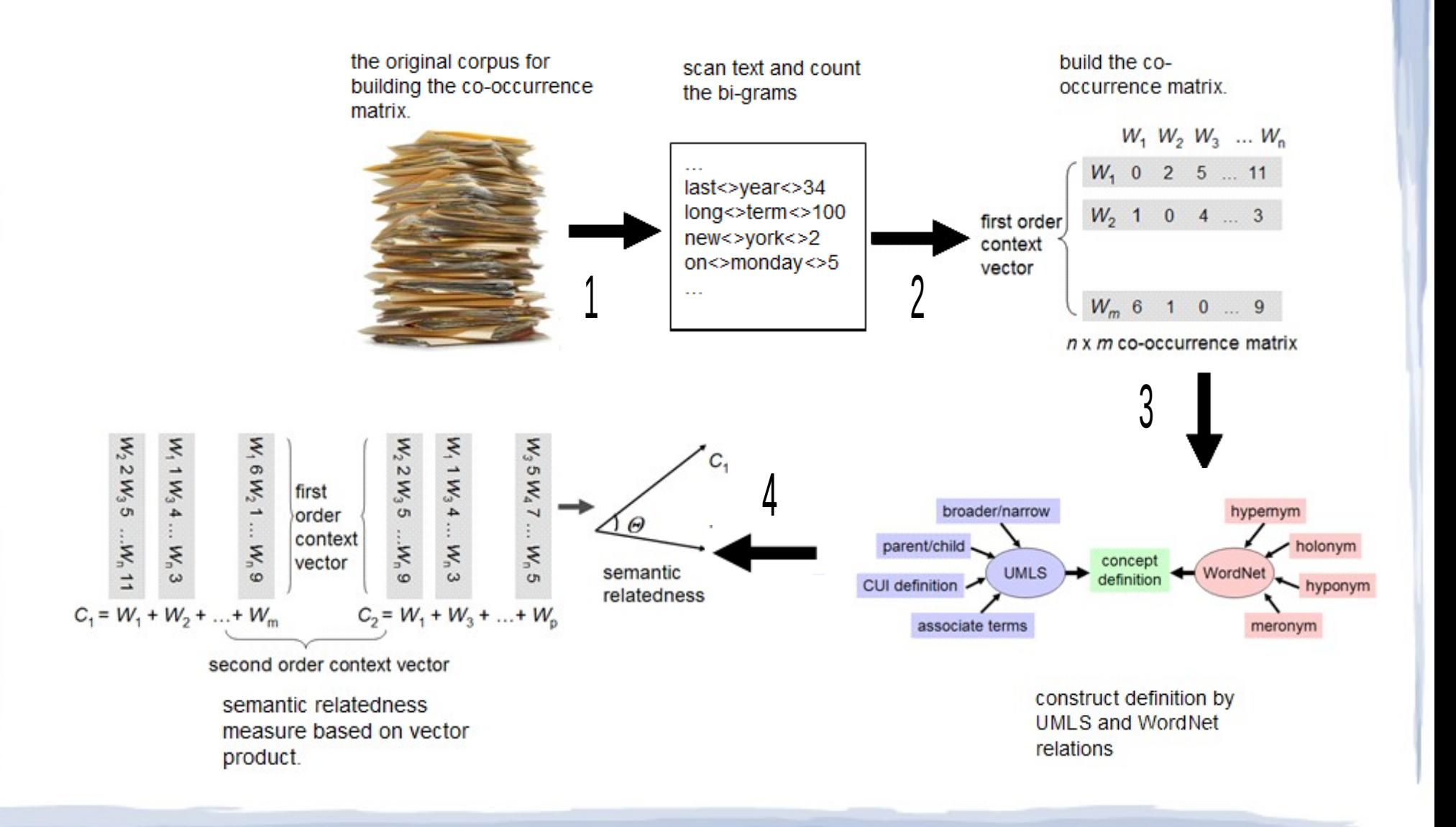

## Step 4: Geometric explanation of the semantic relatedness measure based on vector product

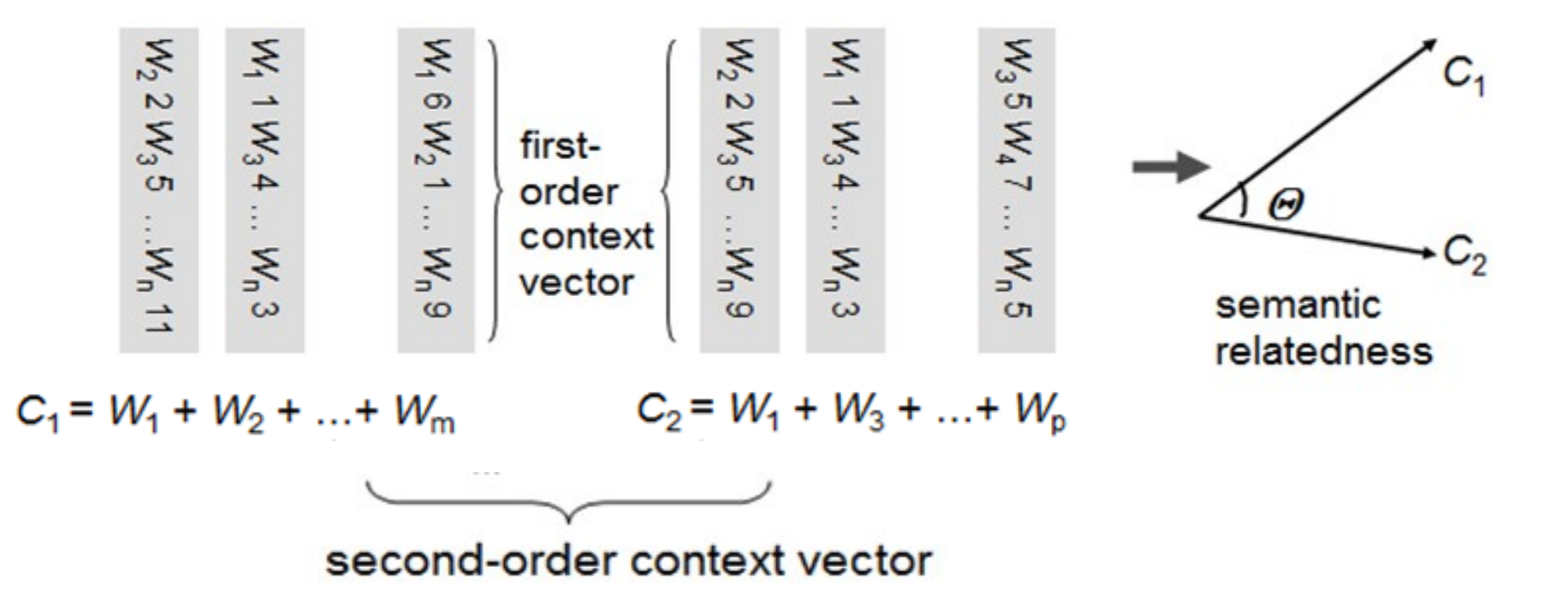

**Influenza (***C***<sup>1</sup> )** : bacterial 2 diagnoses 1 fungi 3 behavior 1 body 19 cost 3 feel 7 research 5 risks 2 attack 3 case 10 fell 6 health 8 ache 2 change 5 exercise 9 injury 2 nausea 8 headache 20 analysis 5 appear 6 diet 4 family 7 anger 2 fell 4 nausea 6 stress 3

**aspirin (***C***<sup>2</sup> )**: chest 6 drug 4 time 7 pains 9 nausea 8 headache 20 abnormal 2 access 5 asthma 6 clinical 9 error 3

attack 3 body 5 case 10 fell 6 health 8 drugs 4 therapy 7 abuse 3 choice 6 diet 8 expert 4 patient 3

### The procedure of the second-order context vector semantic relatedness method

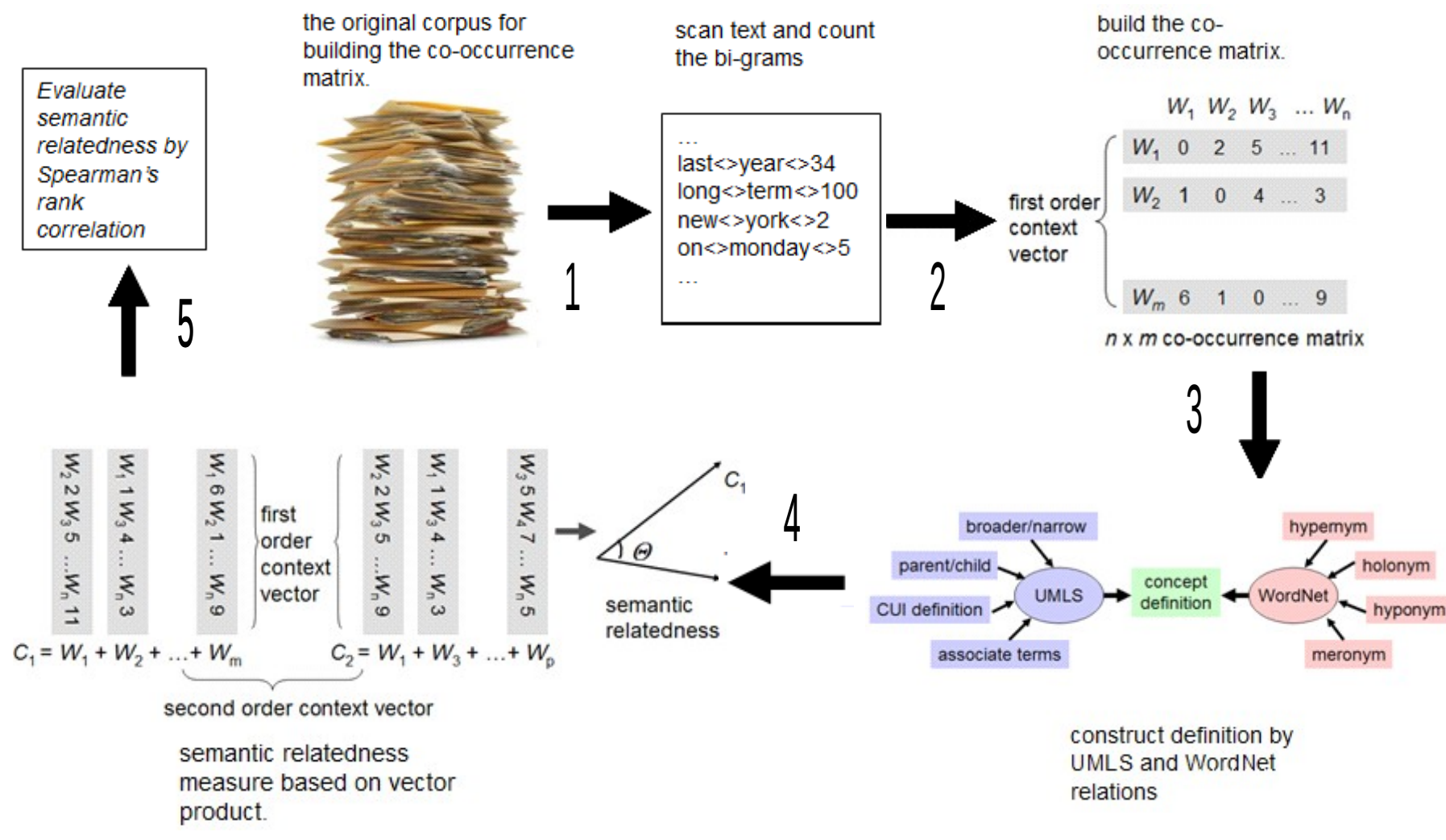

## Command to get the vector relatedness

- umls-similarity.pl --measure vector --vectorindex index file --vectormatrix matrix\_file influenza aspirin
- Other options
	- --config
	- --dictfile
	- --compoundfile
	- --doubledef
	- --stoplist
	- --defraw
	- --stem
	- --debugfile

## http://atlas.ahc.umn.edu/cgi-bin/umls\_similarity.cgi

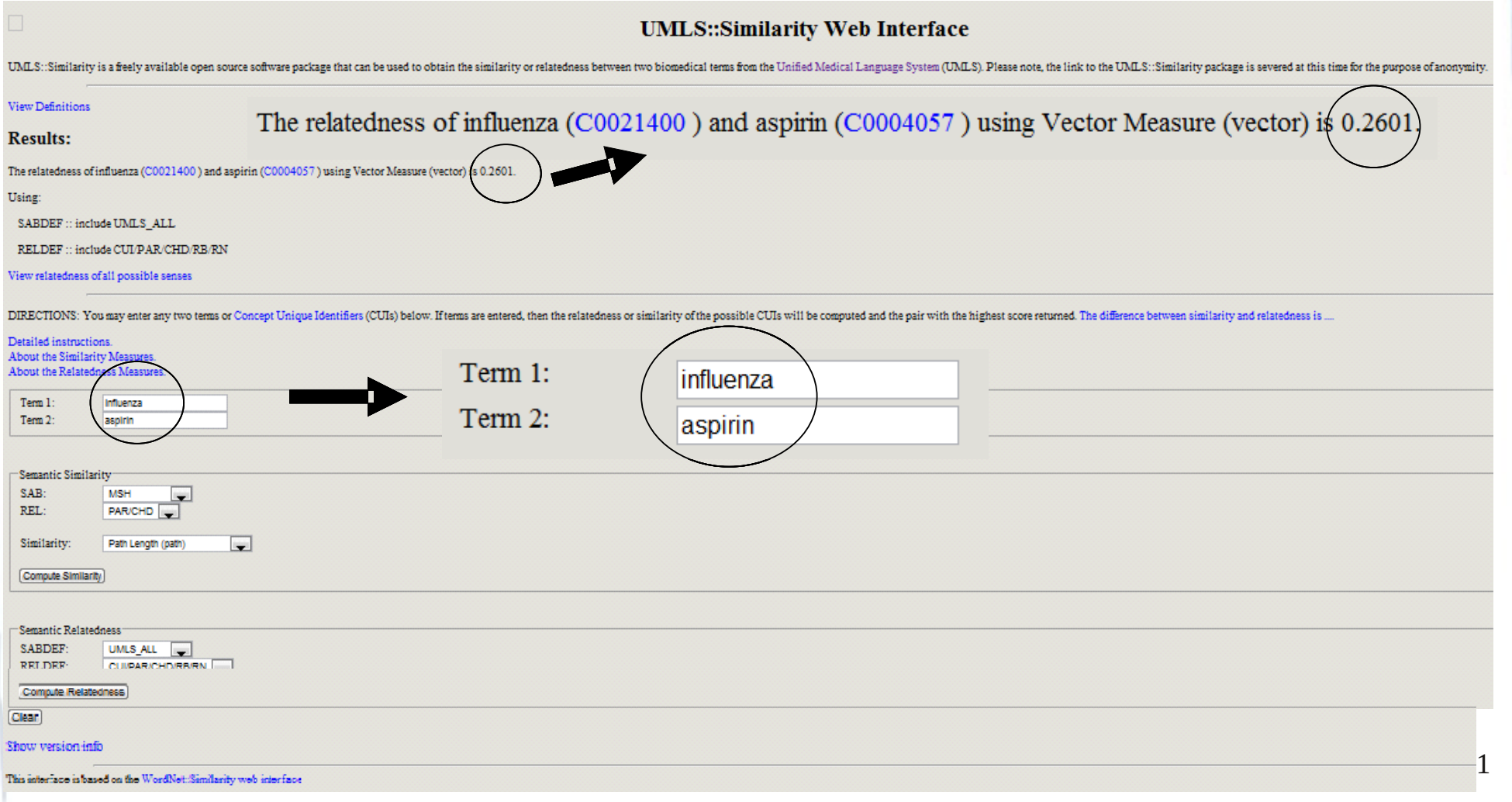

# Applications of UMLS-Similarity

- Used UMLS-Similarity to calculate the gene and disease similarity. "*Finding Disease Similarity Based on Implicit Semantic Similarity*" at Journal of Biomedical Informatics 2011 by Mathur and Dinakarpandian
- Used UMLS-Similarity to connect relevant users together in the conversation and also provide contextual recommendations relevant to the health information conversation system Cobot. "Socio-Semantic Health *Information Access*" at Association for the Advancement of Artificial Intelligence 2011 by Sahay and Ram
- Used UMLS-Similarity to improve the performance of the classifier OWCP (one word conjunct pairs). "*Coordination Resolution in Biomedi cal Texts*" Ph. D dissertation 2011 by Philip Ogren

## The increase of registered UMLS-Similarity Users at Yahoo group

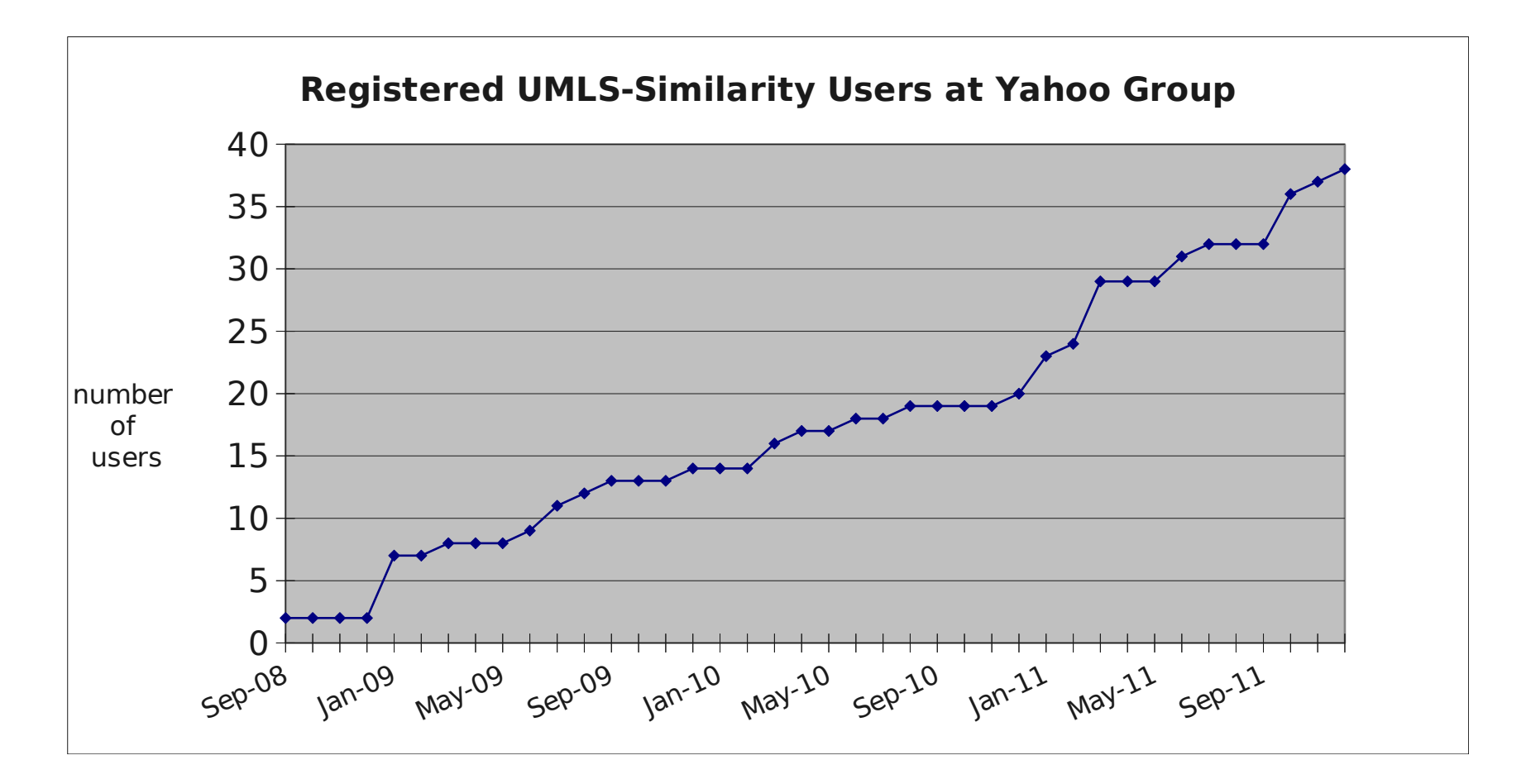

Sign up at : http://tech.groups.yahoo.com/group/umls-similarity

23
#### Anonymous users of the web interface are from 46 countries and territories

#### http://atlas.ahc.umn.edu/cgi-bin/umls\_similarity.cgi

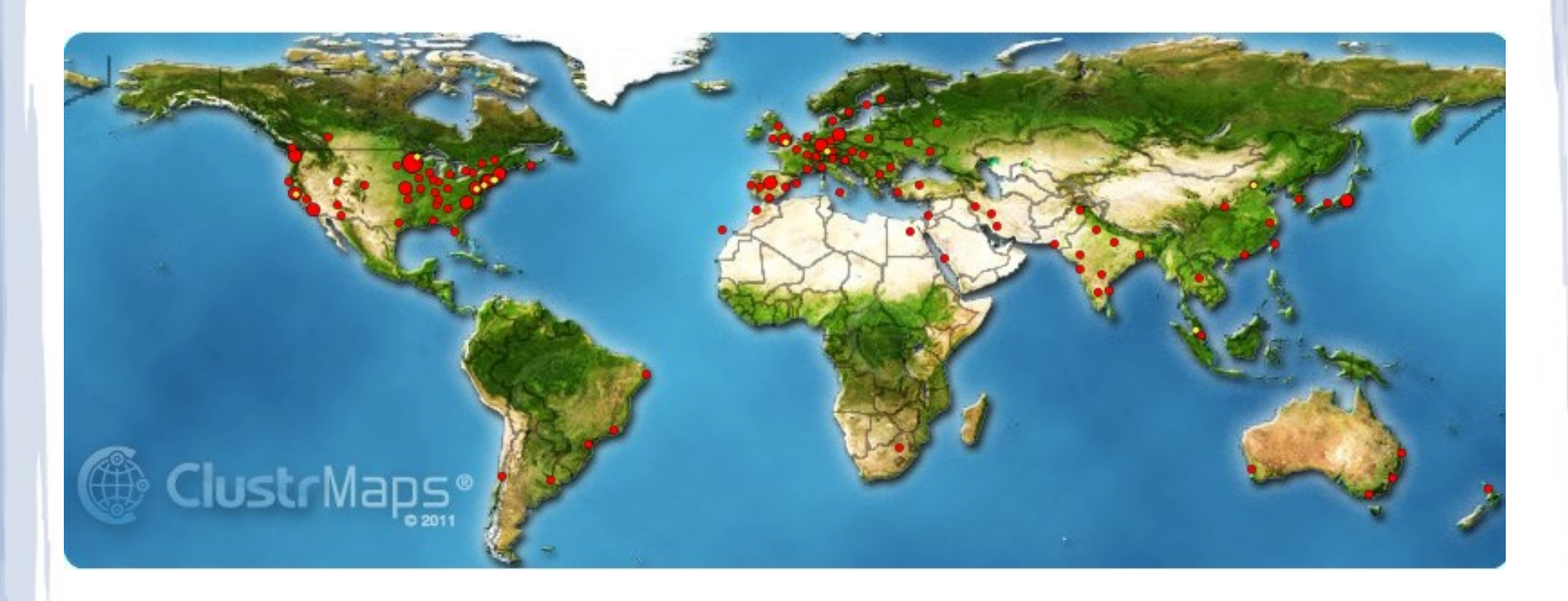

#### **Summary**

- Second order co-occurrence vector semantic relatedness method
	- Use proper relationship to construct the definition
	- Choice proper corpus to build the co-occurrence vector
	- Does not rely on the hierarchical structure
- http://atlas.ahc.umn.edu/cgi-bin/umls\_similarity.cgi

#### Tomorrow…

- 10:30am-12:00pm Session D3-1A BioNLP (Vista Room)
- Semantic Relatedness Study Using Second Order Co-Occurrence Vector Computed by Biomedical Corpora, UMLS and WordNet

--Ying Liu, Bridget T. McInnes, Ted Pedersen, Serguei Pakhomov and Genevieve Melton-Meaux

#### Thank You !

#### References

- Lesk M. Automatic sense disambiguation using machine readable dictionaries: how to tell a pine cone from an ice cream cone. In Proceedings of the 5<sup>th</sup> Annual International Conference on Systems Documentation, 1986;24–26.
- Patwardhan S, Pedersen T. Using WordNet-based context vectors to estimate the semantic relatedness of concepts. In Proceedings of the EACL workshop, Making sense of sense: bringing computational linguistics and psycholinguistics together. 2006;1-8.
- Patwardhan S. Incorporating dictionary and corpus information into context vector measure of semantic relatedness. Master of cience Thesis, Duluth, MN: Department of Computer Science. Duluth: University of Minnesota; 2003.
- Pedersen T, Pakhomov S, Patwardhan S, Chute CG. Measures of Semantic Similarity and Relatedness in the biomedical domain. Journal of Biomedical Informatics. 2007;40(3);287-99.
- PakhomovS, McInnesB, AdamT, LiuY, PedersenT, Melton G. Semantic similarity and relatedness between clinical terms: an experimental study. In Prceedings of AMIA. 2010;572-76.
- Pedersen T, Patwardhan S, Michelizzi J. 2004. WordNet:: Similarity: measuring the relatedness of concepts. In Demonstration Papers at HLT-NAACL. 2004;38–41.
- McInnes B, Pedersen T, Pakhomov S. UMLS-Interface and UMLS-Similarity: Open Source Software for measuring paths and semantic similarity. In Proceedings of the Annual Symposium of the American Medical Informatics Association. 2009;431-35.
- Wu Z, Palmer, M. Verbs semantics and lexical selection. In Proceedings of the 32nd Meeting of ssociation of Computational Linguistics. 1994;133–38.
- Leacock C, Chodorow M. Combining local context and WordNet similarity for word sense identification. In WordNet: An Electronic Lexical Database. The MIT Press, Cambridge, MA. 1998;265–83.

#### Evaluating and deploying measures of semantic relatedness

Serguei VS Pakhomov

College of Pharmacy University of Minnesota Minneapolis, MN

pakh0002 at umn dot edu

# **Outline**

- Different types of evaluation (direct vs indirect)
- Creating a new reference standard
- Using existing resources
- Available reference standards (M&C, R&G, MayoSRS, MiniMayoSRS, UMNSRS)
- Evaluation metrics and statistical considerations (correlation, precision/recall, inter-rater agreement)
- Application to WSD

# Evaluation

- Direct vs indirect approaches
	- Direct evaluation against a manually annotated corpus of word/term pairs
	- Indirect evaluation using measures to accomplish another task (e.g., WSD)

# Evaluation

- Direct vs. Indirect approaches
	- Direct evaluation against a manually annotated corpus of word/term pairs
	- Indirect evaluation using measures to accomplish another task (e.g. WSD)

# Pros and Cons

- Direct approaches
	- Pros:
		- relatively easy to implement and interpret
		- eliminate potential confounders present in indirect approaches
		- allow some control over the definition of relatedness/similarity
		- enable easy debugging and fine-tuning

#### – Cons:

- limited inter-annotator agreement due to individual variability
- limited generalizability

### Pros and Cons

- Indirect Approaches
	- Pros:
		- assess the "real-world" impact of relatedness and similarity measures
		- less prone to reference standard reliability issues
		- Is not constrained by specific definition of relatedness/similarity – more generalizable

#### – Cons:

- relatively difficult to implement unless the dataset already exists (e.g. WSD)
- requires a study design that can isolate the effects of measures from other task variables

# Direct Evaluation

- Creating a new reference standard
	- 1. select the data (word pairs) to be manually assessed
	- 2. determine the response variable (discrete, vs. continuous, nominal vs. numeric)
	- 3. determine the mode of presentation (paper, computer, spreadsheet, web-based, etc.)

- 4. select and train annotators
- 5. annotate
- 6. evaluate the reliability of the dataset

# Direct Evaluation

• Using existing resources as a reference

- Miller and Charles (General Eng)
- Rubenstein and Goodenough (General Eng)
- MayoSRS and MiniMayoSRS (Medical)
- UMNSRS (Medical)

# Indirect Evaluation

- Creating a new reference standard
	- Too many variations to discuss
	- In general, follow standard guidelines for the specific task and determine the reliability of the reference standard
	- Example: WSD
		- manually label (or use already labeled) corpus of disambiguated text with known reliability

# Indirect Evaluation

- Using existing resources
	- NLM WSD dataset
		- <http://wsd.nlm.nih.gov/>
	- 50 frequent UMLS concepts, each with 100 ambiguous instances
	- 11 annotators (majority vote)
	- Kappa statistic is discussed but not reported
		- http://wsd.nlm.nih.gov/info/AMIA2001 weeber.pdf

### Statistical Considerations

#### • Reliability of reference standards

- Unadjusted for chance
	- Correlation
	- Percent agreement
- Adjusted for chance
	- Kappa
	- Intra-class correlation coefficient

# Available Reference Standards

- Miller and Charles (M&C) and Rubenstein and Goodenough (R&G)
	- General English but...
	- May be used for annotator training purposes
	- Rubenstein and Goodenough (1965)
		- Synonymy judgements
		- 65 noun pairs
		- 51 subjects
		- Scale 0.0 4.0
		- 12  $\cdot$  R = 0.85 (repeated measures 2 weeks apart)

# Miller and Charles Set

#### – 30 pairs of English nouns from R&G set

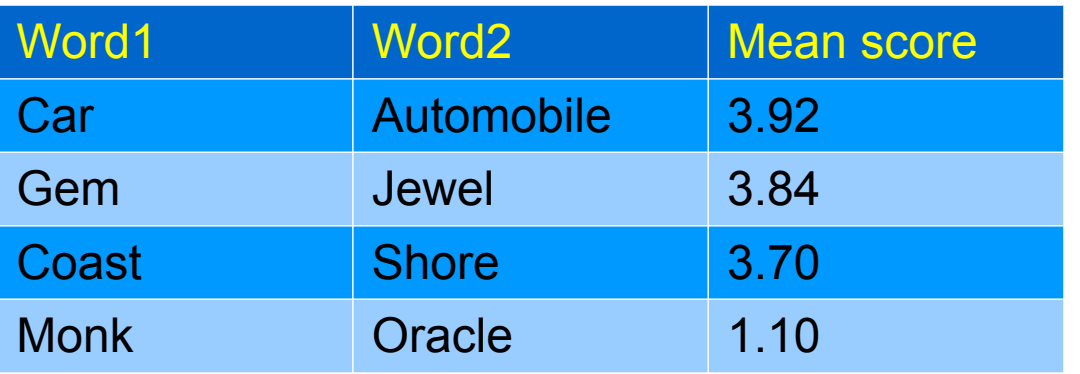

- High correlation with R&G set  $r = 0.97$
- Later reproduced by Resnik  $(1999) r = 0.90$

# Available Reference Standards

- Mayo Semantic Relatedness Standard (SRS)
	- Initially generated by a rheumatologist
	- 101 **term** pairs (originally 120) from four categories
		- Closely related, somewhat related, somewhat unrelated, completely unrelated
	- Not restricted to single word concepts
	- Annotated by 3 physicians and 12 medical coders
	- $r = 0.51$

# Mayo SRS Format

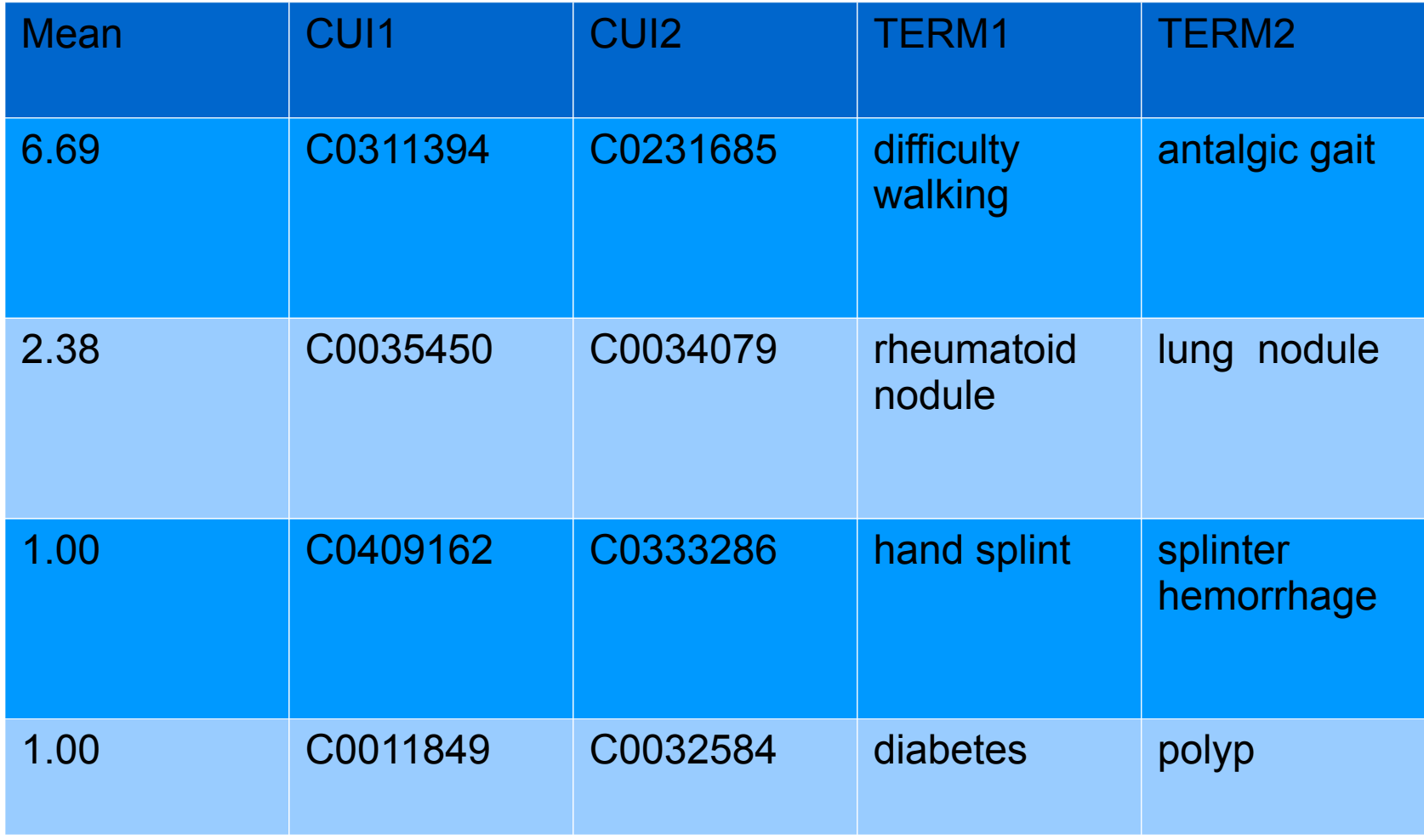

# Mini-Mayo-SRS

- 29 pairs with higher agreement
	- mean  $r$  (physicians) =  $0.68$
	- $-$  mean r (coders) =  $0.78$
- This set may be used in
	- system development (e.g., regression testing)
	- and to perform rough comparisons of relative performance of semantic relatedness measures

# Available Reference Standards

#### • UMN SRS

- result of a psycholinguistic study
- annotators: 8 medical residents (2 women, 6 men; mean age – 30 y.o.)
- continuous judgments using a touch screen
- 4 second time limit
- single word UMLS concepts from within three semantic types (drugs, diseases and symptoms) and across types
- total pairs: 724

# Distribution of term pairs UMN SRS

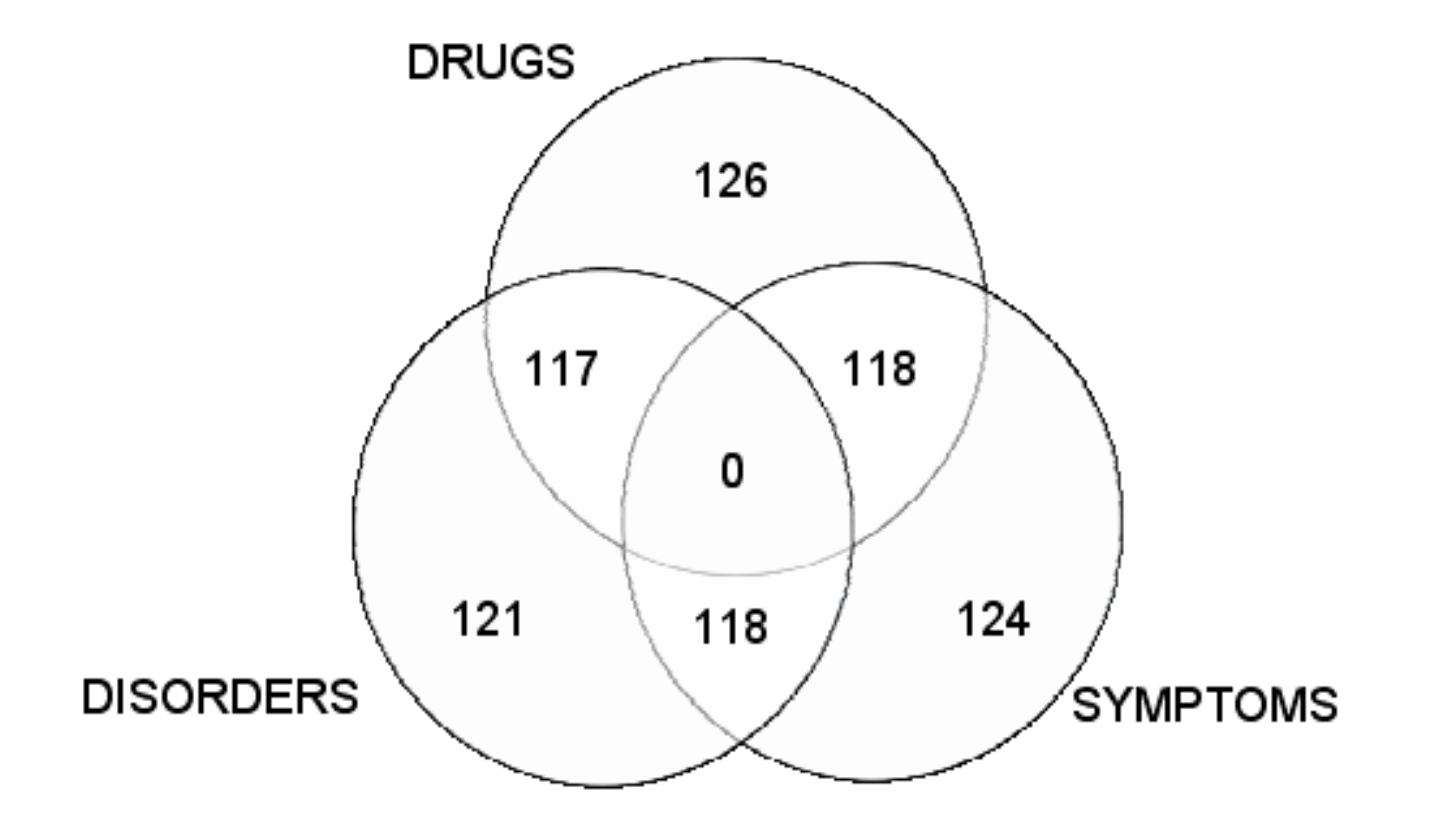

#### Responses on relatedness task

587 pairs with ICC: 0.5

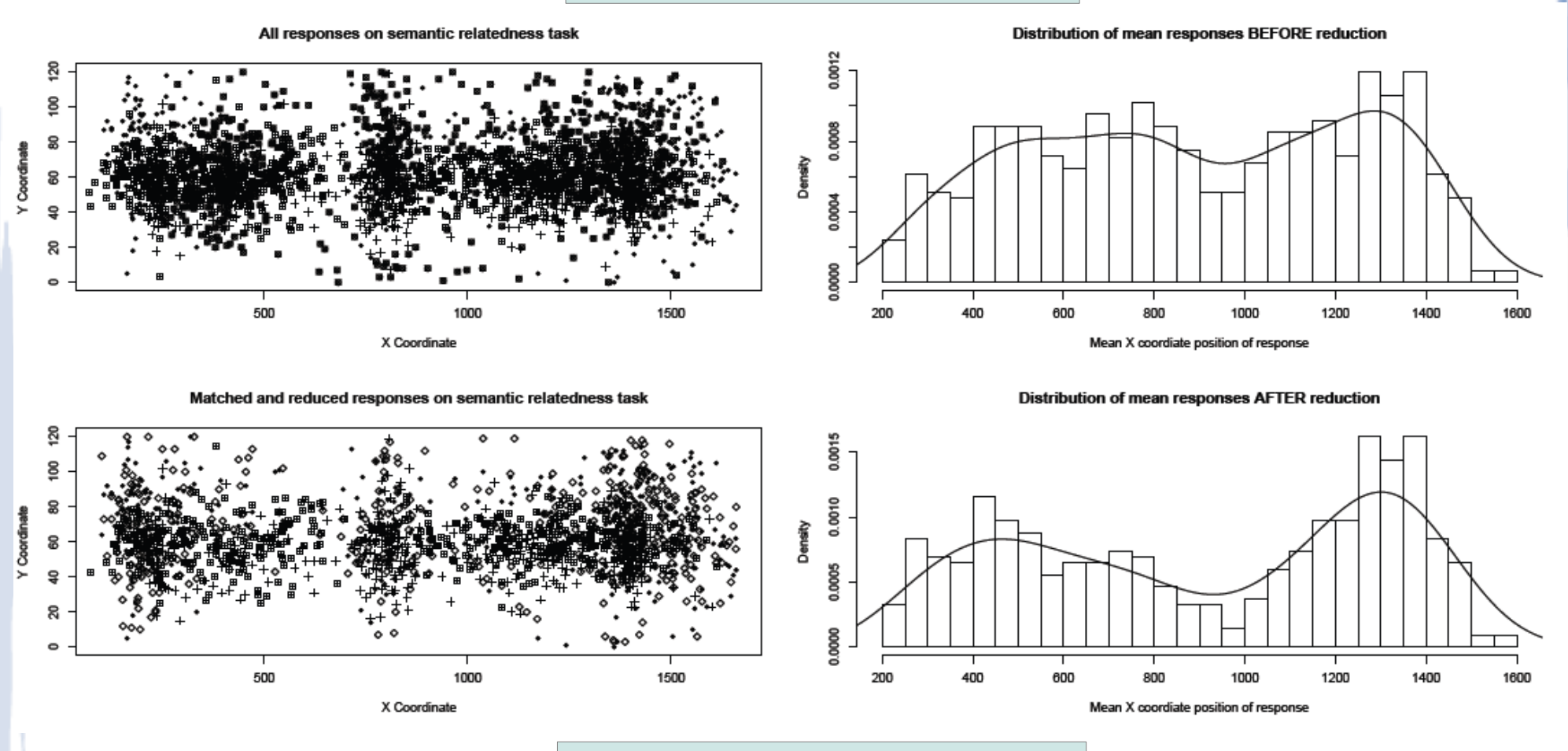

430 pairs with ICC of 0.73

#### Statistical Considerations

- Pearson's or Spearman's Correlation?
	- depends on the data
- Pearson assumptions
	- values are normally distributed
	- cases are independent
	- relationship between variables is linear
- Spearman assumptions:
	- values are monotonically distributed (important!)

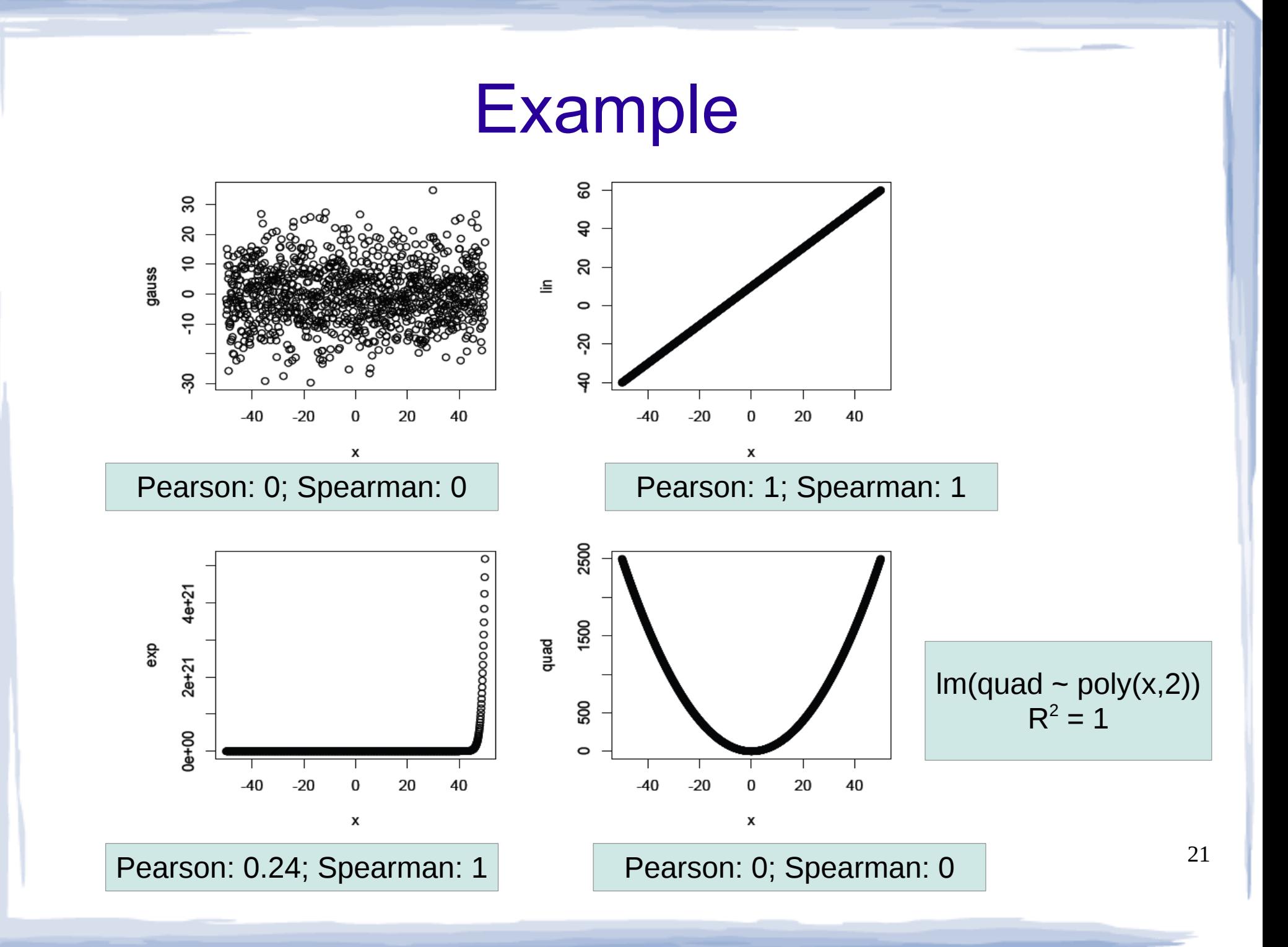

#### UMN SRS characteristics

Frequency

#### Histogram of data\$Mean

#### Histogram of log(data\$Mean)

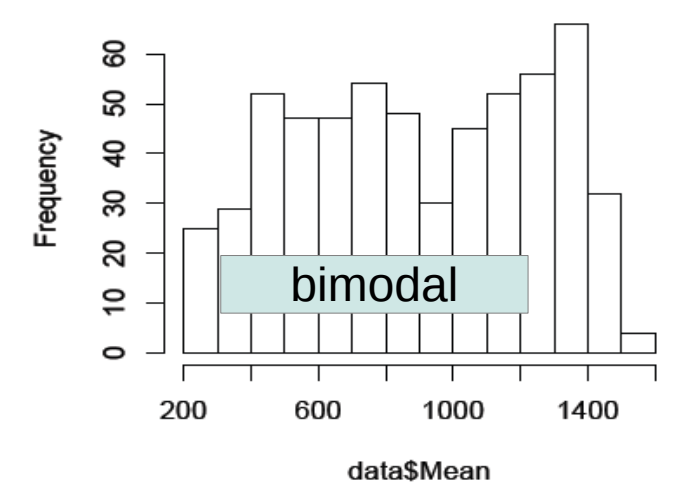

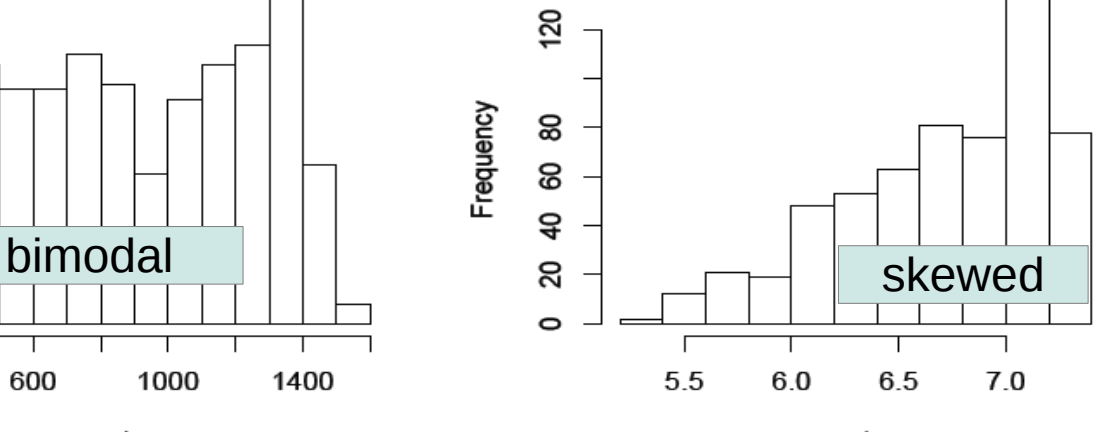

log(data\$Mean)

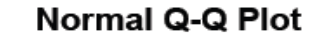

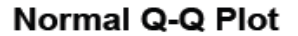

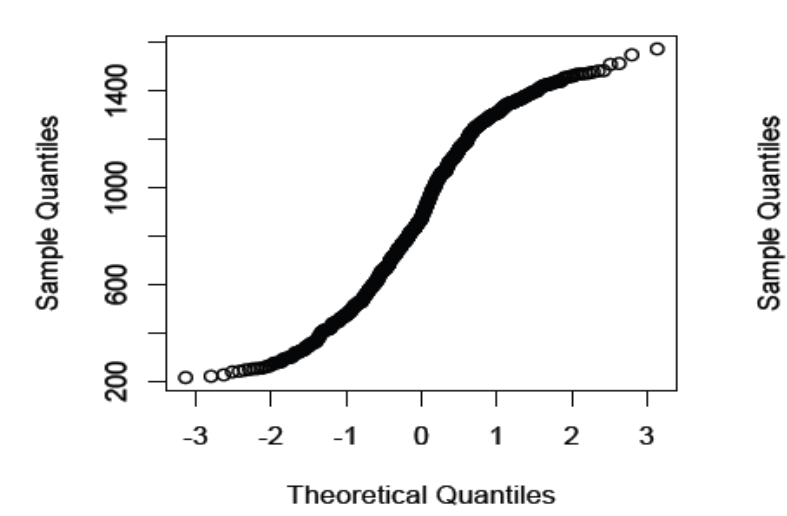

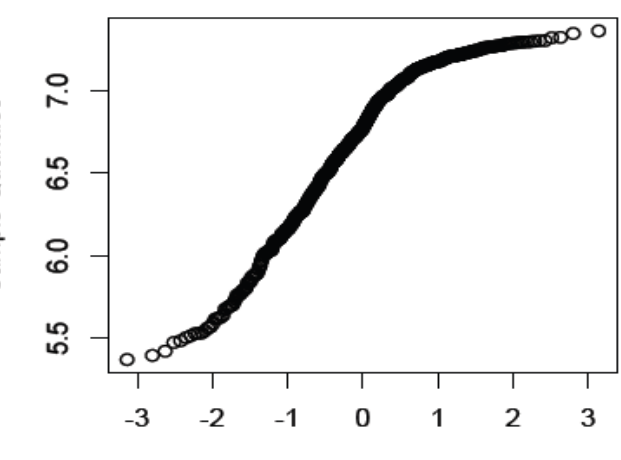

#### Statistical Considerations

#### • Direct Evaluation against Mayo or UMN SRS:

- Spearman rank correlation
- non-parametric methods
- consider non-linearity
- Indirect evaluations:
	- precision/recall
	- confidence intervals
	- testing for differences between means

# An Example Application

• BioMEDICUS and SenseRelate for acronym disambiguation

> – Biomedical Information Collection and Understanding System (BiomedICUS)

> > • open source, UIMA-based

• <http://code.google.com/p/biomedicus/>

– SenseRelate

- broad-coverage word sense tagger
- uses semantic relatedenss
- http://www.d.umn.edu/~tpederse/senserelate.html

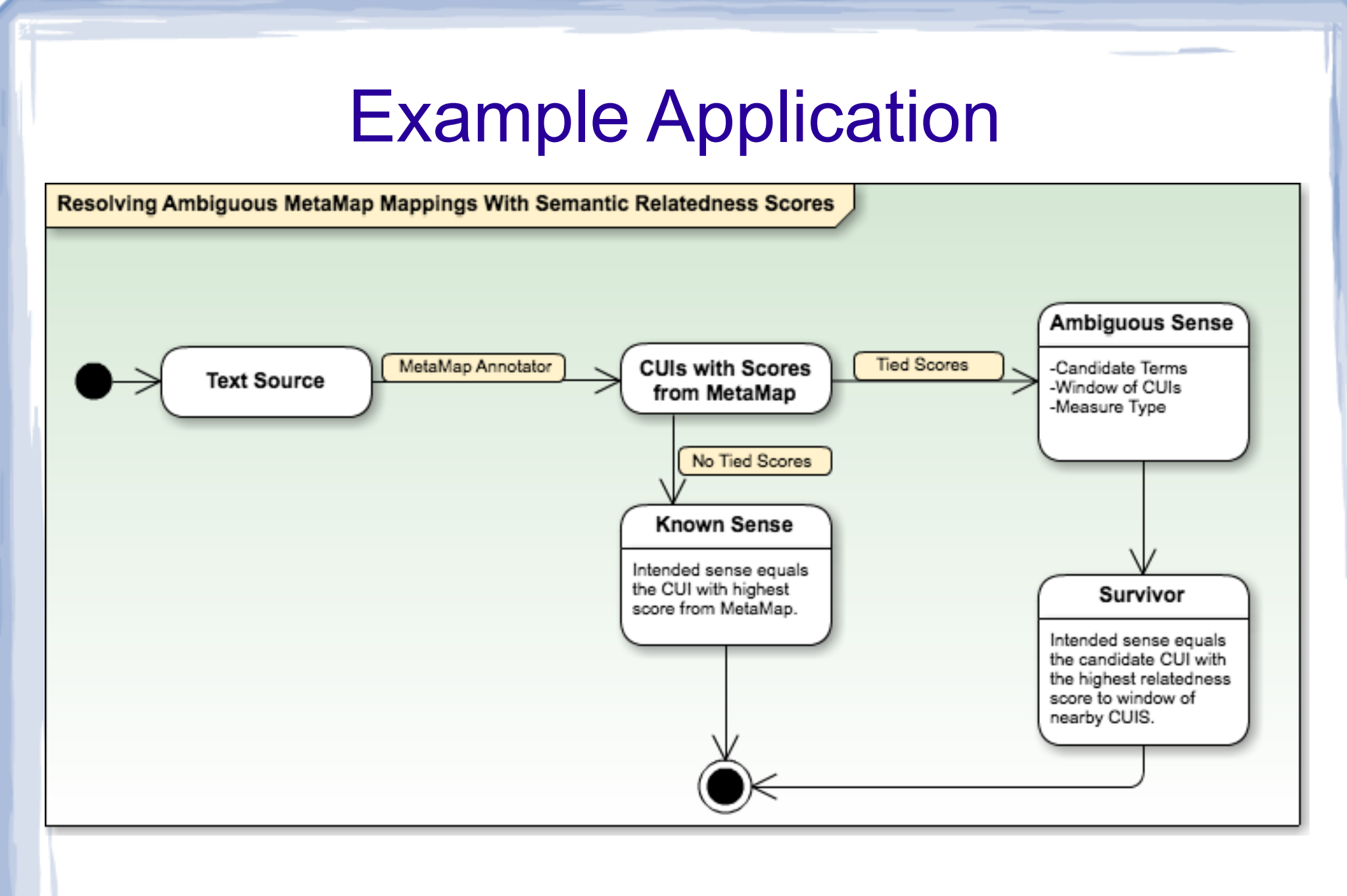

#### References

Pakhomov, S., Pedersen, T., McInnes, B., Melton, G., Ruggieri, A., Chute, C. (2010). Towards a framework for developing semantic relatedness reference standards. *Journal of Biomedical Informatics*. 44(2):251-165.

Pedersen, T., Pakhomov, S., Patwardhan, S. (2006). Measures of Semantic Similarity and Relatedness in the Biomedical Domain. *Journal of Biomedical Informatics*; 40(3), 288-299.

Liu, Y., McInnes, B., Pedersen, T., Melton, G.B., Pakhomov, S. (2012). Semantic Relatedness Study Using Second Order Co-Occurrence Vector Computed by Biomedical Corpora, UMLS and WordNet. In Proceedings of the 2nd ACM SIGHIT International Health Informatics Symposium (IHI 2012) (January, 2012). Miami, Florida. (in press)

McInnes, B., Pedersen, T., Liu, Y., Pakhomov, S., Melton, G.B. (2011). Knowledge-based Method for Determining the Meaning of Ambiguous Biomedical Terms Using Information Content Measures of Similarity. In Proceedings of the *American Medical Informatics Symposium (November 2011),* (in press)*.*

McInnes, B., Pedersen, T., Liu, Y., Pakhomov, S., Melton, G. (2011). Using Second-order Vectors in a Knowledge-based Method for Acronym Disambiguation. In Proceedings of the Fifteenth Conference on Computational Natural Language Learning (CoNLL 2011) (June 2011). Portland, OR, pp. 145 – 153.

Pakhomov, S. McInnes, B., Adam, T., Liu, Y., Pedersen, T., Melton, G. (2010) Semantic Similarity and Relatedness between Clinical Terms: An Experimental Study. In Proceedings of the *American Medical Informatics Symposium (November 2010),* pp. 572-576*.*

Melton, G., Moon, R. McInnes, B., Pakhomov. S. (2010) Automated Identification of Synonyms in Biomedical Acronym Sense Inventories. In Proceedings of Louhi 02 Workshop at the North American Association of Computational Linguistics, Los Angeles, CA.

McInnes, B. Pedersen, T. & Pakhomov. S. (2007). Determining the Syntactic Structure of Medical Terms in Clinical Notes. In Proceedings of the BioNLP workshop at the Association for Computational Linguistics Symposium, June 2007, Prague, Czech Republic, pp. 9-16

Pakhomov, S., Pedersen, T., & Chute, C. G. (2005). Abbreviation and Acronym Disambiguation in Clinical Discourse. In Proceedings of the American Medical Informatics Association Annual Symposium, October 2005, Washington, DC., pp. 589-593

Rubenstein H, Goodenough J. Contextual correlates of synonymy. Communications of the ACM 1965;8:627–33.

Miller G, Charles W. Contextual correlates of semantic similarity. Language and Cognitive Processes 1991;6(1):1–28.

Shrout PE, Fleiss JL. Intraclass correlations: uses in assessing rater reliability. Psychol Bull 1979;86:420–8.